# ČESKÁ ZEMĚDĚLSKÁ UNIVERZITA V PRAZE

# FAKULTA ŽIVOTNÍHO PROSTŘEDÍ

KATEDRA BIOTECHNICKÝCH ÚPRAV KRAJINY

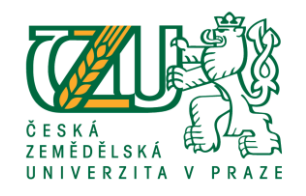

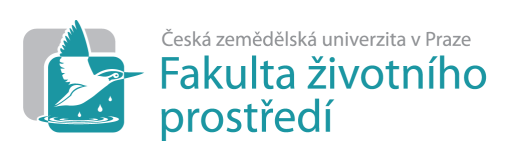

**Digitalizace katastrální mapy v k.ú. Suchdol**

# **DIPLOMOVÁ PRÁCE**

Vedoucí práce: Ing. Josef Vlasák, Ph. D.

Diplomant: Bc. Tomáš Knížek

2015

# ČESKÁ ZEMĚDĚLSKÁ UNIVERZITA V PRAZE

Fakulta životního prostředí

# **ZADÁNÍ DIPLOMOVÉ PRÁCE**

**Bc. Tomáš Knížek** 

Regionální environmentální správa

Název práce

Digitalizace katastrální mapy v k.ú. Suchdol

Název anglicky

Digitalization of Cadastral Map in Cadastral Unit Suchdol

#### Cíle práce

Cílem práce bude zhodnocení obnoveného katastrálního operátu (zejména obnovené katastrální mapy) v katastrálním území Suchdol včetně provedení částečné revize katastru. S využitím praktických zkušeností získaných na katastrálním úřadě v Praze budou rozebrány dostupné podklady z hlediska jejich vhodnosti, úplnosti a přesnosti.

#### **Metodika**

Obnova katastrálního operátu bude zpracována tak, aby obsahovala všechny činnosti katastrálního úřadu včetně částečné revize katastru, určení souřadnic podrobných bodů, transformace rastrů nebo ověření kvality nového SGI včetně jeho homogenity s bodovým polem. Součástí bude popis případů, kdy stav údajů KN neodpovídá skutečnému stavu a důvody, proč tomu tak je a způsoby, jak takový nesoulad odstranit. Součástí práce bude popis jednotlivých kontrol výsledných dat.

Oficiální dokument \* Česká zemědělská univerzita v Praze \* Kamýcká 129, 165 21 Praha 6 - Suchdol

Doporučený rozsah práce cca 40 stran plus přílohy

Klíčová slova

Obnova katastrálního operátu, přepracování, revize, soubor geodetických informací

Doporučené zdroje informací

Návod pro obnovu katastrálního operátu a převod ve znění dodatků č. 1, 2 a 3, ČÚZK, č.j. 6530/2007-22 ze dne 20.12. 2007 (aktualizovaná verze ze dne 3.6.2013) Návod pro vedení a správu katastru nemovitostí, ČÚZK, č.j. 4571/2001-23

Vyhláška č. 357/2013 Sb., o katastru nemovitostí

Zákon č. 256/2013 Sb., o katastru nemovitostí

Předběžný termín obhajoby 2015/16 ZS - FŽP

Vedoucí práce Ing. Josef Vlasák, Ph.D.

Garantující pracoviště Katedra biotechnických úprav krajiny

Elektronicky schváleno dne 27. 11. 2015

prof. Ing. Petr Sklenička, CSc. Vedoucí katedry

Elektronicky schváleno dne 27. 11. 2015

prof. Ing. Petr Sklenička, CSc. Děkan

V Praze dne 07. 12. 2015

Oficiální dokument \* Česká zemědělská univerzita v Praze \* Kamýcká 129, 165 21 Praha 6 - Suchdol

# **Prohlášení**

Prohlašuji, že jsem tuto diplomovou práci vypracoval samostatně pod vedením Ing. Josefa Vlasáka, Ph. D. a že jsem uvedl všechny literární prameny, ze kterých jsem čerpal.

V Praze dne 10. 12. 2015 ……………………………..

# **Poděkování:**

Děkuji Ing. Josefu Vlasákovi, Ph. D. za odborné vedení a cenné informace při zpracování mé diplomové práce a katastrálnímu úřadu pro hl. m. Prahu za přístup ke všem podkladům z k.ú. Suchdol. Díky patří také mé rodině za trpělivost a podporu, které mi při psaní diplomové práce poskytla.

V Praze dne 10. 12. 2015 ……………………………..

#### **Abstrakt**

Cílem této diplomové práce bylo vytvoření a zavedení digitální katastrální mapy (DKM) katastrálního území Suchdol do informačního systému katastru nemovitostí. Jde o obnovu katastrálního operátu přepracováním souboru geodetických informací na DKM. Podkladem pro vyhotovení DKM byla katastrální mapa v grafické formě v měřítku 1 : 1000 vyhotovená podle předpisů pro technickohospodářské mapování v 60. letech minulého století. V práci je popsán postup tvorby DKM včetně provedení částečné revize katastru, postupu při opravách chyb v katastrálním operátu, ověření kvality nově vytvořené DKM a kontrol dat před vlastním zplatněním nové digitální katastrální mapy v informačním systému katastru nemovitostí. Na závěr je provedeno vyčíslení a vyhodnocení statistických dat a samotné přepracované DKM.

**Klíčová slova:** Obnova katastrálního operátu, přepracování, revize, soubor geodetických informací

#### **Abstract**

The aim of this thesis was the creation and implementation of digital cadastral map (DKM) cadastral area Suchdol to Land Registry Information System. It is a renewal of the cadastral revision file of geodetic information on DKM. DKM basis for preparation of the cadastral map in graphical form on a scale of 1: 1000 prepared in accordance with regulations technic-economical mapping in the 60s of the last century. The work describes the process of creating DKM including the implementation of a partial revision of the cadastre, the procedure for correcting errors in cadastral documentation, verify the quality of the newly created DKM and controls data before the convalidation new digital cadastral maps in the cadastre information system. Finally, it made quantification and evaluation of statistical data and recast itself DKM.

**Keywords:** Renewal of cadastral map, reworking, revision, file of geodetic information

# **OBSAH**

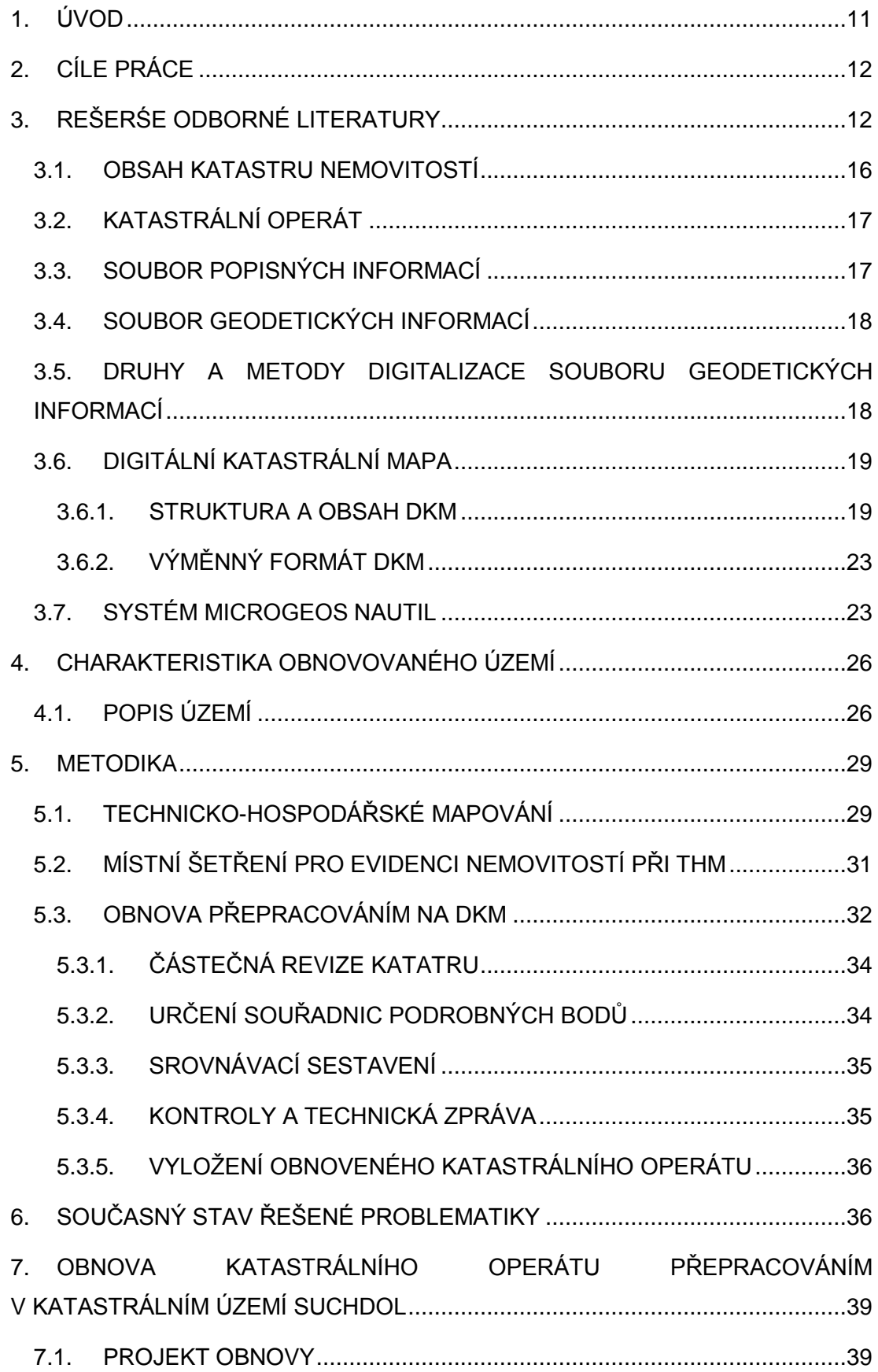

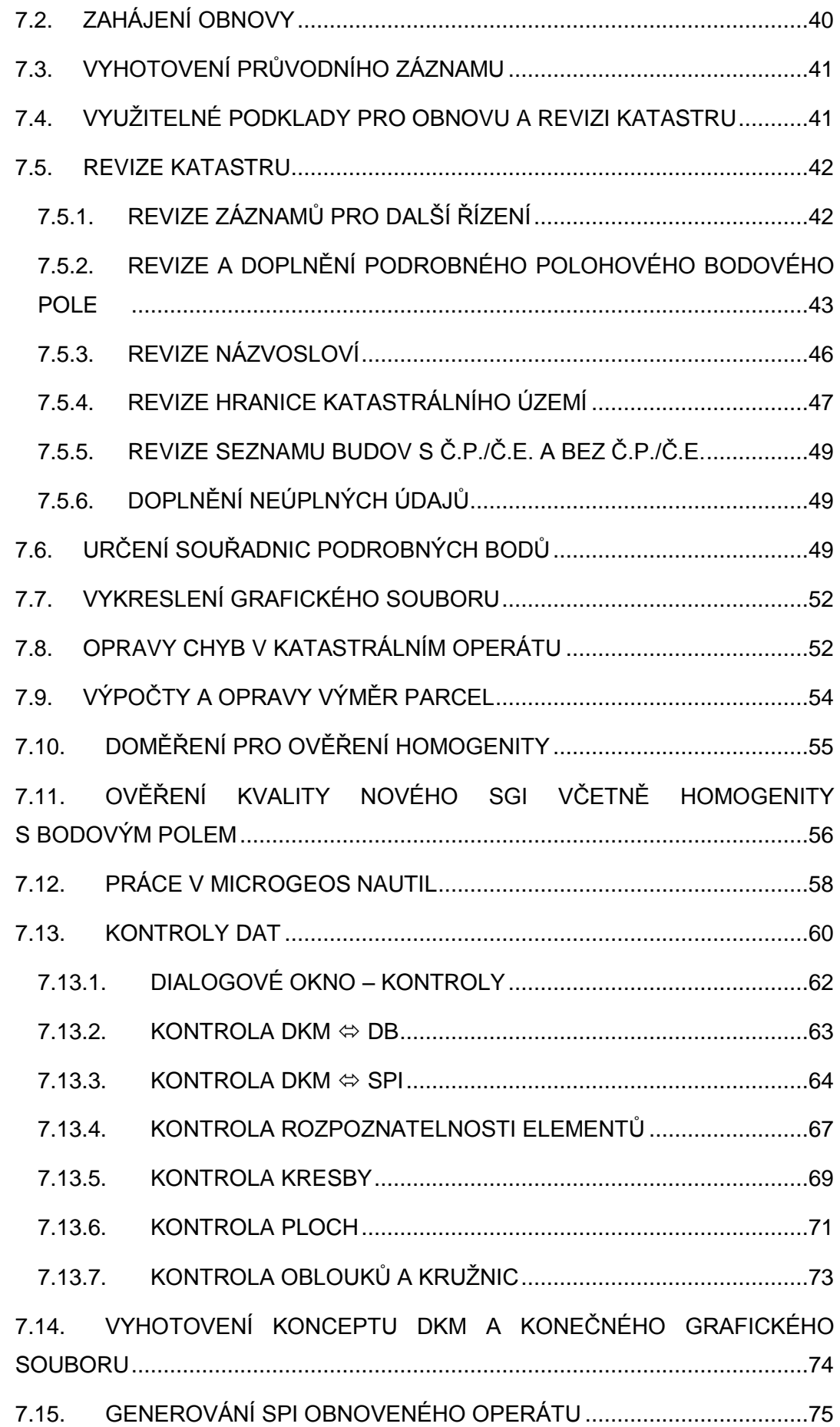

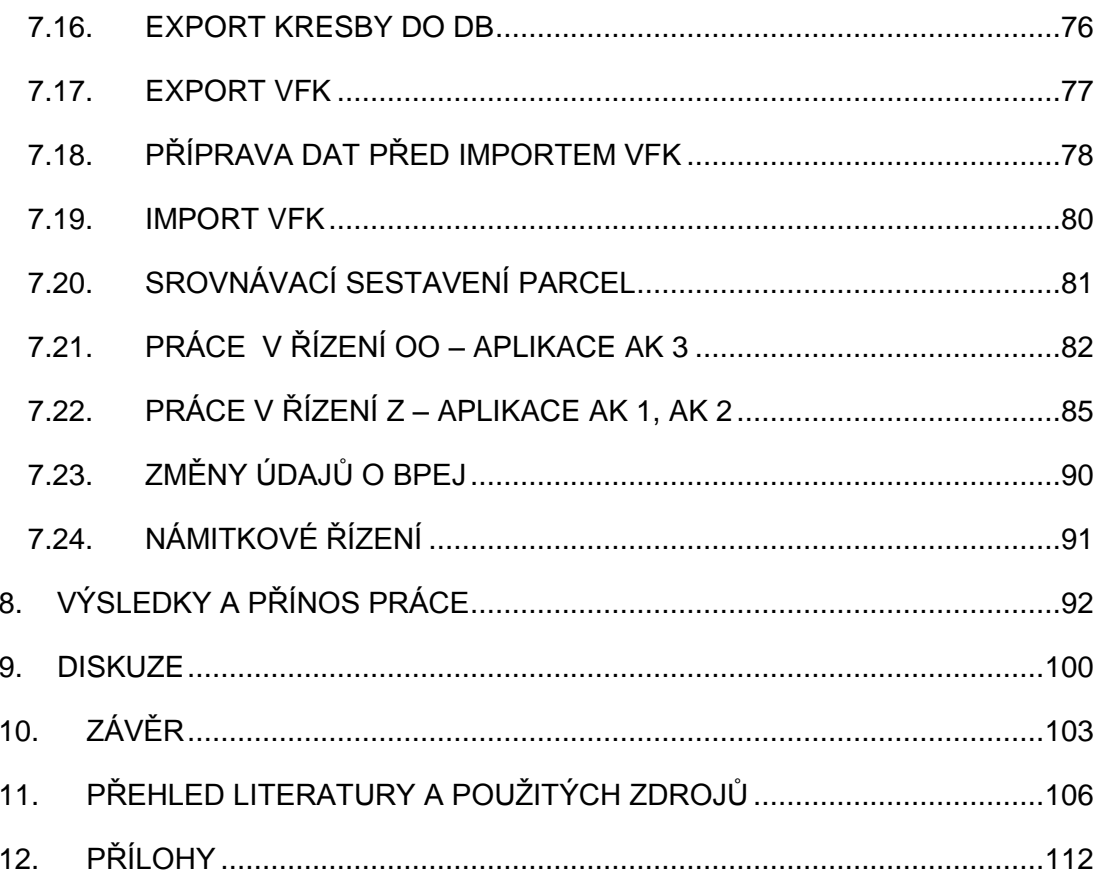

# **SEZNAM POUŽITÝCH ZKRATEK V TEXTU**

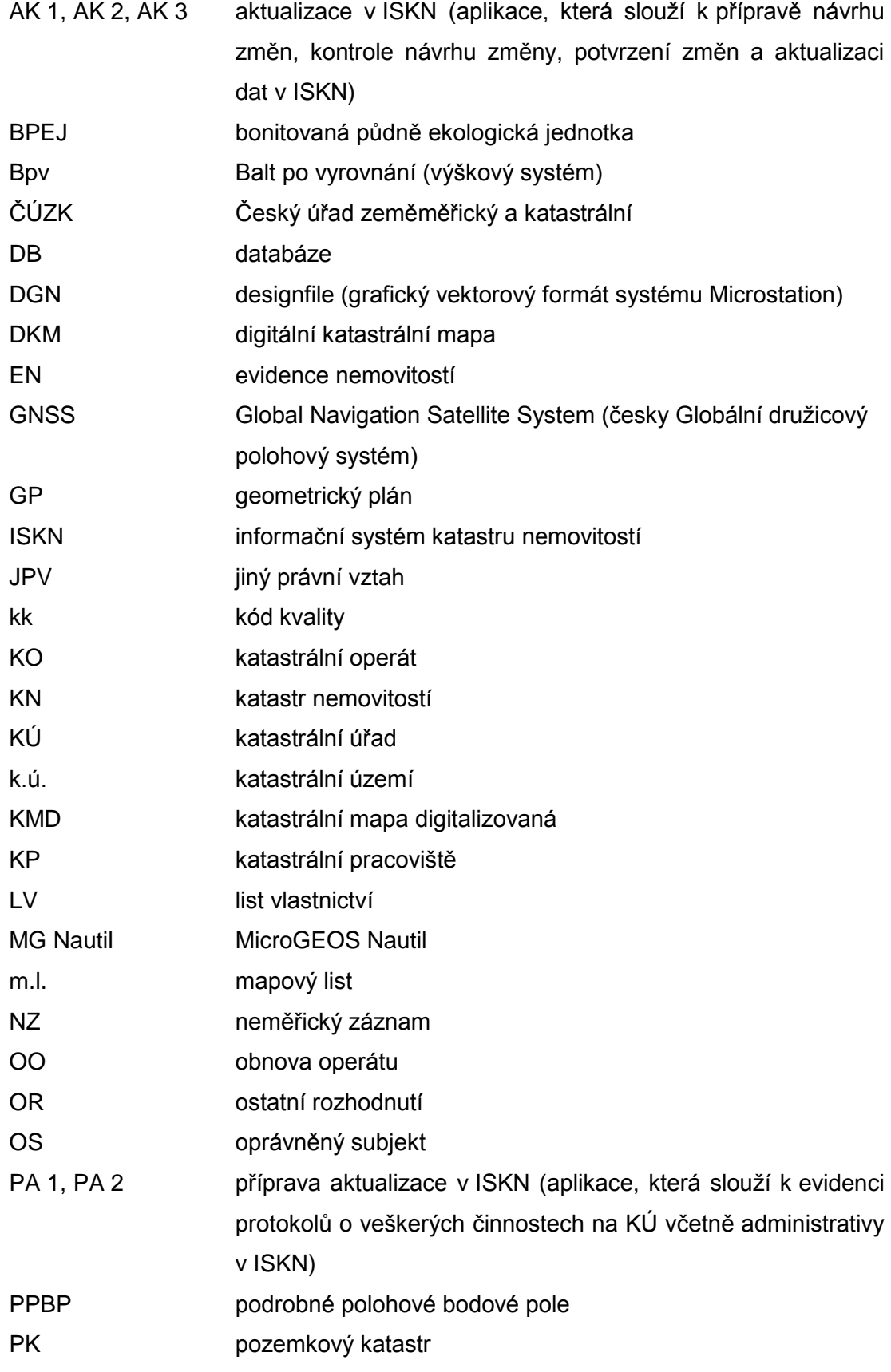

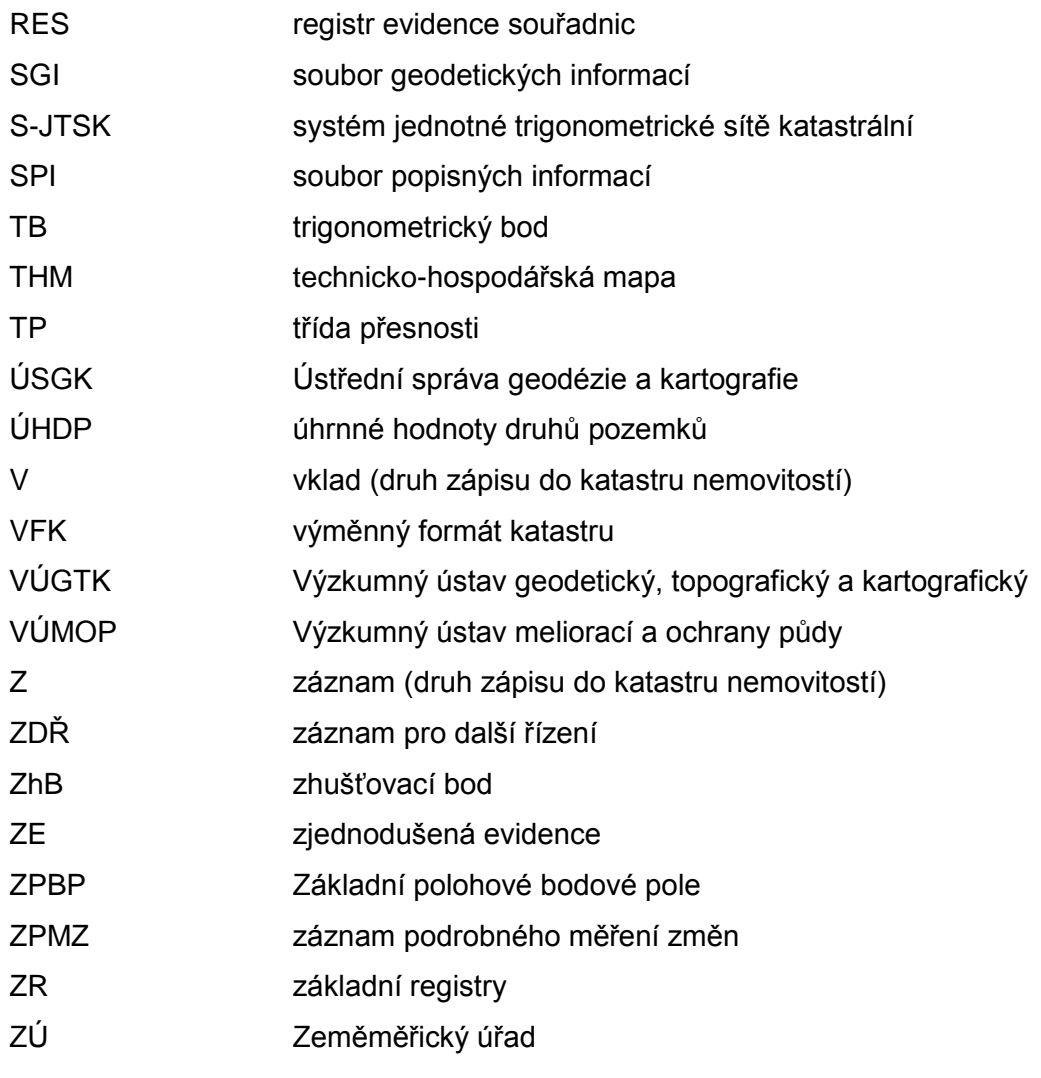

## <span id="page-11-0"></span>**1. ÚVOD**

Informační technologie, založené na digitální formě informací, ovlivňuje a zefektivňuje činnost státní správy za předpokladu dostatečného množství potřebných digitálních dat (Kocáb 1999). Koncepce digitalizace byla uveřejněna již v roce 1993. Zatímco jedna ze dvou základních složek katastrálního operátu, soubor popisných informací (SPI), již byla do digitální formy převedena v letech 1994 až 1998 (Pešl 2004), druhá, soubor geodetických informací (SGI), reprezentovaná katastrálními mapami, ještě na celém území našeho státu dokončena nebyla. Digitální katastrální mapy ať už ve formě DKM (digitální katastrální mapa) nebo KMD (katastrální mapa digitalizovaná) jsou přitom strategicky důležité pro tvorbu dalších map, informačních systémů, územních plánů, cenových map apod. (Šikner 2012).

Obnovou katastrálního operátu se v dnešní době rozumí vyhotovení nového souboru geodetických informací i nového souboru popisných informací v elektronické podobě. To se může provést buď novým mapováním, přepracováním souboru geodetických informací nebo na podkladě výsledků pozemkových úprav (§ 40 zákona č. 256 / 2013 Sb.). I když je možné provést obnovu jen na části katastrálního území (k.ú.), katastrální operát se zpravidla obnovuje v rozsahu celého k.ú., při kterém jsou do katastrální mapy ještě doplněny pozemky evidované dosud zjednodušeným způsobem a je tak tedy částečně obnoven i SPI. Obnova katastrálního operátu přepracováním se v době psaní této diplomové práce řídila vyhláškou č. 357 / 2013 Sb. (do 31.12.2013 tuto úlohu plnila vyhláška č. 26 / 2007 Sb.), a Návodem pro obnovu katastrálního operátu a převod.

Tato diplomová práce se zabývá obnovou katastrálního operátu přepracováním k.ú. Suchdol (součást hl. m. Prahy) na DKM s důrazem na závěrečné kontroly a samotné zplatnění obnoveného katastrálního operátu v informačním systému katastru nemovitostí (ISKN). V tomto k.ú. byla do okamžiku vyhlášení DKM platnou mapou grafická katastrální mapa na PET fólii z technicko-hospodářského mapování (THM) v měřítku 1 : 1000, zavedená do tehdejší evidence nemovitostí pravděpodobně 1. ledna 1967. Přesné datum není potvrzeno z důvodu absence jakéhokoliv dokladu o tomto vyhlášení na katastrálním úřadu pro hl. m. Prahu. Po přepracování podkladů z tohoto mapování do digitální podoby a konečném zplatnění takové přepracované mapy bude novou platnou katastrální mapou v tomto k.ú. digitální katastrální mapa (DKM).

11

# <span id="page-12-0"></span>**2. CÍLE PRÁCE**

Cílem této diplomové práce je obnova souboru geodetických informací neboli grafické katastrální mapy přepracováním na digitální katastrální mapu v katastrálním území Suchdol a zhodnocení této obnovené mapy z hlediska přesnosti podrobných bodů, rozdílů starých a nových výměr parcel a homogenity s bodovým polem. Obnova katastrálního operátu bude obsahovat všechny činnosti katastrálního operátu včetně provedení částečné revize katastru, která je nedílnou součástí obnovy.

Dílčími cíli isou:

- shromáždění využitelných podkladů
- částečná revize katastru
- určení souřadnic podrobných bodů
- vytvoření výkresu DKM
- ověření kvality nového SGI včetně jeho homogenity s bodovým polem
- provedení kontrol v systému MicroGEOS Nautil (MG Nautil)
- provedení kontrol v systému ISKN
- zplatnění obnoveného operátu
- zavedení nových údajů o BPEJ

Důraz je kladen na poslední fázi obnovy, která byla prováděna při tzv. stop stavu. Podstatnou součástí této diplomové práce tedy bude podrobný popis těchto kontrol výsledných dat před závěrečným zplatněním digitální katastrální mapy. Dále budou popsány případy, kdy stav údajů katastru nemovitostí neodpovídá skutečnému stavu a způsoby, jak takový nesoulad odstranit.

# <span id="page-12-1"></span>**3. REŠERŚE ODBORNÉ LITERATURY**

Katastr nemovitostí je velmi složité, rozsáhlé a nákladné dílo, které se ve většině států vytváří několik staletí a permanentně navazuje na předchozí výsledky. Jeho rozvoj a řádné vedení jsou podmíněny dlouhodobou politickou a ekonomickou stabilitou státu a pro jeho spolehlivost je velmi důležité zachování kontinuity vývoje. Narušení této kontinuity má většinou vážné důsledky a odstraňuje se velmi obtížně (Rydval et al. 2005). Změny koncepce katastru a jeho obsahu jsou vždy velmi nákladnou a dlouhodobou záležitostí, v minulosti měřenou vždy desítkami let.

Katastr nemovitostí v České republice je technicko-právním instrumentem, zřízeným zákonem č. 256 / 2013 Sb. (katastrální zákon), integrujícím dvě nejvýznamnější součásti historických evidencí. První historickou evidencí byl pozemkový katastr obsahující geometrické zobrazení, soupis a popis všech pozemků na území státu. Druhou historickou evidencí byly pozemkové knihy, kam se zapisovaly právní skutečnosti k těmto pozemkům.

Na území České republiky byla pozemková evidence zavedena na počátku 19. století na podkladě nově měřených map velkých měřítek. Katastrální operát, vycházející v té době z přesných měření, byl postupně zakládán během první poloviny 19. století. Tento operát vycházel z nejvyššího patentu císaře Františka I. o pozemkové dani z roku 1817. Znám je jako tzv. stabilní katastr. Byl to jeden ze základních nástrojů pro naplňování fiskální politiky státu (využití pro stanovení daně z vlastnictví pozemků). Dále od roku 1874 byl použit jako podklad k založení nových pozemkových knih království českého (Novotný 1896). Tento katastrální operát totiž zaručoval jednoduchou a nezaměnitelnou individualizaci pozemků jako objektů práva. S rozvojem techniky dále byla úroveň pozemkové evidence zvyšována. S nástupem nových měřických přístrojů a metod bylo umožněno přesnější zaměřování vlastnických hranic a to zejména po vzniku Československé republiky v roce 1918.

Spolehlivost a úroveň pozemkového katastru a pozemkových knih byla velmi oslabena po 2. světové válce. Byla snaha co nejrychleji a zároveň levně realizovat nastalé změny ve vlastnických právech. Šlo zejména o poválečné konfiskace nepřátelského majetku a přídělová řízení na přibližně třetině území republiky. Důsledkem toho byl odklon od osvědčeného principu konstitutivnosti zápisů do pozemkových knih, kdy okamžik nabytí vlastnictví byl zcela totožný s okamžikem jeho veřejné publicity. V rámci přídělového řízení v letech 1945 až 1948 tak mohlo vlastnické právo na přídělce přecházet již dnem převzetí držby. Dalším neblahým důsledkem byly komplikace spojené s evidencí nově vznikajících pozemků. Až do této doby se totiž mohly zobrazovat nové pozemky v katastrálních mapách jen na základě geometrických plánů jako parcely. Po 2. světové válce se však začaly zhotovovat pouze přibližné tzv. přídělové plány, které byly kresleny v podstatě od stolu bez měření v terénu. Zákon č. 90 / 1947 Sb. velice zjednodušil zápisy do pozemkových knih a zásadně změnil principy desítky let platného knihovního práva. Během několika let vznikl neutěšený stav, který nebyl dlouhá desetiletí zcela napraven. Od 1.1.1951 pak začal platit zákon č. 141 / 1950 Sb., občanský zákoník. Ten např. výslovně stanovil, že stavba není součástí pozemku. Dále se zrušil

13

intabulační princip zápisů do pozemkových knih a vlastnictví se mohlo nabývat samotnou smlouvou nebo přechodem ze zákona, výrokem soudu, úřadu apod. V nově panujících poměrech 50. let velmi upadl zájem o evidenci soukromých práv k nemovitostem. V novém socialistickém hospodářství bylo potřeba znát především to, kdo půdu obhospodařuje a nikoliv to, kdo ji vlastní. Na tomto požadavku byla založena roku 1956 tzv. Jednotná evidence půdy (JEP) založená pouze na základě usnesení vlády č. 192 z 25. ledna 1956. Její podstatou bylo tedy evidování užívání půdy bez ohledu na vlastnické vztahy.

Na počátku 60. let bylo potřeba alespoň částečně napravit tento nekompetentní zásah. Dne 1. dubna 1964 nabyl účinnost nový občanský zákoník (zákon č. 40/1964 Sb.) a byla zavedena Evidence nemovitostí (EN), která však byla výrazně limitována nedokonalými principy, na kterých vznikla. Nesměřovala k obnovení intabulačního principu, ale byla založena jen na ohlašovacím principu, jehož spolehlivost je velmi problematická. Prioritně byly evidovány právní vztahy užívací, které se pouze částečně kryly se vztahy vlastnickými. Právním řádem bylo dokonce stanoveno, že zemědělské a lesní pozemky ve vlastnictví občanů, které jsou užívány socialistickou organizací nebo jsou v náhradním užívání, se podle parcelních čísel neevidují a do pozemkových map se nezakreslují. Údaje EN byly závazné jen pro plánování a řízení zemědělské výroby, pro výkaznictví a statistiku o půdním fondu a pro přehledy nemovitostí socialistických organizací. Součástí evidence nemovitostí mělo být i evidování právních vztahů k nemovitostem. Vzhledem k tomu, že se od roku 1951 žádná takováto evidence nevedla, bylo potřeba její založení. Přes všechna možná omezení byla během téměř 30 let práce (1964 – 1992) tehdejších středisek geodézie nashromážděno obrovské množství ověřených kopií právních listin a určitý přehled o právních vztazích byl tak na území státu obnoven. Evidence nemovitostí obsahovala operát měřický a písemný. Měřický operát EN (pozemkové mapy) vycházel z map bývalého pozemkového katastru skreslených do souvislého zobrazení. Nové pozemkové mapy byly pak postupně vyhotovovány na základě výsledků technicko-hospodářského mapování (THM) v letech 1961 až 1981, a později na základě mapování ZMVM (Základní mapa velkého měřítka) v letech 1981 až 1992. Evidence nemovitostí se stala základem pro současný katastr nemovitostí a umožnila realizaci restitučních a privatizačních procesů na počátku 90. let.

S obnovou demokratických poměrů po roce 1989 již přestalo být únosné vycházet z neúplného obsahu evidence nemovitostí (EN) a pokračovat na jejích nedokonalých principech. 1. ledna 1993 proto začal platit nový zákon č. 265 / 1992 Sb., o zápisech vlastnických a jiných věcných práv k nemovitostem, zákon č. 344 / 1992 Sb., o katastru nemovitostí České republiky (katastrální zákon) a zákon č. 359 / 1992 Sb., o zeměměřických a katastrálních orgánech. Nový katastr nemovitostí (KN) v sobě snoubil funkci bývalého pozemkového katastru i bývalé pozemkové knihy (Suchánek 2009). Správu katastru nemovitostí od té doby vykonávají katastrální úřady. Pro smluvní nabývání věcných práv k nemovitostem, kdy k nabytí těchto práv dochází vkladem do katastru nemovitostí, byl obnoven intabulační princip. Některá věcná práva (ta, která nepodléhají zápisu vkladem) se zapisují do katastru nemovitostí záznamem. Věcnými právy k nemovitostem se rozumí např. vlastnická práva, práva odpovídající věcným břemenům, zástavní práva a předkupní práva s věcnými účinky. Dále se evidují některá užívací práva k nemovitostem ve vlastnictví státu, např. právo hospodaření, právo trvalého užívání, správa Pozemkového fondu České republiky (od roku 2013 Státní pozemkový úřad), údaje sloužící pro daňové účely i některé údaje o hospodářském využití nemovitosti. Údaje evidované v KN jsou základem řady informačních systémů o území. Poslední velké změny v katastru nemovitostí nastaly v souvislosti s Novým občanským zákoníkem (zákon č. 89 / 2012 Sb.) účinným od 1. ledna 2014. Ten upravuje širokou škálu soukromých práv a povinností osob a přináší tak změny i v katastru nemovitostí, který je rovněž nově upraven zákonem č. 256 / 2013 Sb. o katastru nemovitostí (katastrální zákon). Za jednu z nejdůležitějších věcí se dá považovat důsledné uplatnění tzv. materiální publicity. To znamená, že je vždy rozhodný zápis v katastru nemovitostí. Mnohem více se kvůli tomu dbá i na informování vlastníků na ochranu před podvodným jednáním. Dále se sjednocuje zápis mnoha různých věcných práv bez ohledu na způsob vzniku. Vkladem může být zapsán např. i nájem či pacht, což jsou práva, která dříve zapsat do katastru nešlo. Důležitá je rovněž zásada, podle níž se stavby stanou součástí pozemku (Podskalská et Suchánek 2014). V návaznosti na nový katastrální zákon byla vydána i nová vyhláška č. 357 / 2013 Sb. o katastru nemovitostí (katastrální vyhláška) s účinností rovněž od 1. ledna 2014.

Nejdůležitějšími částmi katastrálního operátu (KO) jsou soubor geodetických informací (SGI) zahrnující katastrální mapu a ve většině katastrálních území i její číselné vyjádření a soubor popisných informací (SPI) zahrnující údaje o katastrálním území, o parcelách, o stavbách, o vlastnících a jiných oprávněných a o právních vztazích. Oba soubory jsou nepřetržitě doplňovány a měněny podle obsahu doručovaných právních listin na aktuálně platný evidenční stav. Dalšími údaji katastru nemovitostí jsou sbírka listin, dokumentace výsledků šetření a měření a souhrnné přehledy o půdním fondu.

15

Vzhledem k tomu, že katastr nemovitostí při svém vzniku v roce 1993 převzal operát předchozí evidence nemovitostí s její obsahovou neúplností, musel nově evidované soukromé pozemky, které dříve užívaly socialistické organizace překlenout založením tzv. zjednodušené evidence pozemků. Ve zjednodušené evidenci se eviduje parcelní číslo podle dřívější pozemkové evidence (pozemkový katastr nebo evidence nemovitostí), původní nebo zbytková výměra a vlastník. Pozemky ve zjednodušené evidenci nejsou zobrazeny v platné katastrální mapě, ale pouze v mapě bývalého pozemkového katastru nebo v operátech přídělového či scelovacího řízení. Zjednodušená evidence byla zakládána v letech 1994 až 1998 současně s digitalizací SPI. V letech 1997 až 1998 byly do katastru nemovitostí k zemědělským parcelám doplněné údaje o bonitovaných půdně ekologických jednotkách (BPEJ). V roce 1998 pak byla zahájena digitalizace SGI. Oproti například Dánsku, kde byla dokončena digitalizace popisných informací v roce 1986 a digitalizace katastrálních map v roce 1998 (Hvingel 2006), to je určité zpoždění, způsobené odlišnými společenskými poměry. Původní velmi optimistický odhad dokončení digitalizace katastrálních map v České republice byl rok 2006. Realita je však taková, že obnova SGI probíhá dodnes s tím, že bude dokončena do konce roku 2017. Je ovšem třeba říci, že obnova SGI není jednoduchá a je dobře, že pracovníci na katastrálních úřadech podrobně prozkoumávají a zpracovávají všechny náležitosti, které jsou potřeba ke kvalitnímu provedení DKM či KMD. Právě digitalizace SGI přepracováním na DKM v katastrální území Suchdol je náplní této diplomové práce.

#### <span id="page-16-0"></span>**3.1. OBSAH KATASTRU NEMOVITOSTÍ**

Podle § 4 zákona č. 256 / 2013 Sb. katastr nemovitostí České republiky obsahuje:

- a) geometrické a polohové určení nemovitostí a katastrálních území,
- b) parcelní čísla, druhy a výměry pozemků, údaje o budovách s číslem popisným nebo evidenčním a budovách, kterým se toto číslo nepřiděluje, pokud jsou hlavní stavbou na pozemku, nejedná-li se o drobné stavby, vybrané údaje o způsobu ochrany a využití nemovitostí a čísla jednotek,
- c) cenové údaje a údaje pro daňové účely a údaje umožňující propojení s jinými informačními systémy, které mají vztah k obsahu katastru,
- d) u budov údaj, zda se jedná o dočasnou stavbu,
- e) údaje o právních vztazích včetně údajů o vlastnících a oprávněných z jiného práva, které se zapisuje do katastru,
- f) upozornění týkající se nemovitosti, pokud to jiný právní předpis stanoví,
- g) úplná znění prohlášení o rozdělení práva k domu a pozemku na vlastnické právo k jednotkám,
- h) dohody spoluvlastníků o správě nemovitosti,
- i) údaje o bodech podrobných polohových bodových polí (PPBP),
- j) místní a pomístní názvosloví.

U fyzické osoby se eviduje jméno a příjmení, rodné číslo, příp. datum narození a adresa trvalého pobytu příp. bydliště. U právnické osoby se eviduje název nebo obchodní firma, identifikační číslo osoby nebo jiný identifikační údaj a sídlo.

# <span id="page-17-0"></span>**3.2. KATASTRÁLNÍ OPERÁT**

Podle § 5 zákona č. 256 / 2013 Sb. je obsah katastru uspořádán v katastrálních operátech podle katastrálních území. Katastrální operát tvoří

- a) soubor popisných informací,
- b) soubor geodetických informací,
- c) dokumentace výsledků šetření a měření a místní a pomístní názvosloví,
- d) sbírka listin obsahující rozhodnutí státních orgánů, smlouvy a veřejné listiny, na jejichž podkladě byl proveden zápis do katastru,
- e) protokoly o vkladech, záznamech, poznámkách, opravách chyb, námitkách a dalších zápisech.

# <span id="page-17-1"></span>**3.3. SOUBOR POPISNÝCH INFORMACÍ**

Podle § 9 až § 24 vyhlášky č. 357 / 2013 Sb. soubor popisných informací (SPI) obsahuje:

- 1) údaje o katastrálních územích,
- 2) údaje o pozemcích,
- 3) údaje o budovách a vodních dílech,
- 4) údaje o právech stavby,
- 5) údaje o jednotkách (bytech, nebytových prostorech, apod.),
- 6) údaje o vlastnících a jiných oprávněných,
- 7) údaje o vlastnických právech,
- 8) údaje o věcných břemenech,
- 9) údaje o zástavních právech,
- 10) údaje o ostatních věcných právech, nájmech a pachtech,
- 11) údaje o pořadích,
- 12) údaje o poznámkách,
- 13) údaje o upozorněních,
- 14) další údaje o právech a upozorněních,
- 15) cenové údaje o a údaje pro daňové účely.

# <span id="page-18-0"></span>**3.4. SOUBOR GEODETICKÝCH INFORMACÍ**

Podle § 3 až § 8 vyhlášky č. 357 / 2013 Sb. soubor geodetických informací (SGI) obsahuje:

- 1) Polohopis katastrální mapy, který obsahuje všechny druhy hranic hranice katastrálních území a územních správních jednotek, státních hranic, hranic pozemků, obvodů budov, další prvky polohopisu, hranice chráněných území a ochranných pásem a body polohového bodového pole. Polohopis mapy v digitální formě obsahuje i hranice věcných břemen k částem pozemku.
- 2) Popis katastrální mapy, který obsahuje čísla bodů polohového bodového pole, čísla hraničních znaků na státní hranici, místní a pomístní názvosloví, mapové značky budov a vodních děl a označení parcel parcelními čísly a mapovými značkami. U katastrální mapy na plastové fólii popis obsahuje také mimorámové údaje.
- 3) Údaje o bodech podrobného polohového bodového pole jako např. číslo bodu, lokalizační údaje, souřadnice v S-JTSK a výška bodu, místopisný náčrt, nárys nebo detail, popis, způsob stabilizace a určení bodu a poznámka.

# <span id="page-18-1"></span>**3.5. DRUHY A METODY DIGITALIZACE SOUBORU GEODETICKÝCH INFORMACÍ**

Vyhláška č. 357 / 2013 Sb. stanoví několik způsobů digitalizace katastrálních map. Je to obnova novým mapováním, obnova na podkladě výsledků pozemkových úprav, obnova přepracováním a tzv. převod operátu.

- 1) Při obnově novým mapováním je výsledným SGI vždy DKM. Tato metoda dává spolu s obnovou na podkladě pozemkových úprav z hlediska katastru nejkvalitnější výsledek. Je to však metoda velmi nákladná a lze ji proto využít jen v ojedinělých případech, například pro domapování místních tratí (intravilánu) v územích, kde DKM vznikne na podkladě výsledku pozemkových úprav. Nové mapování však má budoucnost především v těch územích, kde je dosavadní mapa svými parametry a přesností nevyhovující.
- 2) Obnova katastrálního operátu na podkladě výsledků pozemkových úprav; výsledným SGI je vždy DKM. Tato metoda je omezena na lokality pozemkových úprav a je nejnákladnější ze všech metod.
- 3) Obnova katastrálního operátu přepracováním, při které může být výslednou digitální mapou DKM, pokud v příslušném katastrálním území byla analogová mapa v S-JTSK. Pokud byla analogová mapa v jiném souřadnicovém systému, vznikne katastrální mapa digitalizovaná (KMD). Metoda obnovy katastrálního operátu přepracováním na DKM příp. KMD je nejpoužívanější z důvodů mnohem nižších nákladů než předchozí dvě metody a v případě přepracování na DKM i zpravidla vyhovující přesnost výsledné mapy. Obnova katastrálního operátu přepracováním na DKM je pro k.ú. Suchdol také náplní této diplomové práce.
- 4) Převod operátu je uplatněn tam, kde je obsah platného SGI vyjádřen číselně v S-JTSK. Jde např. o základní mapu velkého měřítka (ZMVM) nebo některé novější technickohospodářské mapy a jsou-li v S-JTSK vyjádřeny i všechny změny od vzniku těchto map.

# <span id="page-19-0"></span>**3.6. DIGITÁLNÍ KATASTRÁLNÍ MAPA**

Digitální katastrální mapou (DKM) se rozumí soubor dat obsahující alfanumerické vyjádření obsahu katastrální mapy a informace umožňující její zobrazení vektorovým způsobem. Základní jednotkou uspořádání DKM je katastrální území. Údaje DKM i SPI lze poskytovat pro jeho ucelené části (Huml et Michal 2003)

#### <span id="page-19-1"></span>**3.6.1. STRUKTURA A OBSAH DKM**

#### **Technické parametry DKM**

- 1. Přesnost jednotlivých bodů DKM je specifikována kódem charakteristiky kvality souřadnic bodu (všechny podrobné body DKM mají přiřazen svůj kód kvality bodu – viz tabulka č. 1).
- 2. Souřadnicovým systémem DKM je souřadnicový systém jednotné trigonometrické sítě katastrální (S-JTSK).
- 3. DKM je uspořádána podle katastrálních území.
- 4. DKM má vektorový charakter, neobsahuje duplicitní kresbu a reprezentace objektu je zprostředkována parcelním číslem.
- 5. DKM umožňuje vytvářet standardní grafické výstupy jako je mapový list, kopie katastrální mapy apod.
- 6. Čárová kresba připouští použití přímkového spojení, kruhových oblouků, kružnic a mimo hranice parcel také interpolovaných křivek, které se však v praxi zpravidla nepoužívají (prokládají se úsečkami).
- 7. Topologie DKM umožňuje bezchybně vytvořit dva typy plošných objektů, a to parcely reprezentované parcelním číslem umístěným v definičním bodě a budovy reprezentované uvnitř umístěnou značkou budovy.

# **Struktura DKM**

Obsah DKM je rozdělen do 11 základních vrstev – viz tabulka č. 2.

Rozdělení obsahu do vrstev 1 až 11 je závazné pouze při přenosu DKM ve výměnném formátu (VKM, VFK). Vrstvy jsou chápané formálně. Konkrétní grafické systémy (Microstation, Kokeš apod.) mají jednotlivé prvky DKM implicitně rozděleny ve svých vlastních systémových vrstvách.

| Kód<br>kvality<br>bodu | <b>Charakteristika</b>                                                     |
|------------------------|----------------------------------------------------------------------------|
| 3                      | bod určený se střední souřadnic. chybou 0,14 m (bývalá 3. třída přesnosti) |
| 4                      | bod určený se střední souřadnic. chybou 0,26 m (bývalá 4. třída přesnosti) |
| 5                      | bod určený se střední souřadnic. chybou 0,50 m (bývalá 5. třída přesnosti) |
| 6                      | bod digitalizovaný z mapy měřítka 1:1000 (0,21 m – střední souř. chyba)    |
| $\overline{7}$         | bod digitalizovaný z mapy měřítka 1:2000 (0,42 m – střední souř. chyba)    |
| 8                      | bod digitalizovaný z mapy měřítka 1:2880 (1,00 m – střední souř. chyba)    |

*Tab. č. 1: Charakteristiky kódu kvality podrobných bodů DKM a dalších údajů (Huml et Michal 2003)*

| Číslo vrstvy   | <b>Obsah vrstvy</b>                              |
|----------------|--------------------------------------------------|
| -1             | hranice parcel                                   |
| $\overline{2}$ | parcelní čísla v definičních bodech              |
| 3              | kódy značek druhů pozemků a způsob využití       |
| $\overline{4}$ | vnitřní kresba (slučkovaná hranice)              |
| 5              | kódy značek budov                                |
| 6              | další prvky polohopisu                           |
| $\overline{7}$ | popis DKM (názvosloví, popisná parc. čísla)      |
| 8              | body polohových bodových polí                    |
| 9              | hranice a parcelní čísla pozemků ZE              |
| 10             | rámy mapových listů                              |
| 11             | data BPEJ                                        |
| 12             | obvody budov                                     |
| 13             | hranice rozsahu věcného břemene na části pozemku |

*Tab. č. 2: Obsah DKM v rámci jednotlivých vrstev (Huml et Michal, 2003)*

#### **OBSAH DKM**

Podle § 3 Vyhlášky č. 357 / 2013 Sb. je obsahem digitální katastrální mapy polohopis a popis, které se do ní vyznačují v souladu s bodem 10 přílohy k této vyhlášce. DKM se vede pomocí počítačových prostředků v S-JTSK se vztažným měřítkem 1 : 1000. Katastrální mapa může mít v rámci jednoho katastrálního území i více forem. Např. na části katastrálního území může být vyhlášena DKM, která vznikla na podkladě výsledků pozemkových úprav, přičemž v jiné části k.ú. (typicky v intravilánu obce) může být stále vedena analogová mapa.

#### *Polohopis*

Polohopis obsahuje hranice katastrálního území, hranice územních správních jednotek, státní hranice, hranice pozemků, obvody budov a vodních děl evidovaných v katastru, další prvky polohopisu, hranice chráněných území a ochranných pásem, hranice rozsahu věcného břemene k části pozemku a body polohového bodového pole. Dalšími prvky polohopisu zobrazovanými v DKM je most, propustek a tunel

v násypech komunikací, obvod budov, která je hlavní nebo vedlejší stavbou a je součástí pozemku nebo práva stavby.

Hranice se v DKM zobrazují přímými spojnicemi (úsečkami) mezi lomovými body nebo kruhovým obloukem. Jsou-li hranice v terénu tvořeny křivkou, v DKM se vyjádří úsečkami s vhodným rozestupem mezi jednotlivými lomovými body tak, aby se žádný bod od skutečného průběhu hranice neodchýlil o více než 10 cm. Další možností je proložení hranice kruhovými oblouky. Při zobrazování tvarů předmětů polohopisu se v DKM rozlišují výstupky větší než 10 cm. (u analogové mapy je to 20 cm).

### *Popis*

Popis DKM je tvořen čísly bodů polohového bodového pole, čísly hraničních znaků na státní hranici, místním a pomístním názvoslovím, mapovými značkami budov a vodních děl a označením parcel mapovými značkami a parcelními čísly. Parcelní čísla jsou dvojího druhu. Parcelní číslo jako definiční bod a popisné parcelní číslo. Parcelní číslo jako definiční bod je běžnější, neboť v patě tohoto čísla se uloží definiční bod, který slouží k vyhledání takové parcely. Každá parcela musí mít právě jedno parcelní číslo jako definiční bod. Popisné parcelní číslo pak slouží jako doplňkové u některých buď velmi velkých parcel, nebo naopak velmi malých parcel se šipkou. U nich jako definiční bod slouží minimalizované číslo u paty šipky a velké číslo vytažené za šipku mimo parcelu je popisné – viz obrázek č. 1.

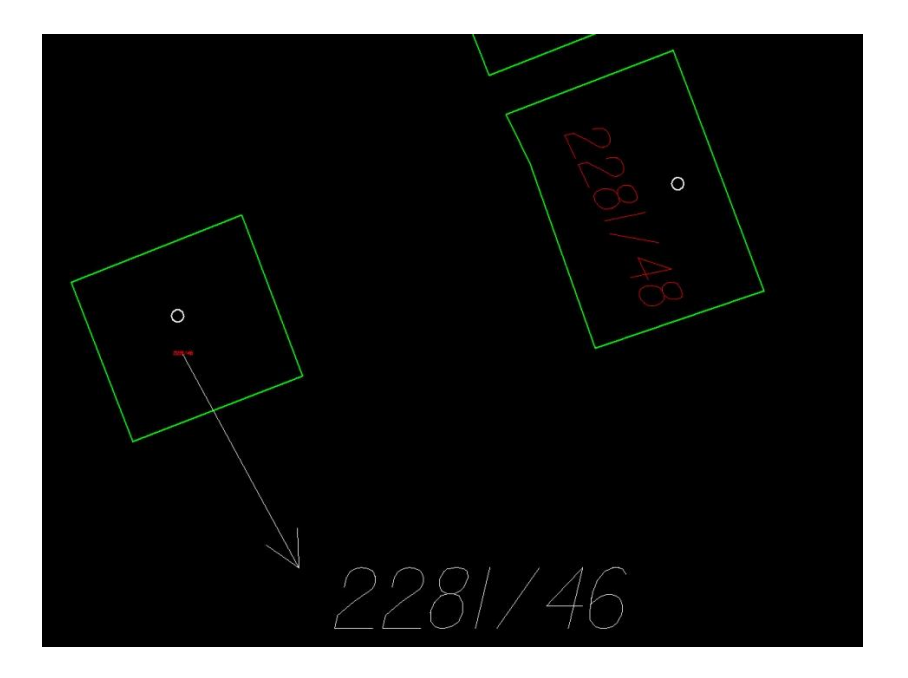

*Obr. č. 1: Budova vpravo s parcelním číslem 2281/48 obsahuje současně definiční bod, budova vlevo má definiční bod v minimalizovaném parcelním číslu u paty šipky a popisné parcelní číslo je vytažené dole před šipkou (VÚGTK, KP Praha)*

# **3.6.2. VÝMĚNNÝ FORMÁT DKM**

<span id="page-23-0"></span>Výměnný formát (VFK) určen k vzájemnému předávání dat mezi systémem ISKN a jinými systémy zpracování dat (ČÚZK 2004). Výměnný formát je podrobně popsán v dokumentu "Struktura výměnného formátu informačního systému katastru nemovitostí České republiky" v platném znění. Data ve výměnném formátu jsou uložena v souboru s příponou VFK. Jde o textový soubor s kódováním češtiny dle ČSN ISO 8859-2 (ISO Latin 2). Tento datový soubor se skládá z hlavičky, datových bloků a koncového znaku &K. Příklad obsahu souboru VFK vytvořeného v prostředí MG Nautil je v příloze č. 10. V hlavičce souboru jsou zobrazeny informace o verzi výměnného formátu, jméno toho, kdo data pořídil a datum a čas pořízení, zda se jedná o data k určitému okamžiku nebo změny za nějaké časové období (od – do). Dále jsou v něm uvedeny informace o parametrech výběru jako seznam datových skupin, které VFK obsahuje a kritéria výběru. Řádek začíná návěštím &H, následuje označení položky a příslušné údaje oddělené středníkem. Datové bloky obsahují vždy jeden uvozující řádek se seznamem atributů s jejich datovými typy a řádky obsahující vlastní data.

#### <span id="page-23-1"></span>**3.7. SYSTÉM MICROGEOS NAUTIL**

Systém MicroGEOS Nautil (MG Nautil) byl v resortu ČÚZK vybrán pro tvorbu digitálních map katastru nemovitostí České republiky a transformaci souborů. Jedná se o programovou nadstavbu nad obecnějším grafickým systémem Bentley Map PowerView V8i, což je mapová varianta obecného CAD systému Microstation firmy Bentley. Nadstavba MG Nautil je vyvíjena Výzkumným ústavem geodetickým, topografickým a kartografickým (VÚGTK), který ji průběžně vylepšuje a aktualizuje v souladu s potřebami resortu ČÚZK. Systém je katastrálním úřadům poskytován zdarma. Z důvodů vlastnických práv není v prodeji soukromým zeměměřickým firmám a jiným zájemcům. Těm je určena nadstavba DIKAT, která požívá stejnou strukturu a formát dat jako MicroGEOS Nautil a je komerčně dostupná. Nyní je na katastrálních úřadech zatím nejnovější verze MG Nautil PV 4.3.1. spolu s Microstation Map PowerView 8.11. (VÚGTK 2015).

Systém MG Nautil pracuje se dvěma typy dat, a to s výkresovými soubory ve formátu DGN, a s databázovými s soubory nad databázovým strojem (zpravidla ORACLE). Zde se jedná především o data SPI a práci s databází podrobných lomových bodů. Základní organizační a logickou jednotkou je projekt. Manažer

23

Nautil je prostředí, z něhož lze spouštět jak výkresové, tak databázové nástroje. Okno manažeru je na obrázku č. 2. Spolu se systémem MG Nautil se dodává i program Groma (nyní ve verzi 11), která je určená především pro výpočty podrobných bodů (VÚGTK 2015).

Manažer se zobrazí po spuštění a přihlášení do systému MicroGEOS Nautil. Hlavní nabídky a funkce roletového menu manažeru MG Nautil jsou zobrazeny v tabulce č. 3.

Před zahájením činností na obnově operátu je vždy potřeba nejdříve shromáždit veškeré dostupné informace a podklady o katastrálním území. Informace o katastrálním území se musí vyexportovat z ISKN do výměnného formátu VFK, popsaného v předchozí kapitole. VFK musí povinně obsahovat datové skupiny NEMO (Nemovitosti) a VLST (Vlastnictví). Doporučeno je však to, aby VFK obsahoval i skupiny JEDN (Jednotky), BZDA (Bonitní díly parcel), JPVZ (Jiné právní vztahy), RIZE (Řízení), REZE (Rezervovaná parcelní čísla) a PKMP (Prvky katastrální mapy). Skupiny dat se volí v nastavení exportu dat z ISKN. Druhým vstupem informací je import bodů do databáze bodů obnoveného operátu.

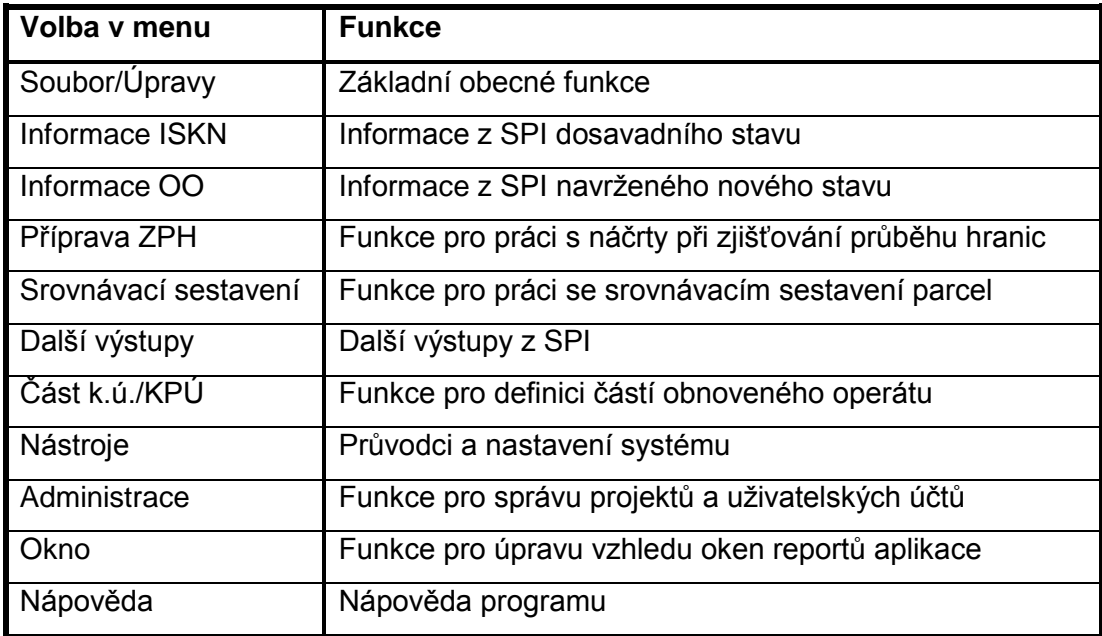

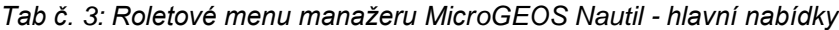

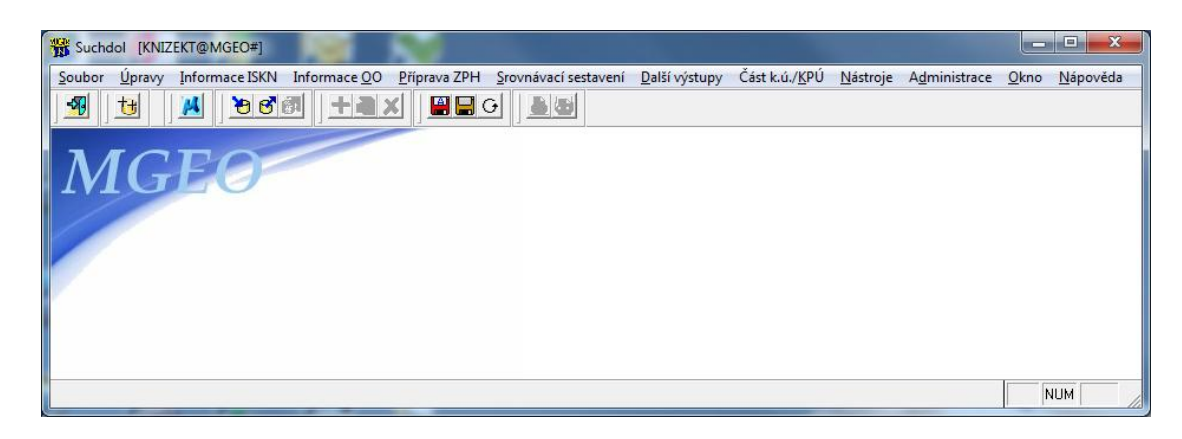

*Obr. č. 2 – Základní okno manažeru MicroGEOS Nautil (VÚGTK, KP Praha)*

Pro ovládání grafického systému MicroGEOS Nautil slouží hlavní roletové menu, které je součástí grafické části systému MicroGEOS Nautil a které je přidáno do upraveného roletového menu Bentley Map PowerView V8i. Výkresové soubory jsou vždy uloženy v adresářích Data\Mapy\\* příslušného projektu.

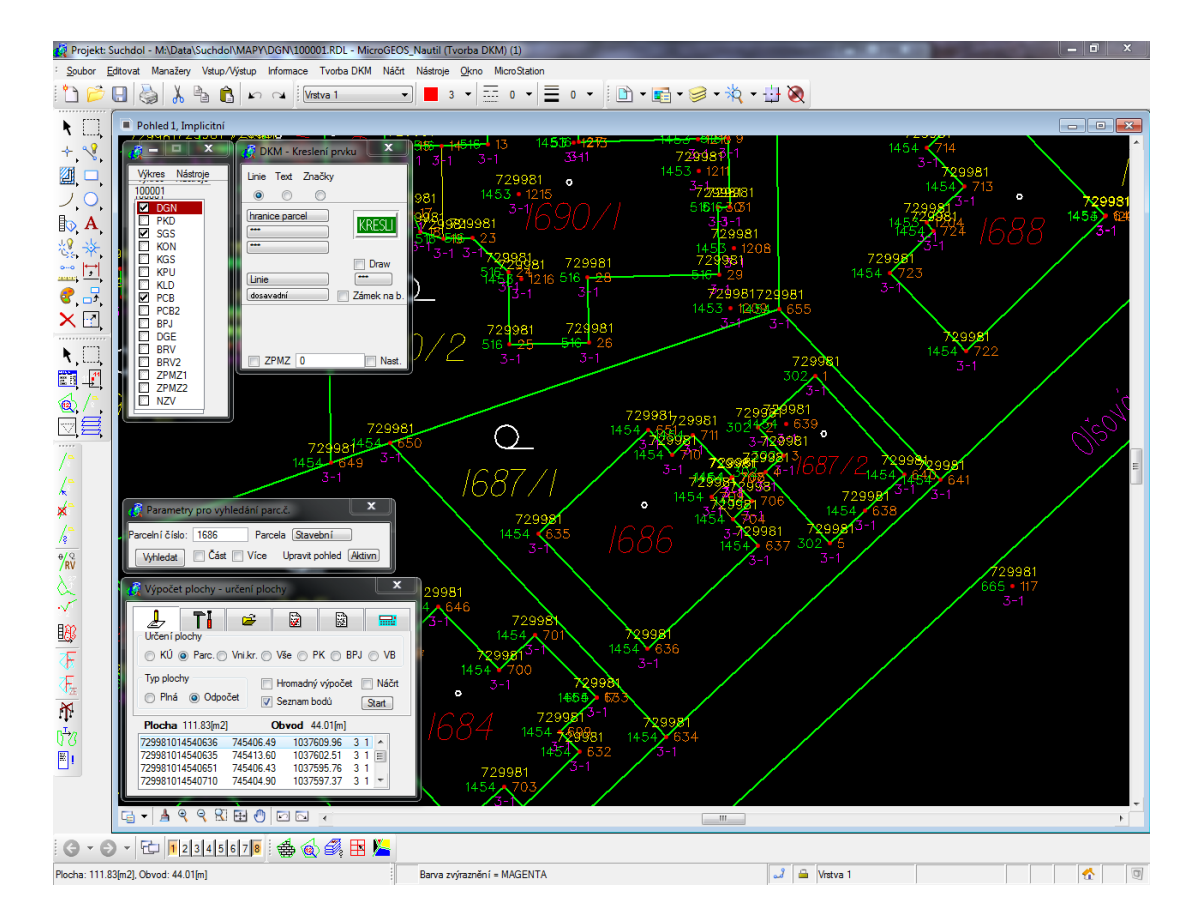

Ukázka grafického prostředí MicroGEOS Nautil je na obrázku č. 3.

*Obr. č. 3: Ukázka grafického prostředí systému Bentley Map PowerView V8i s nadstavbou MicroGEOS Nautil v. 4.2 (VÚGTK , KP Praha)*

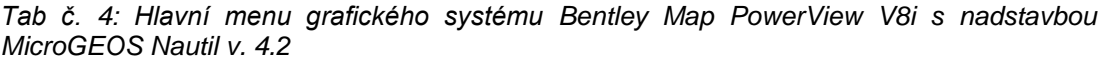

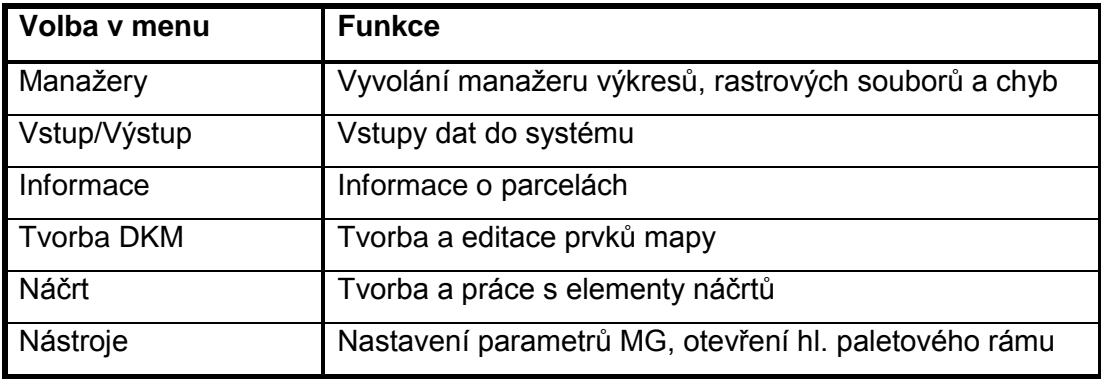

## <span id="page-26-0"></span>**4. CHARAKTERISTIKA OBNOVOVANÉHO ÚZEMÍ**

#### <span id="page-26-1"></span>**4.1. POPIS ÚZEMÍ**

Suchdol je městská čtvrť a zároveň katastrální území o rozloze 431,28 ha. Leží na severozápadním okraji Prahy na levém břehu Vltavy a od roku 1990 náleží k městské části Praha - Suchdol. K hlavnímu městu Praha bylo připojeno 1. ledna 1967 jako součást Prahy 6. Do té doby patřila obec Suchdol do okresu Prahazápad. Suchdol měl k 31.12.2013 celkem 6 689 obyvatel. Katastrální území Suchdol sousedí s k.ú. Bohnice, k.ú. Sedlec a k.ú. Lysolaje v obvodu hl. m. Prahy a s k.ú. Únětice, k.ú. Roztoky u Prahy a k.ú. Horoměřice z okresu Praha-západ. Katastrální území Suchdol leží na 25 mapových listech mapy 1:1000. Přehledka kladu těchto mapových listů je na obrázku č. 5.

Katastrální území Suchdol bylo poprvé podrobně mapováno ve 30. letech 19. století v rámci měření pro tehdy zaváděný Stabilní katastr (Laštovka 1999). První katastrální mapa v měřítku 1:2880 pro k.ú. Suchdol měla ostrůvkovou podobu. K.ú. Suchdol bylo vyobrazeno na 4 tehdejších mapových listech. Tato mapa stabilního katastru byla platná od roku 1840. Mapa byla na svou dobu velmi kvalitní, čehož je důkazem i to, že ještě před několika lety to byla platná katastrální mapa na 70% území ČR. Originální mapa sloužila obci jako evidenční mapa, tj. mapa, kam byly zaznamenávány změny až do doby, kdy byla nahrazena otiskem originální mapy, doplňované změnami. V k.ú. Suchdol byly provedeny reambulace některých mapových listů v letech 1875, 1886 a 1936 (ZÚ) a takové mapy se pak označovaly jako katastrální mapa – otisk. Originální mapa z roku 1840 byla jednobarevná, ale existoval ještě tzv. povinný císařský otisk, který byl kolorovaný a byl uložený ve vídeňském archivu. Nyní je umístěn v archivu Zememěřického úřadu v Praze –

Kobylisích. Jeden takový mapový list císařského otisku z k.ú. Suchdol je na obrázku č. 6.

Vzhledem k rostoucí potřebě kvalitních mapových podkladů převážně pro technické a hospodářské účely bylo v roce 1963 v k.ú. Suchdol přikročeno k novému mapování podle Instrukce pro technickohospodářské mapování v měřítku 1:1000. Více informací o tomto typu mapování je uvedeno v kapitole 5.1 této diplomové práce. Jako mapa evidence nemovitostí byla tato mapa zplatněna 1. ledna 1967, kdy byla obec Suchdol připojena k hl. m. Praze (Navrátil 1964). Tato mapa byla platnou katastrální mapou v grafické formě až do zplatnění DKM dne 6.10.2014.

Katastrální území Suchdol patří z hlediska velikosti a počtu parcel a budov k menším až průměrným územím. Počty základních evidovaných objektů jsou uvedeny v tabulce č. 5.

| Počet objektů              | Počet   | Výměra [m <sup>2</sup> ] |
|----------------------------|---------|--------------------------|
| parcely KN                 | 4 1 2 7 | 4 312 722                |
| budovy s číslem popisným   | 1240    |                          |
| budovy s číslem evidenčním | 16      |                          |
| budovy bez č.p./č.e.       | 520     |                          |
| rozestavěné budovy         | 12      |                          |
| počty částí budov          | 26      |                          |
| vlastníci a jiní oprávnění | 3163    |                          |
| listy vlastnictví          | 2812    |                          |

*Tab č. 5: Počty základních evidovaných objektů katastru nemovitostí v k.ú. Suchdol k 1. 10. 2014 (zdroj: ISKN)*

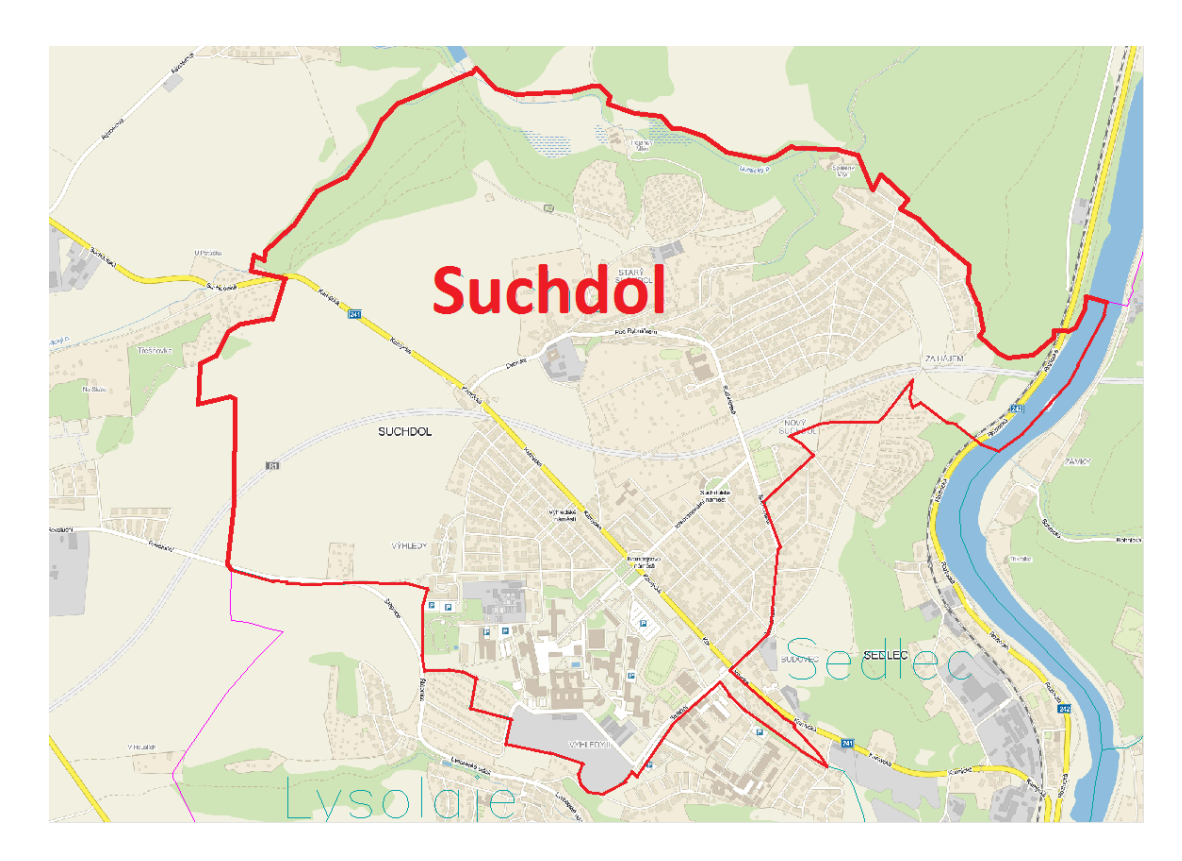

*Obr. č. 4: Hranice katastrálního území Suchdol – na severozápadě je katastrální hranice zároveň hranicí kraje (zdroj: systém MISYS)*

| 8-7/33              | $B - 7/34$          | $8 - 7/43$<br>64                      | 87/44<br>642            | $7 - 7 / 33$      | $7 - 7/34$                     | $7 - 7/43$       |
|---------------------|---------------------|---------------------------------------|-------------------------|-------------------|--------------------------------|------------------|
| $8 - 8 / 1$         | $8 - 8 / 12$<br>660 | 8-8/2<br>661                          | $8 - 8 / 22$<br>662     | 7-8/11<br>663     | $7 - 8 / 12$<br>664            | $7 - 8/2$        |
| $8 - 8/13$          |                     | <b>SUCHDOI</b><br>$8 - 8 / 23$<br>683 | 8-8/24<br>684           | $7 - 8/13$<br>685 | 7-8/1                          | $7 - 8 / 23$     |
| $8 - 8 / 3$         | $8 - 8 / 32$<br>703 | $8 - 8 / 4$<br>704                    | 729981<br>8-8/42<br>705 | 7/8/31<br>8       | $7 - 8 / 32$<br>9              | $7 - 8/4$<br>10  |
| 8-8/33              | 88/34               | B8/43<br>722                          | $8 - 8 / 44$<br>723     |                   | ∤ <sub>0/3</sub> SEQLE@}<br>/5 | $7 - 8/43$<br>16 |
| $8 - 9 / 11$<br>744 |                     | $34/2$ $SOL$ $A.95$<br>746            | 8-9/22                  | 14. ק<br>21       | 730041<br>$7 - 9/12$<br>22     | $7 - 9 / 21$     |

*Obr. č. 5: Přehledka kladu mapových listů mapy 1:1000 - Kralupy nad Vltavou (zdroj: KP Praha, projekt obnovy k.ú. Suchdol)*

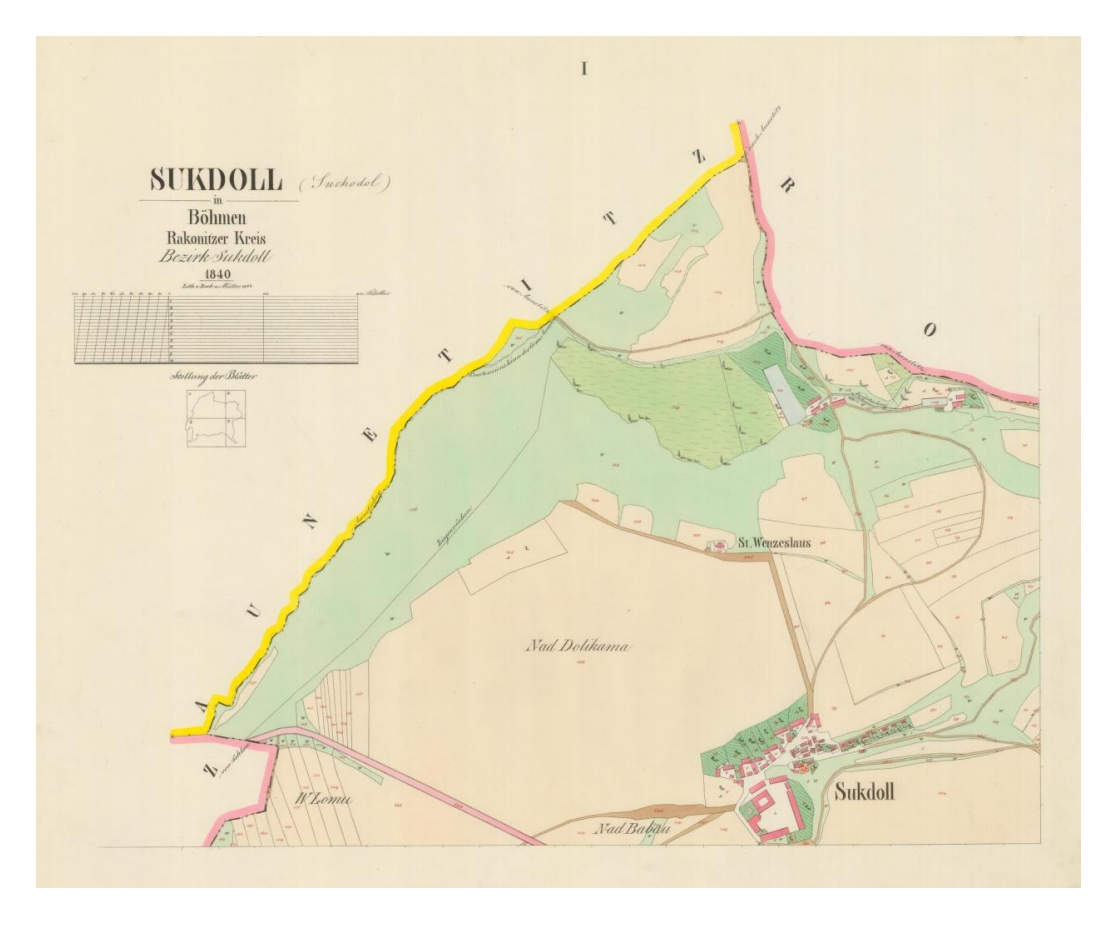

*Obr. č. 6: Povinný císařský otisk z roku 1840 – mapový list I, k.ú. Suchdol (zdroj: Zeměměřický úřad Praha)*

Při tvorbě DKM byly používány podklady z katastrálního úřadu pro hlavní město Prahu, kde jsem zaměstnán. Šlo např. o měřické náčrty z mapování THM vyhotovené během roku 1963, geometrické plány (GP) z celého období vedení mapy, záznamy podrobného měření změn (ZPMZ) od roku 1972 do současnosti, listy platné katastrální mapy v měřítku 1 : 1000 v souřadnicovém systému jednotné trigonometrické sítě katastrální (S-JTSK), transformované rastrové soubory obrazů těchto mapových listů a další podklady.

#### <span id="page-29-0"></span>**5. METODIKA**

Předmětem přepracování byla mapa vyhotovená podle předpisů pro technickohospodářské mapování (THM). Technicko-hospodářské mapování probíhalo na území tehdejšího Československa v letech 1961 až 1981.

# <span id="page-29-1"></span>**5.1. TECHNICKO-HOSPODÁŘSKÉ MAPOVÁNÍ**

Principy tvorby, obsah map, měřické metody a další technické podmínky vyhotovení technickohospodářských map stanovil předpis vydaný Ústřední správou geodézie a kartografie (ÚSGK) pod číslem 221-331.0-5000/1961 s názvem "Instrukce pro technickohospodářské mapování v měřítkách 1:500, 1:1000, 1:2000 a 1:5000" (dále jen Instrukce THM). Praktické zkušenosti vedly k postupnému doplňování instrukce a změnám technologie tvorby mapy THM. V roce 1969 byl vydán nový předpis ČÚGK č. S-4/7 - 1969 "Směrnice pro technickohospodářské mapování" (dále jen Směrnice) s účinností od 1. srpna 1969. THM byla mapa velkého měřítka (1:5000 a větší) pro technické a hospodářské účely, která obsahovala polohopis i výškopis. Kromě toho se v mapách THM zobrazovaly i další předměty měření pro všeobecnou hospodářskou potřebu. I když byly základní verze technicko-hospodářských map do roku 1969 vyhotovované v souřadnicovém systému S-42 aplikovaném v Gauss-Krügerově zobrazení, pro potřeby evidence nemovitostí a pro některé účelové mapy byly THM v těchto letech z praktických důvodů zpracovány v S-JTSK. Od roku 1969 pak výše zmíněná směrnice stanovila návrat k osvědčenému kartografickému zobrazení Křovákovu a odpovídajícímu souřadnicovému systému S-JTSK. Do tohoto systému se také postupně převedly THM původně vytvořené v S-42 (Plánka, 2006). V rámci THM bylo od roku 1961 do roku 1981 nově zmapováno asi 8,5% území dnešní České republiky (přibližně 1100 k.ú.)

#### **Geodetické základy**

Pro geodetický a polohový základ sloužila Československá trigonometrická síť a body podrobného polohového bodového pole (polohové i výškové bodové pole). Výpočty byly prováděny v souřadnicovém systému Křovákova zobrazení, tj. v S-JTSK a výšková měření v systému baltském – po vyrovnání (Bpv). Přesnost bodů PPBP byla upravena v § 18 Směnice. Posouzení přesnosti bylo charakterizováno podle středních souřadnicových chyb m<sub>xv</sub>, přičemž pro body určené geodetickými metodami bylo  $m_{xy} = 0.06$  m.

#### **Kartografické základy a souřadnicový systém**

Technickohospodářské mapy vyhotovované v S-JTSK měly výhodu v jednotném souřadnicovém systému, konstantní velikosti mapového rámu na území celé republiky a možnost přímého navazování sousedních mapových listů vyhotovených podle Instrukce A a další zřejmé výhody.

#### **Klad a označení mapových listů**

Souvislý klad mapových listů navazuje na dělení triangulačních listů v S-JTSK. Mapové listy měřítka 1:5000 byly odvozeny dělením triangulačního listu na 4 sloupce a 5 vrstev. Vznikly tak obdélníky o rozměrech 2500 m x 2000 m ve skutečnosti, neboli 50 cm x 40 cm na mapě. Postupným čtvrcením tohoto listu vždy na dva sloupce a dvě vrstvy vznikly další mapové listy pro mapy 1:2000 až 1:500. Katastrální území Suchdol měla jako naprostá většina mapových listů na PET fólii v hl. m. Praze měřítko 1:1000, tj. 62,5 cm x 50 cm na mapě (625 m x 500 m ve skutečnosti). Označování mapových listů v měřítku 1 : 5000 je tvořeno názvem bývalé Státní mapy 1:50 000 a označením sloupce a vrstvy, v nichž každý mapový list leží. Mapové listy větších měřítek pak vznikají připojením čísla odpovídající čtvrtině listu, v níž mapa leží. Mapový list 1:1000 pak má označení např. Kralupy nad Vltavou 7-8/13.

#### **Měřické metody podrobného měření**

Pro hustě zastavěná území, jako je hl. m. Praha, byly pro vyhotovení THM měřítka 1:1000 a 1:2000 voleny geodetické metody. Jednalo se především o ortogonální metodu (v méně přehledných aglomeracích), případně polární metodu či metodu protínání (přehledný terén). Metoda číselné tachymetrie byla volena spíše pro měřítko 1:5000. Při podrobném měření ortogonální metodou byla prováděna kontrola délky měřické přímky jednou změřené v terénu s délkou vypočítanou ze souřadnic. Mezní odchylka byla určena ze vztahu

> $u_{\rm c} = 0.012\sqrt{s} + 0.10$  $[m]$

#### **Přesnost map THM**

Přesnost podrobných bodů byla pro měřítko mapy 1:1000 charakterizována střední souřadnicovou chybou  $m_{xy} = 0.14$  m. Prvkem, podle kterého byla posuzována dosažená přesnost, byla délka přímo měřená mezi dvěma podrobnými body a délka vypočítaná ze souřadnic. Rozdíl těchto dvou délek nesměl pro měřítko mapy 1:1000 přesáhnout mezní odchylku  $u_d = 0,30$  m. Přesnost zobrazení kresby a kartografického zpracování byla prováděna podle mezních odchylek odměřené délky na kartografickém originálu a délky přímo měřené v terénu. Pro měřítko mapy 1:1000 a pro délky do 50 m měla mezní odchylka hodnotu 0,35 m a pro délky nad 50 m v mapě 1:1000 hodnotu 0,45 m.

# <span id="page-31-0"></span>**5.2. MÍSTNÍ ŠETŘENÍ PRO EVIDENCI NEMOVITOSTÍ PŘI THM**

Pro místní šetření pro evidenci nemovitostí byla využívána "Směrnice pro místní šetření a obnovení písemných operátů evidence nemovitostí při

31

technickohospodářském mapování" S – 78/1 – 1969. Tato směrnice byla obdobou dnešního Návodu pro obnovu. Obsahem této směrnice byla např. příprava mapových podkladů pro místní šetření, způsob oznámení o zahájení mapování THM, způsob provedení místního šetření, způsoby mezníkování, způsoby vyšetřování a zaměřování a změn správních hranic, způsoby vyšetřování a zaměřování hranic vlastnických a užívacích a hranic druhů pozemků (kultur), vyšetřování hranic budov, komunikací, vodních toků a vodních děl, vyhotovování náčrtů a protokolu o místním šetření, způsoby přečíslování parcel, způsob vyhotovení písemného operátu evidence nemovitostí nebo vyhlášení platnosti nového operátu evidence nemovitostí. Součástí této směrnice byly taktéž přílohy č. 1 až 14, ve kterých byly uvedeny vzory oznámení o přípravě či zahájení mapování THM, vzory pozvání k místnímu šetření, plné moci, náčrtu o průběhu správních hranic, protokolu o vyšetření správních hranic, náčrtu o místním šetření, soupisu nemovitostí, protokolu o místním šetření a závěrečného protokolu nebo vyhlášky o platnosti operátu EN.

# <span id="page-32-0"></span>**5.3. OBNOVA PŘEPRACOVÁNÍM NA DKM**

V katastrálním území Suchdol s katastrální mapou vyhotovenou podle předpisů pro THM mohla být použita obnova přepracováním podle § 55 vyhlášky č. 357 / 2013 Sb.

Obnovou katastrálního operátu se zabývá kromě této vyhlášky již zmíněný Návod pro obnovu katastrálního operátu a převod ve znění pozdějších dodatků. Tento návod podrobněji upravuje činnosti, které se týkají obnovy katastrálního operátu novým mapováním, obnovy katastrálního operátu na podkladě pozemkových úprav, obnovy katastrálního operátu přepracováním souboru geodetických informací do digitálního vyjádření a převodu číselného vyjádření analogové mapy v S-JTSK do digitální podoby.

Obnova katastrálního operátu přepracováním se podle Návodu pro obnovu dělí do jednotlivých základních etap. Jde o tyto etapy:

- 1) zahájení obnovy, tedy založení řízení OO (obnova operátu) a informování příslušné obce o zahájení obnovy, přípravné práce,
- 2) budování či revize a doplnění PPBP, rekognoskace na bodech základního polohového bodového pole a ZhB a údržba ZhB, prováděná jen v nezbytném rozsahu v případě její potřeby pro doplnění bodů PPBP,
- 3) částečná revize katastru podle § 55 odst. 2 a) katastrální vyhlášky,
- 4) výběr a příprava využitelných podkladů,
- 5) vyhledání a zaměření identických bodů podle odst. 3.5 návodu pro obnovu,
- 6) obnova SGI včetně doplnění zbývajících pozemků ZE,
- 7) obnova SPI,
- 8) námitkové řízení,
- 9) vyhlášení platnosti obnoveného katastrálního operátu podle § 58 katastrální vyhlášky,
- 10) nový výpočet dílů BPEJ.

Vzhledem k tomu, že využitelné podklady pro obnovu přepracováním jsou zpravidla velmi rozmanité, není možné stanovit zcela jednotný postup.

Pro příslušné katastrální území se zpracuje projekt obnovy katastrálního operátu. Ten obsahuje zejména charakteristiku k.ú., rozsah území, rozsah pozemků zjednodušené evidence, charakteristiku dosavadní katastrální mapy a mapy ZE, posouzení kvalit map v sousedních územích, rozsah potřeby doplnění PPBP, způsob obnovy katastrálního operátu se zvolenými postupy včetně způsobu určení podrobných bodů a doplnění pozemků ZE. Dále by projekt měl podle bodu 1.7 návodu pro obnovu obsahovat předpokládaný termín dokončení obnovy, grafický přehled území, výčet podkladů pro obnovu atd.

Zahájení obnovy KO se vyznačí do řízení OO (obnova operátu) v ISKN. Dále se vyhotoví příslušné listiny vydávané katastrálním úřadem v souvislosti s obnovou nebo převodem. Výsledky zeměměřických činností souvisejících s obnovou musí být ověřeny podle § 12 zákona 200 / 1994 Sb. v platném znění. Jednotlivé etapy obnovy musí být po jejich dokončení ověřeny. Ověření výsledného elaborátu se provede nejpozději v den vyhlášení platnosti obnoveného katastrálního operátu. Ověření se vyznačí na poslední stranu technické zprávy etapy a na poslední straně vyhotoveného seznamu částí elaborátu etapy.

Podle bodu 3.4 Návodu pro obnovu se založí přehled ZPMZ, který se vyhotoví jako grafický soubor obsahující čísla ZPMZ. Každé číslo se umístí do prostoru změny. Může se vyhotovit také tabulkový seznam, který není povinnou přílohou elaborátu ZPMZ. ZPMZ, které nejsou očíslovány v aktuální číselné řadě, se očíslují nově zápornými čísly (od čísla -1 chronologicky od nejnovějšího).

Při obnově přepracováním se využijí výsledky dřívější obnovy mapováním, operáty dřívějších pozemkových evidencí, další využitelné podklady z měřické dokumentace, doplněný vektorový hraniční polygon a výsledky zeměměřických činností pro tvorbu jiných informačních systémů s ověřenou přesností.

Katastrální úřad zasílá obci podle § 55 odst. 1 katastrální vyhlášky oznámení o zahájení obnovy katastrálního operátu přepracováním s nejméně dvouměsíčním předstihem. Při tom se zpravidla současně zasílá oznámení o vyhlášení částečné revize katastru nemovitostí. Katastrální úřad také informuje nejméně 2 měsíce předem o obnově katastrálního operátu na úřední desce příslušného KP.

Při obnově katastrálního operátu přepracováním se provede doplnění pozemků zjednodušené evidence do mapy katastru nemovitostí. Dále se provede oprava zjištěných chyb v katastru a porovnání souladu mezi SGI a SPI.

# **5.3.1. ČÁSTEČNÁ REVIZE KATATRU**

<span id="page-34-0"></span>Součástí obnovy přepracováním je částečná revize katastru podle § 55 odst. 2 písm. a) katastrální vyhlášky. Zahájení revize se vyznačí v ISKN v řízení RO. Provede se revize katastrálního území, revize zápisů v záznamu pro další řízení z hlediska potřebnosti jejich dalšího evidování, sledování a řešení, revize seznamu budov s čísly popisnými a čísly evidenčními a seznamu budov bez čísel popisných a čísel evidenčních, revize PPBP, revize místních a pomístních názvů a doplnění neúplných údajů u jmen, příjmení a adres fyzických osob a u názvů a adres sídla právnických osob, případně doplnění rodných čísel a IČO.

Revize se provede v součinnosti s obcí. Prověří se katastrální hranice. Stávající body PPBP, které nesplňují kritéria přesnosti stanovená v bodě 12.11 přílohy katastrální vyhlášky, se zruší nebo přeurčí podle bodu 2 Návodu pro obnovu. Provede se porovnání souladu parcelních čísel v SPI a SGI.

Vyhotoví se protokol o provedení částečné revize.

### **5.3.2. URČENÍ SOUŘADNIC PODROBNÝCH BODŮ**

<span id="page-34-1"></span>Souřadnice podrobných bodů se získají převzetím z registru souřadnic, výpočtem z dřívějšího určení polohopisu v S-JTSK nebo v původním souřadnicovém systému, ve kterém bylo provedeno číselné zaměření, výpočtem z výsledků měření dokumentovaných v ZPMZ v místním souřadnicovém systému, příp. vektorizací rastrových obrazů. Bodům, které byly vypočtené z údajů původních ZPMZ v místním souřadnicovém systému, se přiřadí kód kvality podle nejméně přesného bodu použitého pro výpočet. Při případných transformacích rastrů se využije shodnostní, případně Helmertova transformace.

Bodům převzatým z RES se přiřadí kód kvality podle následujících zásad. Bodům, které jsou napojeny na dosavadní hranice, bude přiřazen kód kvality stejný jako u navazujících kontrolních bodů. Bodům na nové hranici se přiřadí kód kvality podle přesnosti měření (zpravidla 3, příp. 4). U bodů zaměřených v rámci původního mapování je kód kvality dán přesností původního měření (zpravidla 3, případně 4 nebo 5). Bodům určeným v rámci pozemkové úpravy se přiřadí kód kvality 3. Bodům převzatým z RES, stejně jako bodům převzatým ze starých ZPMZ v souřadnicovém systému S-JTSK, se ponechává jejich původní číslo. Body nově vypočtené v rámci obnovy přepracováním, ať už z měřických náčrtů nebo ze starých GP a ZPMZ v místním souřadnicovém systému, se označí číslem v rámci nově přiděleného ZPMZ.

Body plnící v geometrických plánech apod. pouze kontrolní nebo podobnou funkci (např. identické body, kontrolní body, atd.) by se neměly z registru souřadnic převzít. Lze je však uvést jako souřadnice polohy u bodů určených vektorizací.

### **5.3.3. SROVNÁVACÍ SESTAVENÍ**

<span id="page-35-0"></span>Při obnově katastrálního operátu přepracováním lze přečíslovat parcely, pokud je jejich číslování nepřehledné nebo jsou poddělení některých čísel parcel příliš vysoká. Přečíslování parcel se pak musí zdokumentovat ve srovnávacím sestavení parcel, ve kterém jsou také parcely zjednodušené evidence.

Při obnově katastrálního operátu přepracováním se podle § 55 odst. 4 katastrální vyhlášky v SPI při shodném způsobu určení výměry a v případě nepřekročení mezních odchylek ponechají dosavadní výměry. V ostatních případech se do SPI zavedou výměry určené ze souřadnic lomových bodů v budoucí DKM.

## **5.3.4. KONTROLY A TECHNICKÁ ZPRÁVA**

<span id="page-35-1"></span>Podle bodu 15 Návodu pro obnovu se výsledky obnovy katastrálního operátu a převodu po ucelených etapách kontrolují z hlediska jejich úplnosti, návaznosti, dodržení kritérií přesnosti a požadavků projektu. Provedení kontroly se dokládá písemným záznamem a poznamená se v průvodním záznamu. Zpracuje se závěrečná technická zpráva, která obsahuje údaje o využitých podkladech, časový sled pracovních etap a zpracovatele, údaje o dodržení projektu, použitých metodách a technologiích, zhodnocení výsledků kontrol a seznam elaborátů.
## **5.3.5. VYLOŽENÍ OBNOVENÉHO KATASTRÁLNÍHO OPERÁTU**

Vyložení obnoveného katastrálního probíhá při tzv. stop stavu. Stop stav je období zhruba 6 týdnů, při kterém jsou pozastaveny jakékoliv zápisy týkající se obnovovaného katastrálního území. Stop stav je kromě tohoto vyložení nutný pro úspěšné provedení všech potřebných topologických a jiných kontrol v systému MG Nautil a ISKN, pro čas na případné podání námitek a samotné zplatnění obnoveného operátu v systému ISKN. Až po tomto zplatnění je možné stop stav ukončit.

Vyložení katastrálního operátu k veřejnému nahlédnutí probíhá podle § 45 odst. 1 a 2 katastrálního zákona po dobu nejméně 10 pracovních dní v obci, v níž se obnova katastrálního operátu provádí. Obec oznámí na úřední desce, popř. též způsobem v místě obvyklým, termín a dobu vyložení obnoveného katastrálního operátu min. 30 dnů před jeho vyložením. Vlastníkům a jiným oprávněným osobám s pobytem či sídlem mimo obec katastrální úřad tuto informaci zašle ve stejné lhůtě. Vlastníci a jiní oprávnění mohou během vyložení a ve lhůtě 15 dní ode dne skončení vyložení, podat nám námitky proti obsahu obnoveného operátu.

Námitky lze podat pouze písemně u katastrálního úřadu. O podaných námitkách rozhoduje katastrální úřad (§ 45 odst. 3 katastrálního zákona). Proti rozhodnutí katastrálního úřadu o těchto námitkách lze podat odvolání k místně příslušnému zeměměřickému a katastrálnímu inspektorátu (§ 81 odst. 1 zákona č. 500/2004 Sb., správní řád). Podle § 46 katastrálního zákona pak katastrální úřad vyhlásí platnost obnoveného katastrálního operátu, přičemž dnem vyhlášení platnosti obnoveného katastrálního operátu pozbývá platnosti operát dosavadní. Platnost obnoveného katastrálního operátu se vyhlásí i při podaných námitkách, o kterých není pravomocně rozhodnuto. Tato okolnost se vyznačí v katastru.

## **6. SOUČASNÝ STAV ŘEŠENÉ PROBLEMATIKY**

Katastrální mapa v digitální podobě, ať už ve formě DKM nebo KMD, byla ke 31. 7. 2015 v 11 539 katastrálních územích. Pokud je v celé České republice celkem 13 099 katastrálních území, znamená to, že bylo zdigitalizováno již 88,1% katastrálních území ČR (ČÚZK 2015).

Co se týče území hl. m. Prahy, prvními dvěma obnovenými katastrálními územími byly na území hlavního města v roce 1997 k.ú. Josefov a Staré Město. Další katastrální území Lipany pak bylo zdigitalizováno v roce 2000. Tento poměrně

36

pomalý nástup digitalizace v prvních letech byl způsoben nedostatečným počtem pracovníků v oblasti obnovy SGI a jejich minimálními zkušenostmi, což ovšem nebyl problém jen pražského katastrálního úřadu. Dnes se na KP Praha ročně vyhlašuje zhruba 8 až 10 katastrálních území. Podrobné počty vývoje digitalizace SGI v rámci hl. m. Prahy jsou uvedeny v tabulce č. 6.

V Praze bylo k 1.12.2015 ze 112 katastrálních území již zdigitalizováno 103 celých katastrálních území. Částečně zdigitalizovány byly vzhledem k plánovaným pozemkovým úpravám v extravilánech ještě další 2 katastrální území. Jde o k.ú. Písnice a Točná. V k.ú. Točná je DKM na území mimo obvod plánované pozemkové úpravy. Zbytek by měl být dokončen zplatněním pozemkové úpravy zkraje roku 2016. V k.ú. Písnice byla taktéž naplánována pozemková úprava, ovšem z důvodu jejího zrušení bude zbytek území během roku 2016 obnoven také přepracováním.

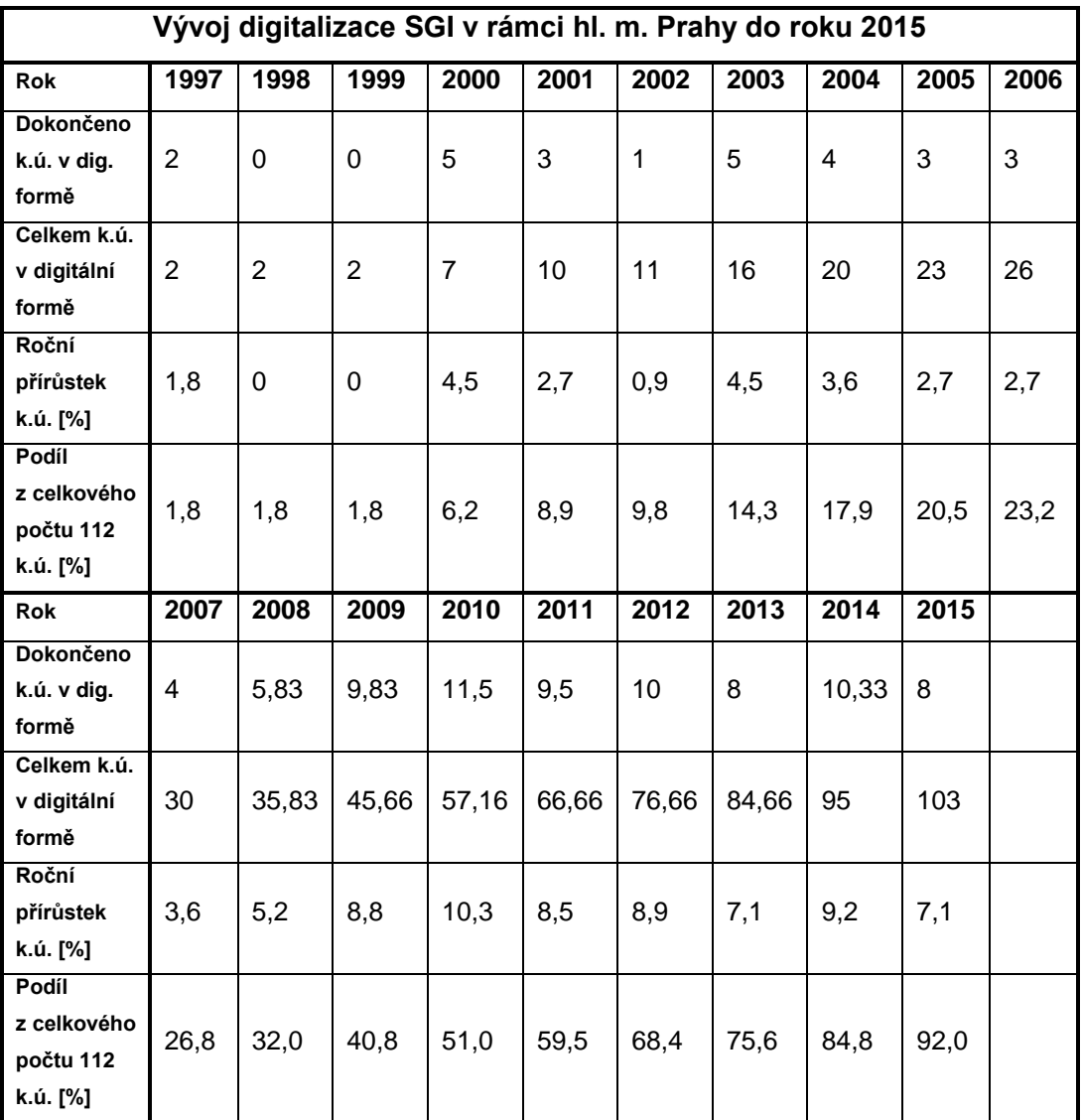

*Tab č. 6: Vývoj digitalizace SGI v rámci hl. m. Prahy do roku 2015 (zdroj dat: KP Praha)*

V roce 2015 byla v rámci hl. m. Prahy dokončena obnova přepracováním v k.ú. Sobín, Dolní Počernice, Satalice, Klánovice, Nebušice, Kyje, Miškovice a Radotín. V současné době se již pracuje na k.ú. Třeboradice, Ruzyně, Kbely a Přední Kopanina. Na rok 2016 je kromě výše zmíněné pozemkové úpravy v k.ú. Točná naplánováno vyhlášení 5 katastrálních území. Jde o k.ú. Hloubětín, k.ú. Ruzyně, k.ú. Řeporyje, k.ú. Kbely a k.ú. Horní Počernice. Menší počet území je způsoben úbytkem počtu zaměstnanců katastrálního úřadu a také poměrnou rozsáhlostí některých vyhlašovaných území.

Vzhledem k tomu, že katastrální mapy všech katastrálních území v rámci hl. m. Prahy byly vyhotoveny v dekadickém měřítku (mapy vyhotovené podle Návodu A, THM, ZMVM), mapy po digitalizaci jsou vždy ve formě DKM.

Na obrázku č. 7 je graficky zobrazen současný stav digitalizace v České republice k 29.11.2015 a na obrázku č. 8 je stav digitalizace v hl. m. Praze podle jednotlivých katastrálních území.

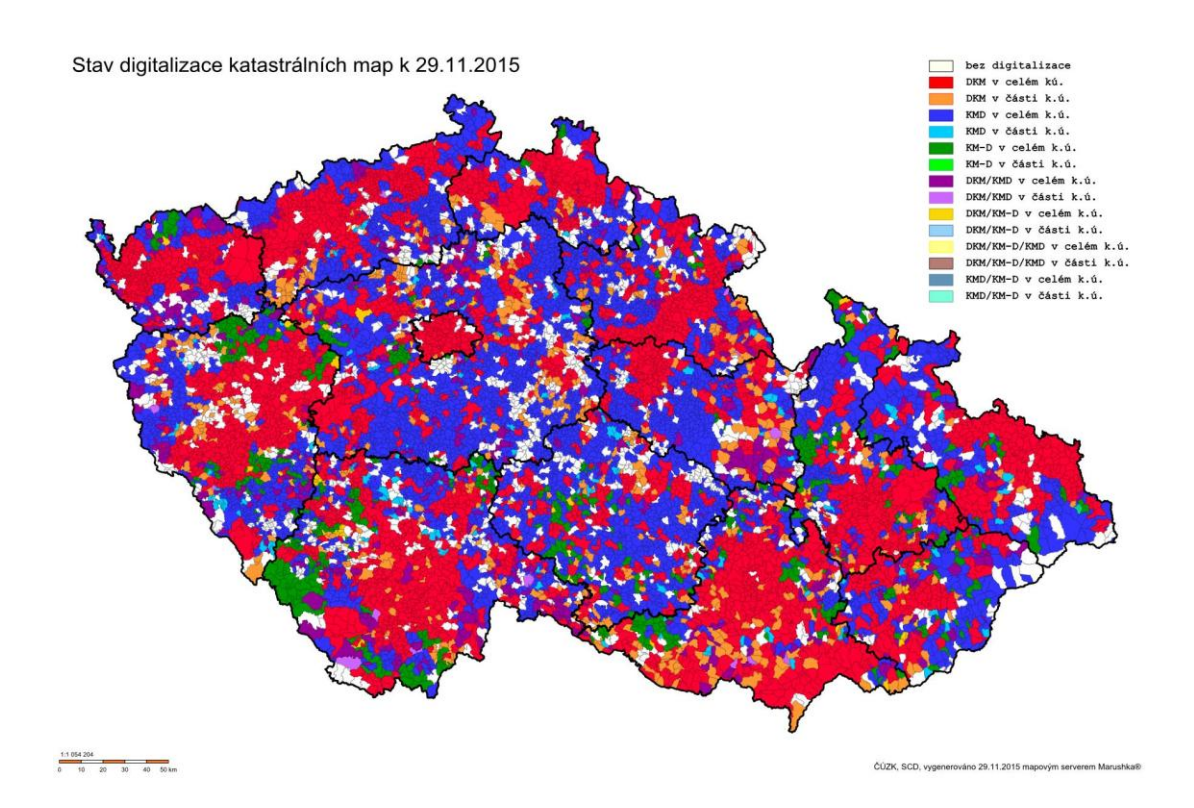

*Obr. č. 7: Stav digitalizace katastrálních map v České republice k 29.11.2015 (zdroj: webové stránky ČÚZK)*

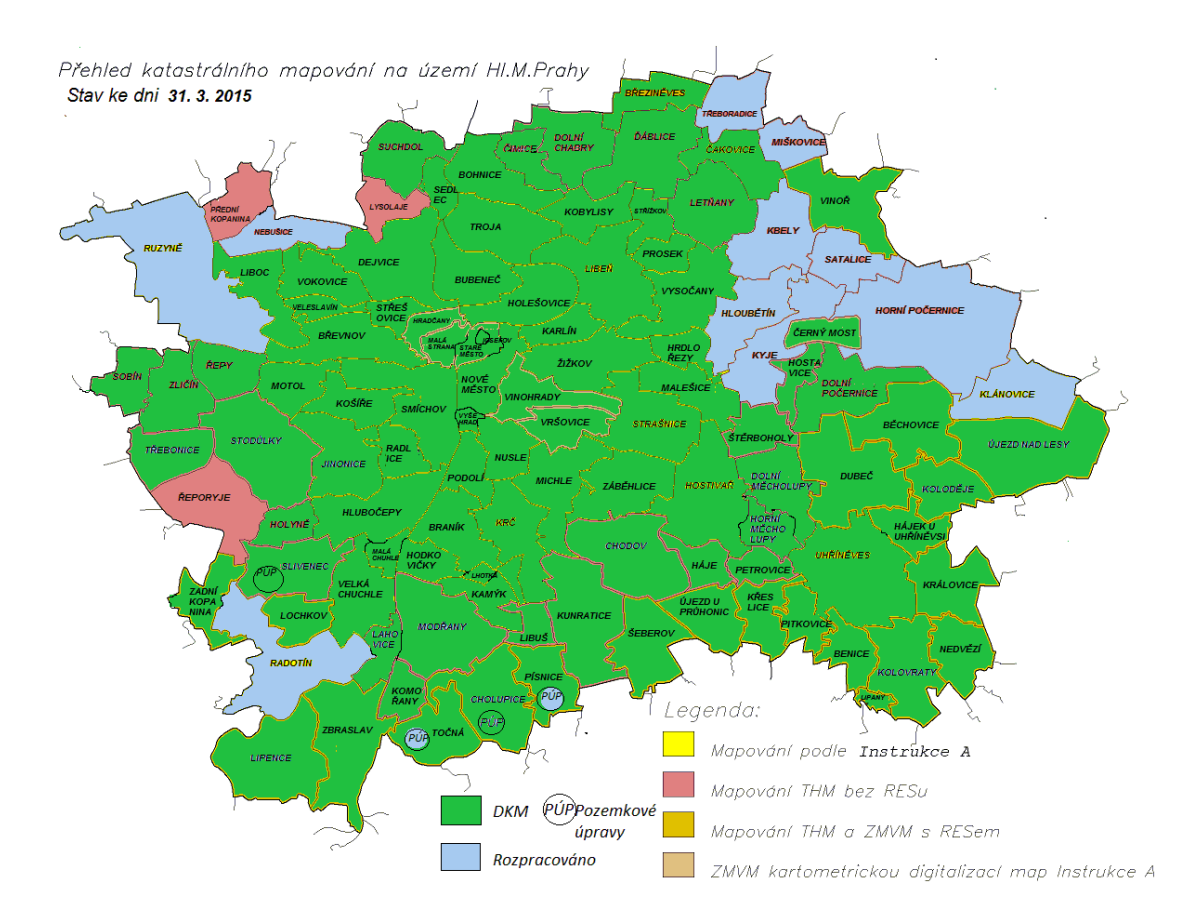

*Obr. č. 8: Stav digitalizace katastrálních map v hl. m. Praze k 31.3.2015 (zdroj: KP Praha)*

# **7. OBNOVA KATASTRÁLNÍHO OPERÁTU PŘEPRACOVÁNÍM V KATASTRÁLNÍM ÚZEMÍ SUCHDOL**

Obnova katastrálního operátu je vyhotovení nového souboru geodetických informací a nového souboru popisných informací v elektronické podobě (Zákon č. 256 / 2013 Sb.).

## **7.1. PROJEKT OBNOVY**

Pro k.ú. Suchdol byl vypracován projekt obnovy katastrálního operátu podle bodu 1.7 Návodu pro obnovu. Podstatná část tohoto projektu je v příloze č. 1 této diplomové práce. Projekt obnovy byl vyhotoven s menším časovým skluzem 11. 2. 2013, tedy až po zahájení obnovy, popisované v další kapitole. Projekt obsahuje písemnou část a přílohy. Písemná část obsahuje všeobecné údaje jako vymezení úkolu, základní charakteristiky přepracování, rozsah území, údaje o katastrálním území, měrné jednotky a využitelné podklady. Písemná část dále obsahuje údaje o plánované realizaci prací. Jde o tyto plánované práce:

- Oznámení o obnově přepracováním a částečné revizi
- Revize podrobného polohového bodového pole (kooperace s katastrálním úřadem pro Pardubický kraj)
- Ověření kvality přepracované mapy a zajištění homogenity s bodovým polem (kooperace s katastrálním úřadem pro Pardubický kraj)
- Částečná revize katastru
- Přípravné práce
- Obnova souboru geodetických informací (určení souřadnic podrobných bodů, vyhotovení grafického souboru, vytvoření databáze bodů, výpočet výměr parcel, vyhotovení srovnávacího sestavení parcel, aktualizace BPEJ)
- Obnova souboru popisných informací
- Vyhotovení průvodního záznamu, kontroly a technické zprávy
- Námitkové řízení a vyhlášení obnoveného katastrálního operátu
- Vyhotovení a uložení výsledného elaborátu

Dalším obsahem písemné části projektu je navrhnutý přibližný časový postup s kvartálním rozdělením, předpokládané vyhlášení obnoveného katastrálního operátu k.ú. Suchdol ve 3. čtvrtletí 2014 a kalkulační list s výpočtem hodin potřebných pro zpracování jednotlivých etap obnovy. Přílohou projektu obnovy je vyčíslení úhrnných hodnot druhů pozemků (ÚHDP) ze systému ISKN, přehledka kladu měřických náčrtů THM v k.ú. Suchdol, přehledka kladu mapových listů v S-JTSK spolu s interním číslováním mapových listů používaným na katastrálním úřadu pro hl. m. Prahu a přehledka správních hranic k.ú. Suchdol s uvedeným stavem digitalizace sousedních katastrálních území v době zpracování projektu.

Projekt byl schválen ředitelkou KP Praha dne 25.2.2013 a potvrzen ZKI dne 27.2.2013.

## **7.2. ZAHÁJENÍ OBNOVY**

Řízení OO-15/2012 bylo v ISKN založeno dne 9. 11. 2012. Oznámení o zahájení obnovy katastrálního operátu v k.ú. Suchdol bylo zasláno dne 12. 11. 2012 všem městským částem hl. m. Prahy i samotnému Magistrátu hl. m. Prahy podle § 63 odst. 2 tehdy platné katastrální vyhlášky č. 26 / 2007 Sb. Oznámení o zahájení obnovy je v příloze č. 3 této diplomové práce. V průvodním dopise bylo uvedeno, podle jakého zákona bude obnoven katastrální operát a přiložena žádost o uveřejnění oznámení způsobem v místě obvyklým a opětovné zaslání uvedeného oznámení s údaji o době jeho zveřejnění na úřední desce příslušných úřadů.

## **7.3. VYHOTOVENÍ PRŮVODNÍHO ZÁZNAMU**

Průvodní záznam obnovy byl založen současně se zahájením obnovy katastrálního operátu a veden byl po celý průběh obnovy. V průvodním záznamu byly evidovány jednotlivé etapy obnovy s vyznačením dat od kdy, do kdy byla daná etapa prováděna a jméno pracovníka či pracovníků, kteří příslušnou etapu provedli. U některých položek bylo také uvedeno jméno pracovníka (zpravidla vedoucího), který za splnění dané etapy zodpovídá. Po dokončení obnovy byl průvodní záznam vytištěn a jednotlivé etapy vlastnoručně podepsány příslušnými pracovníky. Pokud již dotyčný pracovník z nějakého důvodu (dlouhodobá nemoc, mateřská) v době podepisování průvodního záznamu nebyl k dispozici, příslušnou kolonku za něj podepsal náhradník (vedoucí oddělení nebo jeho zástupce) s poznámkou v. z. (v zastoupení). Průvodní záznam pro k.ú. Suchdol je zobrazen v příloze č. 2 této diplomové práce.

## **7.4. VYUŽITELNÉ PODKLADY PRO OBNOVU A REVIZI KATASTRU**

Za využitelné podklady se podle Návodu pro obnovu KO považují data platného stavu SGI a SPI z ISKN, výsledky zeměměřických činností založené v měřické dokumentaci katastrálního pracoviště, včetně výsledků vyžádaných podle § 14 odst.1 vyhlášky č. 31 / 1995 Sb. a výsledků zeměměřických činností pro tvorbu jiných informačních systémů a operáty dřívějších pozemkových evidencí.

Mezi podklady využitelné v k.ú. Suchdol patřilo především 25 platných mapových listů katastrální mapy 1 : 1000 na PET fóliích v souřadnicovém systému S-JTSK a jejich transformované rastrové soubory, náčrty z technickohospodářského mapování z roku 1963 a přehledky kladu měřických náčrtů THM, opis knihy se seznamem souřadnic měřických bodů z měření THM, geometrické plány z celého období vedení mapy, ZPMZ od roku 1972 do současnosti, registr evidence souřadnic (RES), SPI ve formě výměnného formátu (VFK) z k.ú. Suchdol, přehledka vývoje bodů PPBP na kopii SMO-5, RES a PPBP všech sousedních k.ú., DKM ve formátu DGN sousedních k.ú. Bohnice, Sedlec, Roztoky u Prahy, KMD k.ú. Únětice u Prahy, ortofoto k.ú. Suchdol, snímky z Google StreetView, názvosloví schválené Magistrátem hl. m. Prahy a ČÚZK, bonitní křivky ve formátu VFK z VÚMOP Brno a další případné podklady.

### **Přehled ZPMZ**

Mezi podklady se může řadit i přehled všech výsledků zeměměřických činností (§ 2 odst. 1 písm j) vyhlášky 357 / 2013 Sb.) neboli přehled ZPMZ, který byl vyhotoven v prvních dnech po zahájení obnovy. Vyhotoven byl podle přílohy č. 14 a Návodu pro obnovu a sloužil pro lepší orientaci ve stávajících podkladech. Přehled ZPMZ byl vyhotoven jako grafický soubor, který obsahuje čísla ZPMZ. Každé číslo ZPMZ bylo vždy umístěno v prostoru změny. U změn většího rozsahu bylo toto číslo uvedeno několikrát. Kromě tohoto grafického přehledu byl navíc vyhotoven ještě tabulkový seznam podle přílohy č. 14 b Návodu pro obnovu, který nebyl povinnou přílohou elaborátu ZPMZ. ZPMZ, které nebyly očíslovány v aktuální číselné řadě podle bodu 16.9 přílohy katastrální vyhlášky, byly nově očíslovány zápornými čísly ve zvláštní číselné řadě od -1 do -131 chronologicky od nejnovějšího. Nově přiřazená čísla ZPMZ byla vyznačena také na desky příslušných ZPMZ. V grafickém přehledu ZPMZ byla čísla ZPMZ v S-JTSK vyznačena fialovou barvou, čísla ZPMZ v místní síti světle modrou barvou a záporná čísla ZPMZ světle zelenou barvou.

## **7.5. REVIZE KATASTRU**

Součástí obnovy operátu byla částečná revize katastru. Revize katastru byla provedena na základě § 55 odst. 2 písm. a) katastrální vyhlášky. Zde se říká, že se částečná revize katastru musí provést v rozsahu alespoň podle § 43 odst. 5 písm. a), e), f), h) a i) a doplnění neúplných údajů podle § 43 odst. 5 písm g).

Pro revizi bylo v ISKN dne 9. 11. 2012 založeno řízení RO-13/2012 a dne 12. 11. 2012 provedeno obeslání Městské části Praha – Suchdol dopisem o konání revize. Vzhledem k tomu, že v době zahájení revize ještě neplatila Vyhláška č. 357 / 2013 Sb., bylo v dopise uvedeno, že revize proběhne podle § 63 odst. 3 Vyhlášky č. 26/2007 Sb., v rozsahu § 50 odst. 4 písm. a), e), f), h), a i). Tyto odstavce se však v obou vyhláškách prakticky neliší. Součástí tohoto dopisu byl z ISKN vygenerovaný seznam staveb bez LV v k.ú. Suchdol, ke kterému se mohla městská část vyjádřit.

O provedení částečné revize byl vypracován protokol, který je uveden v příloze č. 4 této diplomové práce.

## **7.5.1. REVIZE ZÁZNAMŮ PRO DALŠÍ ŘÍZENÍ**

Podle § 43 odst. 5 písm. e) katastrální vyhlášky měla být provedena revize zápisů v záznamech pro další řízení (ZDŘ) z hlediska potřebnosti jejich dalšího evidování, sledování a řešení. Revize ZDŘ v k.ú. Suchdol byla provedena tak, že ze systému ISKN byl vygenerován seznam všech neukončených řízení ZDŘ. Následně bylo každé řízení prozkoumáno z hlediska toho, proč bylo dané řízení založeno a pokud okolnosti nasvědčovaly tomu, že ZDŘ již není potřeba dále evidovat, řízení ZDŘ bylo ukončeno. Např. pokud bylo nějaké ZDŘ založeno z důvodu zapsané stavební parcely, na které byla stavba bez LV (nedoložená stavba) a tato stavba byla mezitím doložena např. kolaudací nebo potvrzením o existenci stavby ze stavebního úřadu apod., tak takové ZDŘ bylo ukončeno. Stejně tak pokud bylo doloženo potvrzení o neexistenci stavby nebo stavba byla zrušena z důvodu nedodání podkladů, bylo takové ZDŘ taktéž ukončeno. Ukončována nebyla založená řízení ZDŘ z důvodu duplicitního vlastnictví pozemků a jedno ZDŘ, kde byl požadován doklad o přidělení č.p. Celkem bylo byla provedena revize 24 ZDŘ. Z nich bylo ukončeno 10 řízení ZDŘ a neukončeno 14 ZDŘ.

Ukončená řízení: ZDŘ-35/1999, ZDŘ-112/1999, ZDŘ-162/1999, ZDŘ-129/2000, ZDŘ-130/2000, ZDŘ-131/2000, ZDŘ-132/2000, ZDŘ-160/2000, ZDŘ-697/2012, ZDŘ-349/2013.

Neukončená řízení: ZDŘ-346/2006, ZDŘ-423/2009, ZDŘ-204/2010, ZDŘ-245/2011, ZDŘ-274/2011, ZDŘ-275/2011, ZDŘ-276/2011, ZDŘ-277/2011, ZDŘ-278/2011, ZDŘ-331/2012, ZDŘ-700/2012, ZDŘ-355/2013, ZDŘ-62/2014, ZDŘ-69/2014.

Dále byly založeny a obeslány ZDŘ pro další stavby, u nichž nebyly nalezeny podklady (kolaudační rozhodnutí) pro změnu obvodu stavby (přístavby). Jednalo se o tyto ZDŘ: ZDŘ-348/2013, ZDŘ-349/2013, ZDŘ-350/2013, ZDŘ-354/2013, ZDŘ-355/2013. Pokud vlastník kolaudační rozhodnutí doložil, řízení ZDŘ bylo ukončeno současně se zápisem příslušné stavby (přístavby) do KN. Pokud vlastník žádnou listinu ve lhůtě 3 měsíců nedoložil, řízení ZDŘ bylo po této době ukončeno bez zápisu stavby.

## **7.5.2. REVIZE A DOPLNĚNÍ PODROBNÉHO POLOHOVÉHO BODOVÉHO POLE**

Podle § 55 odst. 2 písm. a) a podle § 43 odst. 5 písm. h) vyhlášky č. 357 / 2013 Sb. byla součástí obnovy operátu v rámci částečné revize katastru také revize a doplnění podrobného polohového bodového pole. Vzhledem k neexistenci měřického oddělení na Katastrálním úřadu pro hl. m. Prahu ji provedl Katastrální úřad pro Pardubický kraj. Operát k.ú. Suchdol obsahoval 256 bodů PPBP.

## **REKOGNOSKACE A DOPLNĚNÍ PPBP**

V k.ú. Suchdol se nacházel 1 bod ZPBP č. 25 (triangulační list 1424) a 6 bodů Zhb č. 254, 254.1, 255, 255.1, 255.2 a 256 (triangulační list 1424). Výsledky rekognoskace byly zaznamenány ve formulářích "Oznámení závad a změn na bodech ZhB a PPBP" a "Oznámení závad a změn na bodech ZPBP".

V k.ú. Suchdol bylo dosud před revizí evidováno 256 bodů PPBP, které byly zřízeny ve čtyřech etapách. V první etapě v roce 1962 bylo zřízeno 46 bodů č. 506, 512-515, 518, 527-530, 540, 550-554, 557, 558, 562, 564, 565-568, 573, 575, 577, 578, 602, 605, 619-624, 626, 627, 642, 653, 657, 670, 676, 685, 693 a 694. Ve druhé etapě v roce 1963 byly zřízeny dva body č. 534 a 535 a ve třetí etapě v roce 1970 byl zřízen jeden bod č. 537. Ve čtvrté etapě v roce 1975 bylo zřízeno 207 bodů č. 503, 505, 508, 509, 517, 519, 531-533, 538, 539, 541-549, 559-561, 563, 569- 572, 574, 576, 579-601, 603, 604, 606-618, 625, 628-641, 643-652, 654-656, 658- 669, 671-675, 677-684, 686-692 a 695-773.

Body byly vyhledány pomocí místopisů nebo vytyčeny metodou GNSS. V terénu bylo nalezeno 99 bodů. 15 z nich bylo stabilizováno kamenným hranolem (body č. 514, 528-530, 534, 550, 551, 554, 557, 558, 567, 619, 621, 653 a 656), 10 z nich bylo stabilizováno nivelační značkou (body č. 517, 597, 629, 635, 655, 659, 702, 748, 752 a 769) a 68 z nich bylo stabilizováno na technických objektech. Body č. 565 a 566 nebyly z důvodu nepřístupnosti rekognoskovány a byly tedy zrušeny. Celkem 4 body č. 540, 762, 763 a 770, které se nacházely v k.ú. Lysolaje byly převedeny a přečíslovány do tohoto k.ú. Ostatní body nebyly nalezeny a byly tedy považovány za zničené.

Výsledky rekognoskace byly zaznamenány ve formuláři "Oznámení závad a změn na bodech ZhB a PBPP". Body č. 540, 550 a 656 byly kontrolně zaměřeny metodou GNSS. Body na technických objektech č. 576, 597, 600, 617, 618, 646, 660, 665, 668, 672, 684, 687, 696, 701, 702, 703, 708, 710, 745, 748, 756 a 760 byly kontrolně zaměřeny v rámci ZPMZ 1550. Bodům byly ponechány původní souřadnice.

Body č. 534, 557, 558, 567, 619, 621 a 653 byly z důvodu překročení mezní odchylky přeurčeny metodou GNSS. Body č. 545, 546, 548, 604, 644, 662 a 663 byly z důvodu překročení mezní odchylky přeurčeny polární metodou. Nové souřadnice tedy byly určeny pouze těmto dvěma skupinám bodů. V tabulce č. 7 je porovnání souřadnic kontrolně zaměřených bodů v k.ú. Suchdol s informací, zda byl příslušný bod PPBP přeurčen nebo mu byly ponechány původní souřadnice.

44

| <b>BOD</b> | Měření    |            | Původní souřadnice |            | DY      | DX      |       | Výsledek              |  |
|------------|-----------|------------|--------------------|------------|---------|---------|-------|-----------------------|--|
|            | Y         | X          | Y<br>X             |            |         |         | Op[m] |                       |  |
| 534        | 746679.40 | 1036756.13 | 746679.49          | 1036756.25 | $-0.09$ | $-0.12$ | 0.15  | přeurčen GNSS         |  |
| 540        | 746853.94 | 1038259.56 | 746853.97          | 1038259.52 | $-0.03$ | 0.04    | 0.05  | souřadnice ponechány  |  |
| 545        | 745582.97 | 1036770.00 | 745583.02          | 1036769.92 | $-0.05$ | 0.08    | 0.09  | přeurčen              |  |
| 546        | 745583.66 | 1036766.93 | 745583.69          | 1036766.84 | $-0.03$ | 0.09    | 0.09  | přeurčen              |  |
| 548        | 745518.15 | 1036733.58 | 745518.17          | 1036733.50 | $-0.02$ | 0.08    | 0.08  | přeurčen              |  |
| 550        | 746192.28 | 1036315.12 | 746192.25          | 1036315.09 | 0.03    | 0.03    | 0.04  | souřadnice ponechány. |  |
| 557        | 745260.92 | 1036183.49 | 745260.84          | 1036183.59 | 0.08    | $-0.10$ | 0.12  | přeurčen GNSS         |  |
| 558        | 745260.13 | 1036299.45 | 745260.07          | 1036299.54 | 0.06    | $-0.09$ | 0.11  | přeurčen GNSS         |  |
| 567        | 744727.53 | 1036297.25 | 744727.39          | 1036297.21 | 0.14    | 0.04    | 0.14  | přeurčen GNSS         |  |
| 576        | 744987.60 | 1036501.57 | 744987.57          | 1036501.53 | 0.03    | 0.04    | 0.05  | souřadnice ponechány  |  |
| 597        | 744546.56 | 1036624.89 | 744546.53          | 1036624.87 | 0.03    | 0.02    | 0.04  | souřadnice ponechány. |  |
| 600        | 744559.30 | 1036724.50 | 744559.32          | 1036724.45 | $-0.02$ | 0.05    | 0.05  | souřadnice ponechány  |  |
| 604        | 744330.93 | 1036638.97 | 744331.06          | 1036639.00 | $-0.13$ | $-0.03$ | 0.13  | přeurčen              |  |
| 617        | 744639.37 | 1036667.57 | 744639.35          | 1036667.54 | 0.02    | 0.03    | 0.04  | souřadnice ponechány  |  |
| 618        | 744644.53 | 1036689.71 | 744644.50          | 1036689.69 | 0.03    | 0.02    | 0.04  | souřadnice ponechány  |  |
| 619        | 745039.16 | 1036169.81 | 745039.03          | 1036169.93 | 0.13    | $-0.12$ | 0.18  | přeurčen GNSS         |  |
| 621        | 745686.11 | 1036532.15 | 745685.98          | 1036532.07 | 0.13    | 0.08    | 0.15  | přeurčen GNSS         |  |
| 644        | 745197.62 | 1037556.20 | 745197.61          | 1037556.30 | 0.01    | $-0.10$ | 0.10  | přeurčen              |  |
| 646        | 745279.63 | 1037495.32 | 745279.59          | 1037495.29 | 0.04    | 0.03    | 0.05  | souřadnice ponechány  |  |
| 653        | 745567.84 | 1036892.76 | 745568.05          | 1036892.80 | $-0.21$ | $-0.04$ | 0.21  | přeurčen GNSS         |  |
| 656        | 745440.10 | 1036982.84 | 745440.12          | 1036982.82 | $-0.02$ | 0.02    | 0.03  | souřadnice ponechány  |  |
| 660        | 745129.06 | 1037389.17 | 745129.05          | 1037389.15 | 0.01    | 0.02    | 0.02  | souřadnice ponechány  |  |
| 662        | 745859.76 | 1037562.29 | 745859.78          | 1037562.17 | $-0.02$ | 0.12    | 0.12  | přeurčen              |  |
| 663        | 745838.69 | 1037561.71 | 745838.73          | 1037561.62 | $-0.04$ | 0.09    | 0.10  | přeurčen              |  |
| 665        | 745723.25 | 1037559.08 | 745723.30          | 1037559.04 | $-0.05$ | 0.04    | 0.06  | souřadnice ponechány  |  |
| 668        | 745586.33 | 1037555.71 | 745586.34          | 1037555.67 | $-0.01$ | 0.04    | 0.04  | souřadnice ponechány. |  |
| 672        | 745503.09 | 1037578.08 | 745503.14          | 1037578.08 | $-0.05$ | 0.00    | 0.05  | souřadnice ponechány  |  |
| 684        | 745581.03 | 1037429.71 | 745580.98          | 1037429.75 | 0.05    | $-0.04$ | 0.06  | souřadnice ponechány  |  |
| 687        | 745495.32 | 1037517.09 | 745495.29          | 1037517.13 | 0.03    | $-0.04$ | 0.05  | souřadnice ponechány. |  |
| 696        | 744954.12 | 1037452.64 | 744954.11          | 1037452.63 | 0.01    | 0.01    | 0.01  | souřadnice ponechány  |  |
| 701        | 744911.72 | 1037621.43 | 744911.66          | 1037621.44 | 0.06    | $-0.01$ | 0.06  | souřadnice ponechány  |  |
| 702        | 744894.59 | 1037635.50 | 744894.53          | 1037635.51 | 0.06    | $-0.01$ | 0.06  | souřadnice ponechány. |  |
| 703        | 744915.65 | 1037655.23 | 744915.60          | 1037655.23 | 0.05    | 0.00    | 0.05  | souřadnice ponechány  |  |
| 708        | 745053.27 | 1037338.54 | 745053.27          | 1037338.54 | 0.00    | 0.00    | 0.00  | souřadnice ponechány  |  |
| 710        | 745167.44 | 1037347.86 | 745167.40          | 1037347.88 | 0.04    | $-0.02$ | 0.04  | souřadnice ponechány. |  |
| 745        | 745318.83 | 1038176.74 | 745318.79          | 1038176.73 | 0.04    | 0.01    | 0.04  | souřadnice ponechány  |  |
| 748        | 745447.41 | 1038047.61 | 745447.37          | 1038047.59 | 0.04    | 0.02    | 0.04  | souřadnice ponechány  |  |
| 756        | 745842.82 | 1037277.44 | 745842.77          | 1037277.42 | 0.05    | 0.02    | 0.05  | souřadnice ponechány. |  |
| 760        | 745855.57 | 1037447.00 | 745855.54          | 1037446.96 | 0.03    | 0.04    | 0.05  | souřadnice ponechány  |  |

*Tab č. 7: Porovnání souřadnic kontrolně zaměřených bodů v k.ú. Suchdol (zdroj: KÚ pro Pardubický kraj)*

Z tabulky je patrné, že např. bod 548 byl přeurčen již při souřadnicové chybě 0,08 m. Podle mého názoru by mohly být původní souřadnice ponechány až do mezní souřadnicové chyby  $u_{xy}$ , která se podle bodu 12.10 přílohy katastrální vyhlášky stanoví dvojnásobkem základní střední souřadnicové chyby  $m_{xy} = 0.06$  m, tedy  $u_{xy} = 0.12$  m. Vycházím přitom z bodu 12.12 přílohy katastrální vyhlášky, kde je ověření souřadnic stávajících PPBP popsáno.

V příloze č. 12 je zobrazen přehledný náčrt podrobného polohového bodového pole.

## **DOPLNĚNÍ PPBP**

Vzhledem k nedostatečnému pokrytí stávajících bodů PPBP v intravilánu k.ú. Suchdol bylo zbudováno 60 nových bodů PPBP. Z toho 52 bodů č. 774-822, 829, 830 a 833 bylo stabilizováno ocelovými hřeby a 8 bodů č. 823-828, 831 a 832 bylo zřízeno na technických objektech. Body byly určeny metodou GNSS s výjimkou bodů na objektech, které byly určeny polární metodou.

Při určení souřadnic PPBP byla ve všech případech dodržena požadovaná kritéria a odchylky pro určení bodů PPBP stanovené v bodech 12.9 až 12.12 přílohy katastrální vyhlášky.

### **7.5.3. REVIZE NÁZVOSLOVÍ**

Místní a pomístní názvosloví je podle § 4 odst. 1 písm. j) katastrálního zákona obsahem katastru. Podle § 43 odst 5 písm. i) vyhlášky č. 357/2013 Sb. je součástí revize při obnově operátu i revize tohoto názvosloví. Využit byl "Metodický a organizační pokyn k aktualizaci místního a pomístního názvosloví při obnově operátu" (dále jen metodický pokyn). Při aktualizaci místního a pomístního názvosloví v k.ú. Suchdol bylo postupováno takto:

Prostřednictvím Geoportálu ČÚZK byl v ZÚ pro k.ú. Suchdol objednán výkres s místním a pomístním názvoslovím ve formátu DGN a seznamy místních a pomístních názvů ve formátu XLS. Tato data obsahovala dosud platný stav standardizovaného názvosloví v tomto k.ú. Do týdne tato data ZÚ uložil do datového skladu Geonames a odeslal na KÚ informační email. Katastrálním úřadem byl výkres DGN doplněn o názvy z platné katastrální mapy THM a odstraněny duplicity. Na základě takto doplněného výkresu byl vyhotoven "Přehled místních a pomístních názvů", "Seznam místních názvů" a "Seznam pomístních názvů" odpovídající přílohám č. 23 až 25 Návodu pro obnovu. Tyto 3 soubory byly vytištěny a předloženy magistrátu hl. m. Prahy k vyjádření. Právě magistrát má totiž k dispozici příslušný srovnávací seznam názvů pro celé území hl. m. Prahy, který vede

46

oddělení územní orientace v rámci odboru živnostenského a občansko-správního. Seznamy se tedy neposílají na příslušnou městskou část. Z porovnání obou seznamů vyplynulo, že v seznamu místních názvů chybí místní název Brandejsovo náměstí, ulice U Hrocha a Pod rybníčkem. Dále byla k ulici Na Skalce napsaná poznámka, že tato ulice se vyskytuje pouze v k.ú. Smíchov a ulice U Potůčku v hl. m. Praze vůbec neexistuje a ani v minulosti neexistovala. Zkoumáním bylo zjištěno, že existuje pouze na rozhraní obcí Horoměřice a Únětice v rámci Prahy-západ. V seznamu pomístních názvů bylo uvedeno, že zde chybí běžně uváděné názvy Starý Suchdol a Nový Suchdol.

Přehled místních a pomístních názvů byl upraven v souladu s vyjádřením obce a spolu s naskenovanými Magistrátem potvrzenými seznamy místních a pomístních názvů byl předán do příslušného datového skladu. Zároveň byla na ČÚZK poslána elektronickou poštou žádost o schválení změn pomístních názvů podle vzoru uvedeného v příloze č. 4 Metodického pokynu. ZÚ převzal seznam pomístních názvů z datového skladu, posoudil jej a předal ČÚZK ke schválení. Na podkladě vyjádření ZÚ pak ČÚZK schválil změny pomístních názvů vedených v Geonames. Seznam pomístních názvů byl opatřen elektronickým podpisem ředitele odboru řízení územních orgánů, uložen ve formátu PDF a poslán spolu s průvodním dopisem elektronickou poštou zpět na katastrální úřad.

Výsledkem revize názvosloví tedy byly 3 soubory, které byly uloženy na úložiště obnovy operátu s názvy v souladu s přílohou č. 56 "Struktura dat v elektronické podobě". Byl to Magistrátem hl. m. Prahy potvrzený seznam místních názvů (část je uvedena v příloze č. 5 této DP), Magistrátem hl.m. Prahy a ČÚZK potvrzený seznam pomístních názvů (příloha č. 6 této DP) a grafický přehled místního a pomístního názvosloví, který byl opravený podle vyjádření Magistrátu hl.m. Prahy a ČÚZK a který byl podkladem pro vložení místních a pomístních názvů do tvořené DKM.

## **7.5.4. REVIZE HRANICE KATASTRÁLNÍHO ÚZEMÍ**

Podle § 55 odst. 2 písm. a), který odkazuje na § 43 odst. 5 písm. a) vyhlášky 357 / 2013 byla součástí částečné revize katastru také revize hranice katastrálního území. U hranice katastrálního území šlo především o to, aby tato hranice byla v souladu s hranicí DKM příp. KMD sousedních k.ú. Pokud došlo v nějakém úseku hranice k rozdílu, úsek by měl být přebrán z mapování toho katastrálního území, které proběhlo dříve. V praxi na KÚ se však většinou dává přednost přizpůsobení katastrální hranice tvořené DKM již existující hranici sousedních vyhlášených DKM nebo KMD z důvodu menší pracnosti. Při případné úpravě katastrální hranice sousedního území totiž bývá velmi často narušena výměra parcel přiléhajících ke katastrální hranici v tomto území a bylo by tudíž náročné tuto výměru opravit pomocí řízení OR, navíc s rizikem odvolání vlastníků dotčených parcel. Na nesrovnalosti ohledně souladu katastrálních hranic se totiž často přijde až při závěrečných kontrolách před zplatněním DKM, kdy je již na větší opravy pozdě nebo nejsou v tu chvíli ani reálně proveditelné. Přehledka sousedních katastrálních území je na obrázku č. 9.

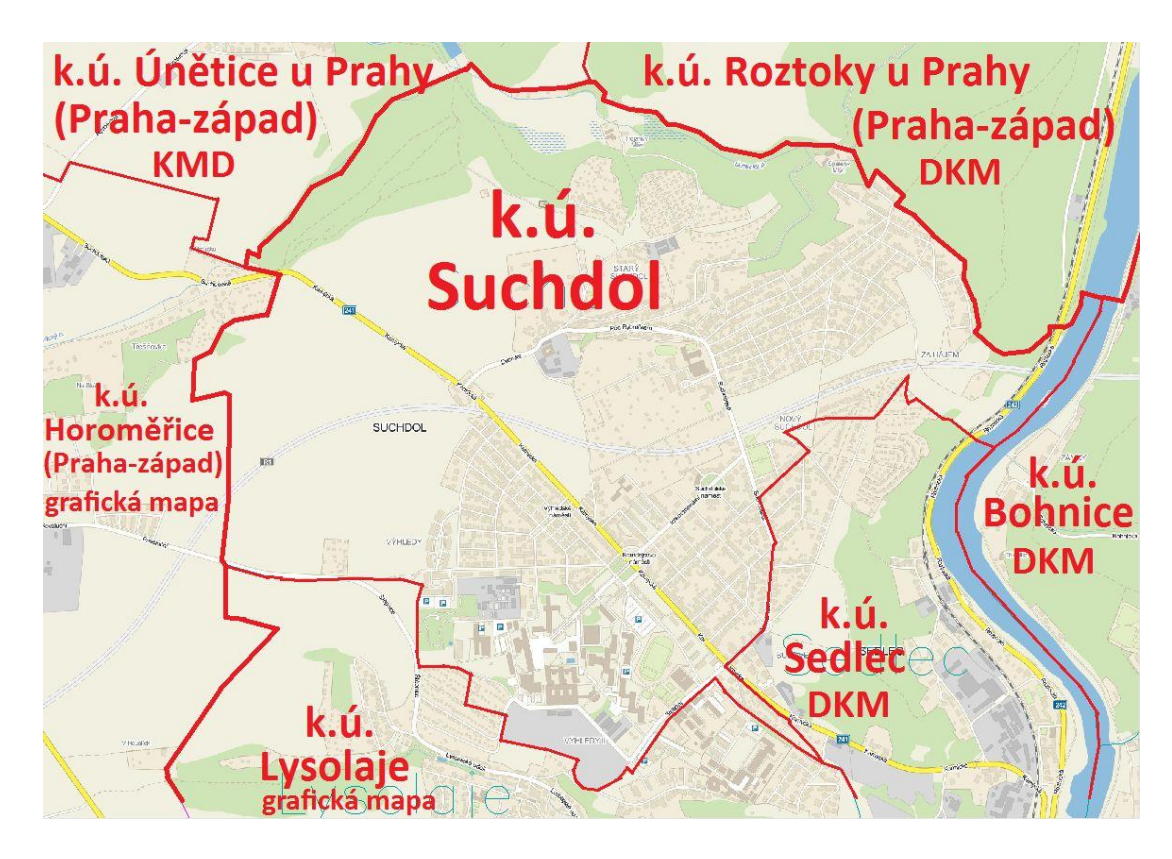

*Obr. č. 9: Sousední katastrální území k.ú. Suchdol (zdroj: MISYS, Gepro s.r.o, KP Praha)*

Katastrální hranice k.ú. Suchdol byla určena následujícím způsobem:

katastrální hranice s k.ú. Lysolaje – novým výpočtem z k.ú. Suchdol

katastrální hranice s k.ú. Sedlec – převzetím z DKM k.ú. Sedlec

katastrální hranice s k.ú. Bohnice – převzetím z DKM k.ú. Bohnice

katastrální hranice s k.ú. Únětice u Prahy (KP Praha – západ) – převzetím z KMD k.ú. Únětice u Prahy

katastrální hranice s k.ú. Roztoky u Prahy (KP Praha – západ) – převzetím z DKM k.ú. Roztoky u Prahy

katastrální hranice s k.ú. Horoměřice (KP Praha–západ) – novým výpočtem z k.ú. **Suchdol** 

## **7.5.5. REVIZE SEZNAMU BUDOV S Č.P./Č.E. A BEZ Č.P./Č.E.**

Podle § 55 odst. 2 písm. a), který odkazuje na § 43 odst. 5 písm. f) vyhlášky 357 / 2013 má být součástí částečné revize katastru také revize seznamu budov s čísly popisnými a s čísly evidenčními a seznam budov bez čísel popisných a čísel evidenčních. V katastrálních územích, kde byla zahájena obnova v posledních zhruba třech letech, se k dopisu o zahájení revize přikládají seznamy staveb s č.p./č.e. a bez č.p./č.e. s žádostí o porovnání seznamu se seznamem, který je součástí evidence příslušné městské části. V k.ú. Suchdol však v listopadu 2012, kdy bylo odesláno oznámení o konání revize, tyto seznamy chybným výkladem katastrální vyhlášky přiloženy nebyly. Městská část se tak k němu nemohla vyjádřit. Na druhou stranu, i když od té doby seznamy budov s č.p./č.e. a bez č.p./č.e. jsou součástí oznámení o revizi, městské části se k nim až na jednu výjimku (revize k.ú. Sobín, Městská část Praha – Zličín) ani tak nevyjadřují. Katastrálním úřadem však byla provedena kontrola duplicitních č.p./č.e. Při ní bylo zjištěno, že poslední zbývající duplicitní číslo popisné 923 bylo zrušeno v rámci řízení Z – 56 413/2013 (ZDŘ-346/2006). Další dvě duplicitní čísla popisná 39 (na parcele č. 163) a 730 (na parcele č. 1582) byla zrušena ještě dříve.

## **7.5.6. DOPLNĚNÍ NEÚPLNÝCH ÚDAJŮ**

Doplnění neúplných údajů podle § 43 odst 5 písm g) katastrální vyhlášky se týkala revize jmen, příjmení a adres místa pobytu fyzických osob a revize názvů a adres sídel právnických osob a doplnění jejich rodných čísel, příp. dat narození a identifikačních čísel. Samostatná revize všech těchto údajů prováděna nebyla. V souladu s pokyny ČÚZK č. 29 ve znění dodatků 1 až 5 však byly průběžně při zápisech změn v katastru údaje vždy přebírány ze základních registrů (ZR). Jedná se o základní registr obyvatel, a základní registr právnických osob, podnikajících fyzických osob a orgánů veřejné moci. Změny údajů o fyzických osobách byly prováděny podle § 40 odst. 1 a 2 vyhlášky č. 357 / 2013 Sb. a změny údajů o právnických osobách podle § 40 odst. 4 a 5 téže vyhlášky.

## **7.6. URČENÍ SOUŘADNIC PODROBNÝCH BODŮ**

Souřadnice podrobných bodů polohopisu katastrální mapy obnovované přepracováním podle platného stavu jejího obsahu byly vypočteny postupem stanoveným v bodě 6.2.8.1 Návodu pro obnovu katastrálního operátu. Byly převzaty souřadnice z registru evidence souřadnic (RES). Dále byly vypočteny souřadnice z původního mapování, tedy z náčrtů THM v S-JTSK. Poté byly doplněny souřadnice ze ZPMZ vyhotovených v S-JTSK. Následovaly výpočty výsledků měření dokumentovaných v ZPMZ v místním souřadni covém systému a nakonec byly zvektorizovány ostatní body z rastrových obrazů základních podkladů. Bodům vypočteným z údajů původních ZPMZ v místním souřadnicovém systému byl přiřazen kód kvality podle nejméně přesného bodu určeného pro výpočet.

Bodům, které byly převzaty z RES, byly přiřazeny kódy kvality podle následujících zásad:

- a) Bodům na nové hranici nebo nové vnitřní kresbě v GP a bodům určeným z výpočtů dle původního mapováni THM a ze ZPMZ byl přiřazen kód kvality bodu 3 nebo 4, příp. 5.
- b) U bodů napojení změny v GP byl dán kód kvality podle navazujících kontrolních bodů.

Bodům z vektorizace rastru grafických map 1:1000 byl dán kód kvality 6. Bodům převzatým z RES bylo ponecháno jejich původní číslo. Bodům, které plnily v GP pouze kontrolní, konstrukční nebo podobnou funkci a nebylo je možné dohledat v původním GP, byl přiřazen kód kvality 6.

Pro výpočty souřadnic byl používán program Groma verze 11, který je součástí systému MG Nautil. Pro obnovu SGI Suchdol byly použity nově přidělené ZPMZ 1444, 1445, 1446, 1447, 1449, 1452, 1453, 1454 a 1455. V těchto ZPMZ jsou fyzicky uloženy kopie náčrtů THM, kopie původních GP a ZPMZ vyhotovených v místním souřadnicovém systému, do kterých byly červeně zakresleny počítané podrobné body. Pro výpočty byly v jednotlivých ZPMZ použity následující podklady:

**ZPMZ 1444** – novoměřické náčrty č.: 16, 17, 18/I, 18/II, 19, 20, 21, 22, 37, 38, 39, 40, 41, 42, 43; Záporná ZPMZ: -123, -116, -110, -106, -98, -77, -45, -44, -41, -38, - 37, -32, -28, -24, -21; ZPMZ: 41, 74, 97, 145, 155, 167, 196, 197, 198, 199, 226, 372, 434.

**ZPMZ 1445** – novoměřické náčrty č.: 19, 20, 21, 22, 23, 25, 28, 29, 30, 31, 32, 33, 34, 35, 36, 4/4I, 4/4III; Záporná ZPMZ: -124, -117, -104, -92, -85, -69, -68, -53, -43, - 37, -26, -17; ZPMZ: 4, 19, 24, 30, 40, 56, 67, 87, 105, 120, 125, 129, 138, 148, 151, 157, 168, 169, 174, 177, 181, 182, 186, 187, 201, 225, 235, 259, 263, 276, 279, 291, 300, 303, 333, 376, 577, 915.

**ZPMZ 1446** – novoměřické náčrty č.: 3/I, 3/II, 6, 7/I, 8/I, 8/II, 9, 10/I, 10/II, 11, 12, 13, 14, 15, 16, 44, 45, 79, 81, 82, 86, 91a, 3/2 I, 3/2 II, 3/2 IV, 4/1 I, 4/1 III, 4/4 III, 4/4 IV, 5/3 I, 8/2 I, 8/2 II, 8 Sedlec, 23 Sedlec, 4 Bohnice, 5 Bohnice, 9 Bohnice; Záporná ZPMZ: -126, -115, -111, -110, -109, -103, -101, -100, -99, -83, -62, -49, -19; ZPMZ: 2, 18, 22, 47, 73, 85, 171, 185, 188, 189, 214, 236, 244, 256, 288, 332, 339, 429. **ZPMZ 1447** – novoměřické náčrty č.: 24, 26, 27; Záporná ZPMZ: -119, -84, -16; ZPMZ: 27, 257, 263.

**ZPMZ 1449** – opravy výměr, přečíslování bodů, doplnění bodů na oblouku.

**ZPMZ 1452** – novoměřické náčrty č.: 47, 49, 50, 53, 54, 55 I, 55 II, 56, 57, 58, 59, 63, 64, 91a; Záporná ZPMZ: -130, -122, -120, -114, -113, -111, -94, -80, -74, -56, - 55, -48, -46, -42, -32, -31, -30, -20, -9, -8; ZPMZ: 3, 12, 20, 28, 34, 38, 43, 48, 49, 65, 88, 94, 98, 110, 125, 132, 132, 149, 207, 247, 254, 273, 275, 286, 287, 408, 464.

**ZPMZ 1453** – novoměřické náčrty č.: 46 II, 48, 52 I, 52 II, 64, 65, 66, 71, 72, 73, 74, 75, 77, 86; Záporná ZPMZ: -121, -108, -86, -63, -36, 35, -29, -27, -23, -22, -15, -5, - 4, -3; ZPMZ: 1, 8, 16, 17, 21, 35, 44, 45, 53, 54, 55, 57, 59, 64, 66, 69, 73, 75, 77, 79, 80, 91, 93, 95, 98, 100, 101, 104, 106, 111, 113, 117, 125, 127, 133, 139, 140, 143, 144, 152, 153, 154, 164, 166, 178, 190, 191, 194, 223, 229, 230, 232, 236, 240, 243, 253, 254, 299, 307, 309, 320, 324, 330, 351, 420, 643.

**ZPMZ 1454** - novoměřické náčrty č.: 67, 68, 69, 70, 76; Záporná ZPMZ: -108, -40, - 38, -35, -27, -14, -7; ZPMZ: 6, 7, 31, 51, 72, 76, 81, 82, 83, 92, 99, 106, 126, 128, 136, 162, 163, 165, 175, 183, 211, 298.

**ZPMZ 1455** – novoměřické náčrty č.: 1, 2, 60, 61, 62, 78, 79, 80, 83, 84, 85, 87, 2/3 I, 2/3 III, 2/3 IV, 2/4 I, 2/4 II, 2/4 III, 2/4 IV, 3/3 III, 5/1 II, 5/2 I, 5/2 II, 5/2 III, 5/2 IV; Záporná ZPMZ: -109, -107, -102, -96, -91, -90, -54, -41; ZPMZ 9, 14, 26, 32, 37, 39, 50, 59, 60, 63, 78, 103, 195, 212, 219, 221, 222, 364, 523, 688, 722, 1178, 1183.

Pro lepší přehlednost při výpočtech byl v grafice systému MG Nautil zobrazen transformovaný rastr dosavadní grafické mapy na PET fólii. Transformace rastrů map KN byla provedena ještě před začátkem obnovy v rámci pravidelného skenování. Všechny výpočty podrobných bodů byly dokladovány pomocí výpočetních protokolů. Náhled takového protokolu je v příloze č. 8. Pro každé použité ZPMZ byl vyhotoven vždy jeden soubor protokolu v textovém formátu, který byl umístěn na elektronické úložiště elaborátu tvorby DKM. Konkrétně na adresu: \\A001505\Phm\_OO\Suchdol\_729981\03\_PREP\09\_SGI\_SPI\2\_ZPMZ.

Po dokončení tvorby DKM databáze obsahovala celkem 31 668 bodů.

## **7.7. VYKRESLENÍ GRAFICKÉHO SOUBORU**

V průběhu výpočtů podrobných bodů byl v systému MG Nautil vykreslován grafický soubor SGS (srovnávací grafický soubor). Je to grafický soubor formátu DGN, do kterého byly postupně kresleny všechny prvky mapy a to tak, že byly spojovány jednotlivé podrobné body příslušnou linií (hranicí parcel, vnitřní kresbou, katastrální či krajskou hranicí, hranicí ochranného pásma atd.) a vzniklé parcely byly doplněny značkami kultur podle SPI, parcelními čísly a dalšími prvky polohopisu. Při tvorbě DKM byla poměrně silně generalizována vnitřní kresba (slučkovaná hranice), která bývá v grafických mapách velmi rozšířena, aby obsah katastrální mapy odpovídal § 5 katastrální vyhlášky. Po schválení místního a pomístního názvosloví byly do výkresu SGS tyto místní a pomístní názvy speciální funkcí systému MG Nautil nakopírovány.

## **7.8. OPRAVY CHYB V KATASTRÁLNÍM OPERÁTU**

Při tvorbě budoucí DKM byly vyšetřovány a opravovány chyby a nedostatky v katastrálním operátu, které byly odhaleny. Šlo především o chybné zákresy v katastrální mapě a k tomu navazující výměry. Výsledky těchto oprav byly uloženy v samostatných složkách řízení OR. Opravy byly průběžně zplatňovány v jednotlivých řízeních Z a příslušní vlastníci obesíláni pomocí řízení OR oznámením o opravě chyby. Opravy údajů katastru nemovitostí byly prováděny v souladu s § 36 zákona č. 256 / 2013 Sb. Celkem bylo založeno následujících 9 řízení OR:

**OR-1904/2013** – oprava zákresu hranice mezi parcelami KN č. 1491 a 1492 podle náčrtu č. 55/II mapování THM. Účastníci řízení se proti opravě neodvolali.

**OR-2691/2013** – oprava zákresu hranice mezi parcelami KN č. 404, 406 a 2278/1 a oprava výměry parcely KN č. 404 ze 166 m<sup>2</sup> na 183 m<sup>2</sup> a parcely KN č. 406 z 264 m<sup>2</sup> na 263 m<sup>2</sup>. Hranice pozemků byla opravena podle polního náčrtu č. 19 mapování THM. Pro provedení opravy byl vyhotoven neměřický záznam č. 1525. Účastníci řízení se proti opravě neodvolali.

**OR-2692/2013** – oprava zákresu hranice mezi parcelami KN č. 566 a 567/1 a oprava výměry parcely KN č. 566 ze 187 m<sup>2</sup> na 174 m<sup>2</sup> a parcely KN č. 567/1 z 426 m<sup>2</sup> na 444 m<sup>2</sup>. Hranice pozemků byla opravena podle polního náčrtu č. 40 mapování THM. Pro provedení opravy byl vyhotoven neměřický záznam č. 1527. Účastníci řízení se proti opravě neodvolali.

52

**OR-2693/2013** – oprava zákresu hranice mezi parcelami KN č. 434 a 435 a oprava výměry parcely KN č. 435 ze 765 m<sup>2</sup> na 781 m<sup>2</sup>. Hranice pozemků byla opravena podle polního náčrtu č. 23 mapování THM. Pro provedení opravy byl vyhotoven neměřický záznam č. 1528. Účastníci řízení se proti opravě neodvolali.

**OR-2695/2013** – oprava zákresu hranice mezi parcelami KN č. 682 a 683 a oprava výměry parcely KN č. 682 ze 121 m<sup>2</sup> na 127 m<sup>2</sup> a parcely KN č. 683 z 367 m<sup>2</sup> na 361 m<sup>2</sup>. Hranice pozemků byla opravena podle polního náčrtu č. 39 mapování THM. Pro provedení opravy byl vyhotoven neměřický záznam č. 1529. Účastníci řízení se proti opravě neodvolali.

**OR-526/2014** – zrušení parcely KN č. 2268/8 sloučením do parcely KN č. 2268/2 v souboru geodetických informací. V souboru popisných informací zrušení parcely KN č. 2268/8 evidované dosud na LV č. 157 a změna výměry parcely KN č. 2268/2 ze 732 m<sup>2</sup> na 721 m<sup>2</sup> podle § 36 odst. 1 písm. c) katastrální vyhlášky. Bylo zjištěno, že skutečná výměra parcely KN č. 2268/8 je 0,09 m<sup>2</sup>. Byl proto vyhotoven neměřický záznam č. 1448/2013 a vzniklý díl o výměře 0,09 m<sup>2</sup> se sloučil do parcely č. 2268/2, která je rovněž zapsána na LV č. 157. Zároveň byla v rámci neměřického záznamu č. 1448 určena výměra parcely KN č. 2268/2 s vyšším kódem způsobu určení výměry z 0 (graficky) na 2 (ze souřadnic). Účastníci řízení se proti opravě neodvolali.

**OR-594/2014** – zrušení parcely KN č. 1832/6 v souboru geodetických informací i v souboru popisných informací. Parcelu 1832/6 nebylo možné v budoucí DKM zobrazit, neboť geometrický plán č. 665-376/1998, kterým parcela KN č. 1832/6 vznikla oddělením z parcely KN č. 1832, nerespektoval § 64 odst. 3 písm. a) vyhlášky č. 190/1996 Sb., účinné v době jeho vyhotovení a ověření. Tzn., že jako podklady k vyhotovení geometrického plánu nebyly v rozsahu nutném k pokrytí dotčeného území použity původní výsledky zeměměřických činností, tj. měřický náčrt č. 70 z mapování THM. Účastníci řízení se proti opravě neodvolali.

**OR-595/2014** – zrušení parcely KN č. 1832/7 v souboru geodetických informací i v souboru popisných informací. Parcelu 1832/7 nebylo možné v budoucí DKM zobrazit, neboť geometrický plán č. 665-376/1998, kterým parcela KN č. 1832/6 vznikla oddělením z parcely KN č. 1832, nerespektoval § 64 odst. 3 písm. a) vyhlášky č. 190/1996 Sb., účinné v době jeho vyhotovení a ověření. Tzn., že jako podklady k vyhotovení geometrického plánu nebyly v rozsahu nutném k pokrytí dotčeného území použity původní výsledky zeměměřických činností, tj. měřický náčrt č. 70 z mapování THM.

Zde bylo dne 22. 5. 2014 Městskou částí Praha – Suchdol jako vlastníkem parcely č. 1832/7 zasláno nesouhlasné stanovisko s provedenou opravou chyby, tj. zrušením parcely č. 1832/7. K tomuto dni tedy bylo podle § 36 odst. 4 zákona č. 256 / 2013 Sb. (katastrální zákon) a podle § 44 zákona č. 500 / 2004 Sb., správní řád, zahájeno správní řízení o opravě chyby v katastru nemovitostí. Katastrální úřad zároveň poučil účastníky o jejich oprávnění navrhovat důkazy, vyjadřovat svá stanoviska, o jejich oprávnění nahlížet do spisu apod. Městská část Praha – Suchdol v dalším vyjádření požadovala za provedenou úpravu náhradu podle cenové mapy. Dne 30. 6. 2014 byly katastrálním úřadem shromážděny všechny podklady pro vydání rozhodnutí. Dne 15. 7. 2014 pak proběhlo jednání, kde se zástupce Městské části Praha - Suchdol seznámil se spisovým materiálem a podklady pro vydání rozhodnutí v příslušné věci. Dne 21. 7. 2014 pak Katastrální úřad vydal rozhodnutí podle ustanovení § 36 odst. 4 zákona č. 256 / 2013 Sb., v němž potvrdil, že parcela KN č. 1832/7 nebude v SGI a SPI evidována včetně odůvodnění tohoto rozhodnutí a poučení o opravném prostředku. Účastníci se poté již neodvolali.

**OR-735/2014** – oprava zákresu hranice mezi parcelami KN č. 1269 a 1270. Hranice pozemků byla opravena podle polního náčrtu č. 53 mapování THM. Pro provedení opravy byl vyhotoven neměřický záznam č. 1450. Účastníci řízení se proti opravě neodvolali.

## **7.9. VÝPOČTY A OPRAVY VÝMĚR PARCEL**

Po dokončení výpočtů všech lomových bodů a vykreslení grafického souboru mohly být vypočteny výměry jednotlivých parcel. Výsledná výměra každé parcely byla stanovena zaokrouhlením vypočtené výměry na celé metry čtvereční.

Výměry parcel byly v k.ú. Suchdol označeny kódem způsobu určení výměry 2, byly-li vypočteny ze souřadnic S-JTSK lomových bodů s kódem kvality 3 nebo 4. Pokud byly výměry vypočteny ze souřadnic S-JTSK lomových bodů s kódem kvality 6 nebo 8, výměry takových parcel byly označeny kódem způsobu určení výměry 0.

Dále bylo provedeno porovnání výměr parcel v budoucí DKM vůči výměře, která byla zapsána v SPI. Při něm bylo zjištěno, že u celkem 534 parcel byla překročena mezní odchylka podle bodu 14.9 přílohy k vyhlášce č. 357 / 2013 Sb. Ke každé takové parcele byla v rámci ZPMZ 1449 vytvořena složka, ve které byly kopie měřické dokumentace, která prokazovala oprávněnost změny výměry nad mezní odchylku spolu se stručným zdůvodněním. Každá složka obsahovala informace o parcele, snímek z budoucí DKM, kopii katastrální mapy, kopii náčrtu THM či kopie příslušných ZPMZ a GP, předpis výměry parcely, případně další relevantní podklady. Všech 534 složek pak bylo uloženo do celkem 11 pevných desek, které tvořily výsledné ZPMZ 1449. V každých deskách bylo 50 složek oprav.

Zde je vhodné upozornit, že samotné opravy výměr se na rozdíl od oprav zákresů v předchozí kapitole, nezplatňovaly ihned pomocí OR. Nové výměry se do SPI zavedly až samotným zplatněním obnovované mapy. Důvodů k tomuto postupu bylo více. Šlo o úsporu času na zpracování řízení OR, úsporu na poštovném a eliminaci případných odvolání vlastníků.

Podle bodu 10.5 Návodu pro obnovu byly v souboru popisných informací při obnově operátu při shodném způsobu určení výměry ponechány dosavadní výměry v případě, že nebyly překročeny mezní odchylky podle bodu 14.9 přílohy k vyhlášce č. 357 / 2013 Sb. Ve všech ostatních případech pak byly do SPI zavedeny výměry z budoucí DKM. Počty parcel, které vyhověly mezní odchylce, počty parcel s nezměněnou výměrou a další statistické údaje jsou v kapitole 8 této diplomové práce.

Vyhotovení složek s opravami není povinné. Smysl mají především u těch katastrálních území, které byly počítány jiným subjektem (výpomoc jiného katastrálního úřadu, soukromý subjekt). Vyhotovení složky s opravou pak slouží jako kontrola správného výpočtu. Na pražském KÚ však historicky byly vyhotovovány od počátku tvorby digitalizací zpravidla u všech obnovovaných k.ú. Důvodem bylo to, že výpočty podrobných bodů většinou prováděl jiný katastrální úřad (zpravidla KÚ pro Moravskoslezský kraj nebo KÚ pro Liberecký kraj) a také to, že opravy byly zapisovány pomocí řízení OR už v průběhu tvorby DKM.

## **7.10. DOMĚŘENÍ PRO OVĚŘENÍ HOMOGENITY**

V rámci obnovy katastrálního operátu přepracováním bylo Katastrálním úřadem pro Pardubický kraj provedeno doměření, zpracované v ZPMZ 1550. Toto doměření bylo provedeno za účelem zajištění homogenity přepracovávané katastrální mapy. Byly zaměřeny identické body v intravilánu, především lomové body na obvodu budov, popřípadě body na jiných trvalých předmětech obsahu katastrální mapy. Výpočty byly provedeny v programu MAPA 2. Výsledky geodetického měření a výpočtů byly zaznamenány do zápisníků měření a výpočetních protokolů. Při určení souřadnic byla ve všech případech dodržena požadovaná kritéria a odchylky pro určení tohoto ZPMZ. Podrobné body byly zaměřeny polárně z bodů PPBP a

55

z pomocných bodů určených metodou GNSS nebo pomocí rajónu. Kontrolní oměrné byly zaměřeny nezávisle totální stanicí Leica TS06 plus. Pro měření GNSS byla použita aparatura Leica GPS Viva, kontroler Leica CS10 a anténa Leica GS08.

# **7.11. OVĚŘENÍ KVALITY NOVÉHO SGI VČETNĚ HOMOGENITY S BODOVÝM POLEM**

S blížícím se koncem dokončení obnovy DKM k.ú. Suchdol bylo provedeno ověření kvality nového SGI včetně ověření homogenity s bodovým polem. Využito bylo kontrolní měření v rámci ZPMZ 1550 popsané v předchozí kapitole. Zaměřeno bylo celkem 1527 bodů. Byl zhotoven protokol, který mimo jiné obsahuje rozdíly souřadnic zkušebních bodů vypočítaných ze zaměření a souřadnic získaných z přepracování SGI. Tyto rozdíly byly porovnány v souborech zkušebních bodů stejného kódu kvality.

Ověřované body byly testovány podle bodu 13.4 a 13.8 přílohy k vyhlášce č. 357 / 2013 Sb. Podle bodu 13.8 této přílohy nesmí skutečná souřadnicová chyba překročit hodnotu mezní souřadnicové chyby  $u_{xy}$ . Mezní souřadnicová chyba  $u_{xy}$  se podle bodu 13.2 téže přílohy stanoví dvojnásobkem základní střední souřadnicové chyby m<sub>xv</sub>. Základní střední souřadnicová chyba je stanovena v bodě 13.9 a 15.6 přílohy k vyhlášce č. 357 / 2013 Sb. a také v příloze k Návodu pro obnovu. Její hodnoty jsou pro určené kódy kvality v následující tabulce č. 8

| Kód            | Základní střední   | Mezní souřadnicová | Mezní polohová |  |
|----------------|--------------------|--------------------|----------------|--|
| kvality        | souřadnicová chyba | chyba $u_{xy}$     | chyba $u_{p}$  |  |
|                | $m_{xy}$           |                    |                |  |
| 3              | $0,14 \; m$        | $0,28 \; m$        | $0,40 \; m$    |  |
| $\overline{4}$ | $0,26$ m           | $0,52 \; m$        | $0,74 \; m$    |  |
| 5              | $0,50 \; m$        | $1,00 \; m$        | $1,41 \; m$    |  |
| 6              | $0,21 \; m$        | $0,42 \; m$        | $0,59 \; m$    |  |
| 8              | $1,00 \; m$        | $2,00 \, \text{m}$ | $2,83 \, m$    |  |

*Tab. č. 8: Hodnoty základních středních souřadnicových chyb a mezních souřadnicových chyb pro jednotlivé kódy kvalit bodů (zdroj: Příloha č. 1 k Návodu pro obnovu)*

Pro ověření homogenity souboru, které obsahuje více než 20 podrobných bodů polohopisu s bodovým polem, musí být současně nejméně 40% výběrových středních souřadnicových chyb menších, než je hodnota základní střední

souřadnicové chyby m<sub>xv</sub>. Zároveň musí všechna měření vyhovět mezní souřadnicové chybě u<sub>xy</sub>. Zde je vhodné upozornit, že skutečná souřadnicová chyba s<sub>xy</sub> není vzdálenost dvou bodů, neboli skutečná polohová odchylka s<sub>p</sub>. Platí zde

$$
s_{xy} = \frac{s_p}{\sqrt{2}}
$$

Pro výpočet a vyhodnocení testovaných bodů byl použit Microsoft Excel. Do souboru XLS byly dodány testované body z výkresu DKM a body spočítané z kontrolního měření ZPMZ 1550. Jejich souřadnice pak byly porovnány. U všech kontrolovaných bodů byly spočítány souřadnicové rozdíly ΔY a ΔX, dále  $(ΔY)^2$  a  $(\Delta X)^2$  a výběrové střední souřadnicové chyby. Dále zde bylo zjištěno, zda byla překročena základní střední souřadnicová chyba  $m_{xy}$ , příp. mezní souřadnicová chyba u<sub>xy</sub>. Ukázka tabulky pro ověření přesnosti a homogenity výkresu DKM v k.ú. Suchdol je v příloze č. 7 této diplomové práce. V následující tabulce č. 9 jsou přehledně uvedeny počty bodů příslušného kódu kvality, které vyhověly mezní souřadnicové chybě u<sub>xy</sub>, a které vyhověly základní střední souřadnicové chybě m<sub>xy</sub>.

*Tab. č. 9: Počty bodů příslušného kódu kvality vyhovující uxy a mxy*

|                       | bodů<br>počet<br>s KK 3 | %   | počet bodů %<br>s KK 4 |     | počet bodů %<br>s KK 6 |     | počet bodů s   %<br>KK8 |     |
|-----------------------|-------------------------|-----|------------------------|-----|------------------------|-----|-------------------------|-----|
| vybráno bodů:         | 1506                    | 100 | 14                     | 100 |                        | 100 |                         | 100 |
| $s_{xy}$ < $m_{xy}$   | 1169                    | 78  | 13                     | 93  |                        | 43  |                         | 100 |
| $S_{XY}$ $\lt U_{XY}$ | 1506                    | 100 | 14                     | 100 |                        | 100 |                         | 100 |

Z výsledné tabulky vyplývá, že všechny ověřované body vyhověly mezní souřadnicové chybě uxy a minimálně 40% ověřovaných bodů vyhovělo základní střední souřadnicové chybě m<sub>xv</sub>. Po sečtení všech souřadnicových rozdílů a jejich vydělením počtem bodů byl zjištěn následující systematický posun:

 $ΔY = 0,014$  m

vztah:

 $\Delta X = 0.029$  m

Z uvedených zjištění vyplynulo, že výsledek testu neindikuje významnější systematickou chybu. Přesnost výkresu DKM splnila kritéria přesnosti podle bodu 13.7 přílohy vyhlášky č. 357 / 2013 Sb. I když se má podle bodu 6.2.6.5 Návodu pro obnovu vyhotovit přehledný náčrt ověření homogenity pouze při nesplnění kritérií přesnosti, v k.ú. Suchdol byl vyhotoven.

## **7.12. PRÁCE V MICROGEOS NAUTIL**

Pro práci v MicroGEOS Nautil (dále jen MG Nautil) je potřeba se nejdříve přihlásit pod svým uživatelským jménem a heslem a vyplnit název a typ databáze. Typ databáze je Oracle 11.2 a vyšší a název databáze MGEO. Po správném přihlášení se objeví hlavní okno modulu Nautil, které bylo uvedeno na obrázku č. 2. Systém MG Nautil umožňuje administraci uživatelských účtů. Administrátor může zakládat nové uživatele, rušit uživatele, povolovat přístupy k jednotlivým projektům či nastavovat jejich uživatelská oprávnění při práci s projekty.

## **Práce s projektem v MG Nautil**

Založení projektu bylo prvním krokem při práci v MG Nautil. Projekt byl založen přes funkci Administrace – Definice projektů. Nový projekt byl nazván Suchdol podle obnovovaného katastrálního území. Dále bylo třeba vyplnit potřebné údaje o k.ú. v okně Editace projektu, které je zobrazeno na obrázku č. 10. Šlo např. o název projektu, technologii obnovy, měřítka podkladových map, způsob obnovy, souřadnicový systém atd.

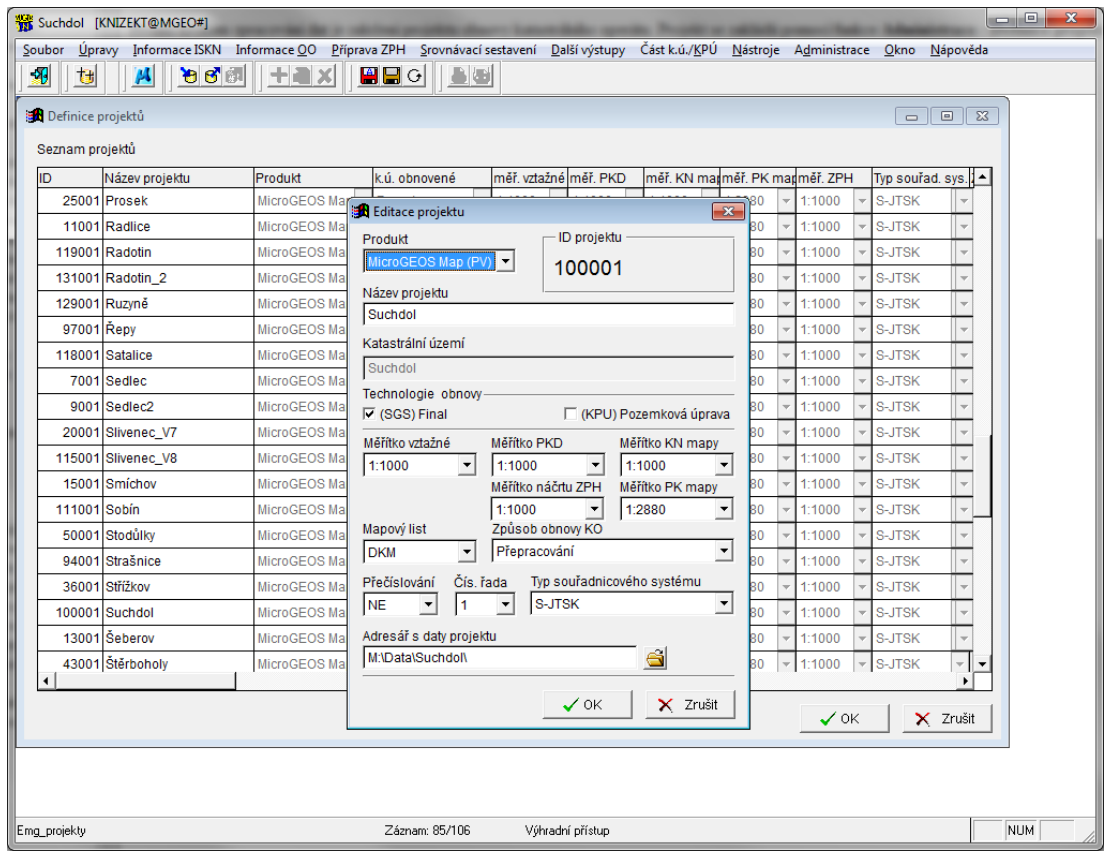

*Obr. č. 10: Vyplněné okno s údaji o projektu Suchdol (VÚGTK, KP Praha)*

## **Import VFK do MG Nautil**

Po uložení a otevření projektu bylo nutné do MG Nautil načíst data ve výměnném formátu VFK (viz. kap 3.6.2). V tomto souboru byla uložena data z k.ú. Suchdol, které byly nejdříve potřeba stáhnout z ISKN. Při stahování dat z ISKN byly označeny tyto skupiny dat: Nemovitosti (NEMO), Jednotky (JEDN), Bonit. díly parc. (BDPA), Vlastnictví (VLST), Jiné práv. vztahy (JPVZ), Prvky kat. mapy (PKMP), BPEJ (BPEJ), Rezervovaná čísla (REZE), Definiční body (DEBO) a Adresní místa (ADRM). Datové skupiny Geom. plán (GMPL) a Řízení (RIZE) nebyly do výměnného formátu zahrnuty, neboť součástí exportu nesmějí být potvrzené, ale zatím nezplatněné geometrické plány a skupina RIZE zase neúměrně zvětšuje velikost výsledného generovaného souboru a také se často stávalo, že nekorektní zápisy listin v ISKN komplikovaly načítání vytvořeného VFK do MG Nautil. Např. v případě dvou uvozovek v názvu listiny tyto uvozovky Nautil chybně interpretoval jako neočekávaný znak a byla vyvolána chyba nekonzistence dat.

Pro načtení výměnného formátu do MG Nautil byl využit Průvodce importem VF ISKN. Po spuštění tohoto průvodce bylo nutné vybrat importovaný soubor, po kterém byl po proběhnutí 7 fází importovaný soubor načten.

Tímto krokem byla data ISKN vložena do MG Nautil, ve kterém bylo od této chvíle možné pořizovat výpisy a informace z LV, informace o parcelách, budovách a jednotkách, statistické údaje, apod. Veškeré informace jsou přirozeně platné k datu pořízení VFK. Při zpracování DKM je tedy nutno VFK podle potřeby stáhnout z ISKN znovu a data SPI v MG Nautil aktualizovat.

Také až po načtení VFK je možno spustit grafické prostředí, resp. program Bentley Map PowerView (SELECTseries 3) příslušným tlačítkem.

#### **Databáze bodů**

Kromě načtení SPI ve formátu VFK bylo nutné do MG Nautil načíst také prvotní databázi bodů z RES k.ú. Suchdol. K tomu slouží v MG Nautil formulář Databáze bodů OO. Než bylo možno načítat databázi bodů, bylo nutné nejdříve naplnit číselník katastrálních území. Do každého obnovovaného území totiž přirozeně zasahují i body ze sousedních katastrálních území a tak, aby bylo možné i tyto body načíst do databáze bodů MG Nautil, je nutné tato katastrální území naplnit do číselníku také. V případě k.ú. Suchdol šlo o Lysolaje, Sedlec, Bohnice a samozřejmě samotný Suchdol. Ze sousedního okresu Praha-západ musely být doplněny ještě Horoměřice, Roztoky u Prahy a Únětice u Prahy. Pro každé takové území bylo v tabulce vyplněno šestimístné identifikační číslo k.ú., název k.ú., pořadové pracovní číslo v rámci okresu (zobrazující se v ISKN), okres (jednociferné číslo vyjadřující, že k.ú. je z jiného okresu, tedy 0 pro hl. m. Prahu nebo 1 pro Prahu-západ) a interní dvouciferné číslo k.ú. Poté se začalo s importem bodů přes stejnojmenný formulář. Nastavení importu bylo nutné dát do souladu podle importovaného textového souboru, který byl vygenerován z ISKN. To znamená, že informace byly v tomto pořadí: úplné číslo bodu (dvanáctimístné), souřadnice Y, souřadnice X, souřadnice Z, charakteristika kvality. Úspěšné načtení bodů bylo potvrzeno vygenerovaným protokolem o chybách v adresáři M:\Data\Suchdol\REPORT, ve kterém byla pouze varování o příliš blízkých bodech, které však dalšímu zpracování nevadí. Po načtení databáze bodů do MG Nautil bylo možné tyto body zobrazit ve výkresu PCB pomocí funkce Tvorba/Aktualizace PCB z DB. Platí zde zásada, že při spuštění této funkce nesmí být soubor PCB aktivním výkresem.

## **7.13. KONTROLY DAT**

Před exportem kresby do databáze bylo potřeba provést poměrně rozsáhlé kontroly vyhotovené DKM. K tomu slouží v systému MG Nautil dialogové okno Kontroly. Procesy kontrol nebylo v žádném případě možno vynechat, neboť by mohla mapa obsahovat řadu nekorektních informací, kvůli nimž by posléze nebyl možný export kresby do DB a vytvoření souboru VFK. Kontroly se dělí do těchto sedmi kategorií:

- Kontrola DKM  $\Leftrightarrow$  DB
- Kontrola rozpoznatelnosti elementů
- Kontrola kresby
- Kontrola ploch
- Kontrola oblouků a kružnic
- Kontrola DKM  $\Leftrightarrow$  SPI
- Kontrola katastrálního území

V průběhu kontrolního procesu byly do speciálního grafického výkresu, umístěném v adresáři DGE (DGN Error), generovány chybové elementy. Jejich poloha označovala místo vzniku chyby. Podle typu chyby byl vygenerován příslušný tvar chybového elementu. U rozpoznatelnosti elementů jde o otazník, u kresby o tvar jakési kapky, u ploch o vyšrafovaný čtvereček a u chyby DKM ⇔ SPI o kroužek. Při kontrolním procesu bylo nutno dodržovat několik zásad.

- a) Jednotlivé typy kontrol je nutné spouštět z aktivního výkresu SGS s ostrou budoucí DKM. Je tedy více než vhodné tento soubor nejdříve řádně zazálohovat.
- b) Jednotlivé typy kontrol by měly být spuštěny ve výše uvedeném pořadí. Vždy je tedy třeba odstranit všechny nalezené chyby v rámci jednoho druhu kontrol a poté tuto kontrolu zopakovat, zda-li je již počet tohoto druhu chyb roven nule. Pokud ne, je potřeba zbylé chyby doopravit a teprve potom přejít na další typ kontrol.
- c) V nastavení Kontroly je vhodné mít zašktrtnutou položku "Před každou kontrolou mazat soubor DGE", aby byly zobrazovány pouze aktuální (ještě neopravené) chyby.

## **Manažer chyb**

Pro rychlou a přehlednou práci s chybami byl používán nástroj "Manažer chyb", který se spouští z hlavního menu MG Nautil [Manažery/Manažer chyb]. Okno tohoto manažeru je zobrazeno na obrázku č. 11.

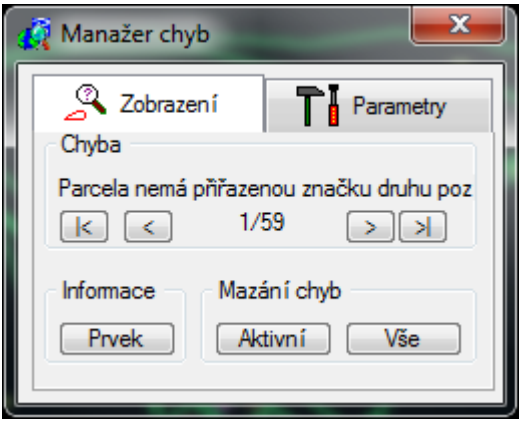

*Obr. č. 11: Okno manažeru chyb (VÚGTK, KP Praha)*

Okno manažeru chyb tvoří dvě záložky. Záložka Zobrazení umožňuje další práci s již nalezenými chybami, záložka Parametry slouží k výběru chyb, které budou manažerem chyb zobrazovány. V horní části okna jsou čtyři tlačítka, která slouží pro listování v seznamu chyb (přesun na začátek a konec seznamu chyb a přesun o jednu chybu dopředu a dozadu). Nad nimi se zabrazuje název aktivní chyby a mezi nimi její pořadové číslo vzhledem ke všem nalezeným chybám. Chybové elementy se zobrazují ve výkresu DGE, který musí být referenčně připojen.

## **7.13.1.DIALOGOVÉ OKNO – KONTROLY**

Veškeré nástroje pro provádění kontrol jsou soustředěny v dialogovém okně Kontroly (nyní ve verzi 8.5). Umístěno je na hlavním menu MG Nautil [Tvorba DKM/Kontroly]. Toto okno je zobrazeno na obrázku č. 12. Před spuštěním kontrol byl výkres SGS komprimován, neboť s rostoucí velikostí souboru se zvětšuje doba provádění kontroly (některé typy kontrol až do řádu minut). V rubrice Nastavení KÚ jsou položky již předvyplněné z nastavení projektu. Položka Měřítko podkladu byla pro projekt Suchdol nastavena na 1000 (podle měřítka původní mapy THM). Tato hodnota je potom systémem MG Nautil použita při výpočtu odchylek.

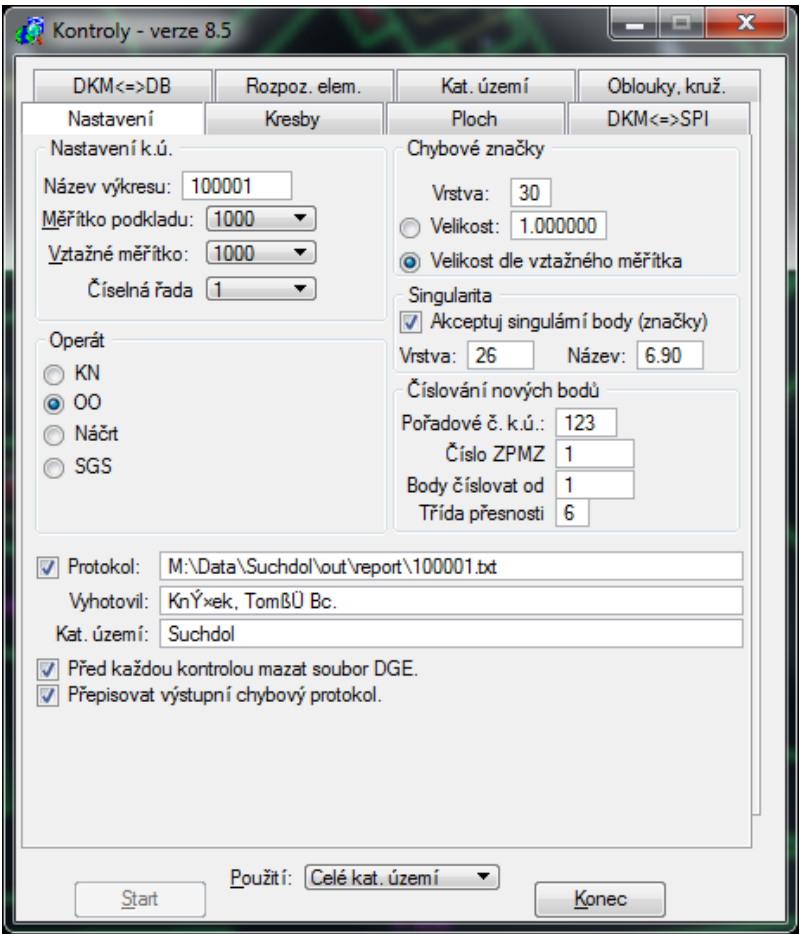

*Obr. č. 12: Dialogové okno – Kontroly – Nastavení (VÚGTK, KP Praha)*

V políčku číselná řada je zobrazen údaj o způsobu číslování parcel v rámci k.ú. (pro Suchdol je to jednička, tedy 1 číselná řada). V rubrice Chybové značky byla přednastavena vrstva 30, do které byly generovány chybové značky a jejich velikost, která byla nastavena dle vztažného měřítka. V rubrice Operát byl volen SPI, podle kterého byla prováděna kontrola. Zda podle SPI před obnovou KN či po obnově OO.

Na různé typy kontrol se musí volit různý operát. Rubrika Singularita slouží k nastavení parametrů pro tolerování chyb zjištěných během výpočtu. Chyby, jako blízkost 2 uzlů, blízkost uzlu a linie či délky mimo rozsah, byly zaškrtnutím přepínače akceptovány a nebyly tak považovány za chybu. Rubrika Číslování nových bodů se používá k nastavení čísel bodů, kterými by byly očíslovány lomové body, kdyby byly dosud bez čísla. Tato funkce se používá především u map přepracovávaných na KMD, u kterých se z valné většiny tvoří lomové body digitalizací podle transformovaných rastrů sáhových map. Avšak i u tvorby DKM by se funkce mohla použít. A to při tvorbě hranic parcel ZE, které by byly doplněny do KN samotným zplatněním DKM bez tvorby neměřického záznamu. V tom případě by bylo nutno vyplnit třímístné číslo k.ú., číslo ZPMZ pro obnovu ZE nebo tvorbu DKM, samotné číslo bodu, od kterého bude číslováno a třídu přesnosti očíslovaných bodů (pro obnovu parcel ZE by to byla třída přesnosti 8). V případě k.ú. Suchdol však tato funkce nebyla využita, neboť všechny parcely ZE byly již obnoveny ještě před začátkem obnovy operátu. V dolní části okna byla zaškrtnuta funkce Před každou kontrolou mazat soubor DGE, který způsoboval, že byl obsah souboru před každou kontrolou smazán. Stejně tak byl zaškrtnut přepínač Přepisovat výstupní chybový protokol, který způsobil, že před každou kontrolou byl smazán obsah souboru protokolu. Tento protokol se automaticky zapisoval do přednastaveného adresáře v rámci projektu k.ú. Suchdol. Aby byly vygenerované chybové elementy viditelné, bylo v Manažeru zobrazení povoleno zobrazení výkresu DGE. V políčku Použití bylo zvoleno vždy Celé katastrální území. Jinak by bylo možné kontrolovat například území pouze ve zvolené ohradě.

#### **7.13.2. KONTROLA DKM ⇔ DB**

V rámci první kontroly je třeba porovnat vytvořenou DKM s databází bodů. V této kontrole jde zjednodušeně o to, zda na každém lomovém bodě kresby leží právě jeden správně očíslovaný bod. K tomu slouží funkce kontroly DKM  $\Leftrightarrow$  DB, jejíž okno je vyobrazeno na obrázku č. 13. Spuštěný proces kontroly tedy vytvořil pro body chybějící ve výkresu textový soubor DGN100001.txt, který obsahoval 24 chybějících bodů, které bylo nutno dodatečně načíst do databáze bodů. Pro body nadbytečné, tedy body, které jsou v DB, ale nejsou ve výkresu na žádném lomovém bodě ani značce, byl vytvořen soubor DBF100001.txt. Těchto bodů bylo celkem 6683. S těmito body se nic dělat nemuselo, neboť byly později smazány automaticky při generování obnoveného operátu. Pro solitérní body se značkou bodu PPBP, které ležely samostatně (neležely na linii) byl vytvořen soubor SLV100001.txt. Jednalo se o 2 body PPBP s příslušnou značkou. Tyto značky byly

63

vymazány, neboť body PPBP se v DKM neevidují a byly tedy v DKM nadbytečné. Bodové pole totiž bylo do ISKN načítáno nezávisle na načítání DKM jinou aplikací a jiným způsobem. V grafickém prostředí systému ISKN se tak body bodového pole zobrazovaly již před zplatněním DKM. Pro body, které by neležely na centimetrové mřížce by byl vytvořen textový soubor ZKR100001.txt. Takové body však v k.ú. Suchdol žádné nebyly. Funkce pro automatické očíslování chybějících bodů nebyla v k.ú. Suchdol využita, neboť všechny chybějící body byly doplněny správným číslem z příslušného GP. Při provádění této kontroly byly vždy zaškrtnuty první tři stavy bodu, tedy stav Pořizován, Budoucnost a Přítomnost. Ostatní volby v menu nejsou důležité a byly ponechány v implicitním nastavení.

| Kontroly - verze 8.5                                                                                                    |                                                |              | $\mathbf x$    |  |  |  |  |
|----------------------------------------------------------------------------------------------------|------------------------------------------------|--------------|----------------|--|--|--|--|
| Nastavení                                                                                                    | Kresby                                         | <b>Ploch</b> | $DKM \le SPI$  |  |  |  |  |
| $DKM \leq D B$                                                                                                    | Rozpoz. elem.                                  | Kat. území   | Oblouky, kruž. |  |  |  |  |
| Kontroly                                                                                                    |                                                | Počty:       |                |  |  |  |  |
|                                                                                                    | V Body, které jsou v DB, ale nejsou ve výkresu |              | 6683           |  |  |  |  |
|                                                                                                    | √ Body, které jsou ve výkresu, ale nejsou v DB |              | n              |  |  |  |  |
| Solitémí body                                                                                                    |                                                |              | n<br>o         |  |  |  |  |
|                                                                                                    | Dody mimo centimetrovou mřížku                 |              |                |  |  |  |  |
| V Logické umístění objektů                                                                                                    |                                                |              | n<br>n         |  |  |  |  |
|                                                                                                    |                                                |              |                |  |  |  |  |
| V Přebytečné značky PBPP v DKM<br><b>Stav Bodu</b><br><b>√</b> Poňzován(2)<br>Budoucnost(1)<br>Přítomnost(0)<br>Minulost(-1)<br>Kontroly bez databáze bodů.<br>Zakreslovat chybové značky do DGE výkresu.<br><b>7</b> Kontrolovat i hranice ZE<br>Kontrolovat bez ohledu na hodnotu pořízení<br>Rušit body v DB, které nejsou na kresbě |                                                |              |                |  |  |  |  |
| Použití: Celé kat. území<br>Start<br>Konec                                                                                                    |                                                |              |                |  |  |  |  |

*Obr. č. 13: Dialogové okno – Kontroly – DKM DB (VÚGTK, KP Praha)*

## **7.13.3. KONTROLA DKM ⇔ SPI**

Funkce DKM  $\Leftrightarrow$  SPI slouží k propojení celého výkresu s databází SPI a ke kontrole souladu databáze SPI s výkresem. Funkce porovnává parcelní čísla v databázi SPI s parcelními čísly v DKM. Záložka této kontroly je na obrázku č. 14. Tato kontrola byla spouštěna průběžně při tvorbě DKM, protože SPI se v důsledku zápisů nových GP stále mění. Výsledek kontroly byl uložen v přednastaveném adresáři projektu Suchdol\out\report\. Kontrolují se následující nesrovnalosti:

- Přebytečná parcelní čísla je kontrola, zda každá parcela KN i ZE, nakreslená v DKM, existuje také v databázi SPI. Není-li tomu tak, pak je taková parcela zapsána do chybového protokolu přebytečných parcel v souboru 100001.tdb a označena kroužkem ve výkresu DGE. V k.ú. Suchdol bylo takto označeno místo v parcele č. 13/1, kde bylo umístěno toto číslo duplicitně.
- Chybějící parcely je kontrola, zda každá existující parcela KN i ZE v SPI je také zobrazená v DKM. Pokud tomu tak není, pak je zapsána do chybového protokolu chybějících parcel v souboru 100001.tma.
- Porovnání výměr je kontrola výměr parcel KN i ZE v DKM, jsou-li tyto výměry v mezní odchylce vůči výměře uvedené v SPI. Při této kontrole je automaticky vyhotoven soubor 100001.vym, ve kterém je pro všechny parcely porovnání vyčísleno. V k.ú. Suchdol, jak je vidět na obrázku č. 14, bylo porovnáno celkových 4127 parcel.
- Správnost kódu druhu pozemku je kontrola značek druhu pozemku u parcel v DKM, zda souhlasí s kódy druhu pozemku v SPI. Je možné využít funkci automatické opravy značek druhu pozemku. Na KP Praha však tato funkce nebývá využívána, neboť značka by byla mohla být doplněna i u velmi malých parcel, kde by přesahovala hranici příslušné parcely, což není žádoucí. Místa nesouladů jsou graficky vyvedena do výkresu DGE a celkový počet nesouladů je vyčíslen v protokolu o kontrolním procesu 100001.txt. V k.ú. Suchdol bylo celkem 43 nesrovnalostí. Šlo převážně o zmíněné chybějící značky druhu pozemku u velmi malých parcel. Alespoň zmenšená značka druhu pozemku byla doplněna u parcel, do kterých se značka vešla. Ostatní velmi malé parcely byly ponechány bez značky druhu pozemku, neboť chybějící značka není překážkou pozdějšímu zplatnění obnovy operátu.
- Několik značek druhu pozemku je kontrola zda parcela neobsahuje více značek druhu pozemku. Místa, kde je více značek druhů pozemku jsou graficky vyvedeny do výkresu DGE a celkový počet nesouladů je vyčíslen v protokolu o kontrolním procesu 100001.txt.

65

Z ostatních nastavení byla zaškrtnuta volba Kontrolovat i parcely doposud vedené v ZE, i když v k.ú. Suchdol toto nemělo z důvodu absence parcel ZE vliv. Rozhodně by však neměla být zaškrtnuta volba natáčení značek, neboť značky by se kromě značek směru vodního toku natáčet neměly. U volby s názvem Výměra určená se vlastně nastavuje vzorec pro výpočet mezních odchylek parcel. Ovšem z důvodu chybného počítání těchto odchylek programem MG Nautil se tyto údaje pro opravy nevyužívají. Nebyly tedy využity ani u k.ú. Suchdol a využil se osvědčený soubor ve formátu XLSX, který byl na KP Praha pro tyto účely vytvořen a který odchylky počítá správně. Pod tlačítkem Struktura výstupního protokolu DKM ⇔ SPI se skrývá další stejnojmenné okno, ve kterém se nastavuje formát výstupního souboru 100001.vym, např. jaké parcely se mají do protokolu zapisovat (všechny, s LV, bez LV, pouze mimo odchylku, atd.) a struktura výstupního protokolu (např. výměra SGI, výměra SPI, rozdíl, mezní odchylka dle vyhlášky, kvalita, apod.)

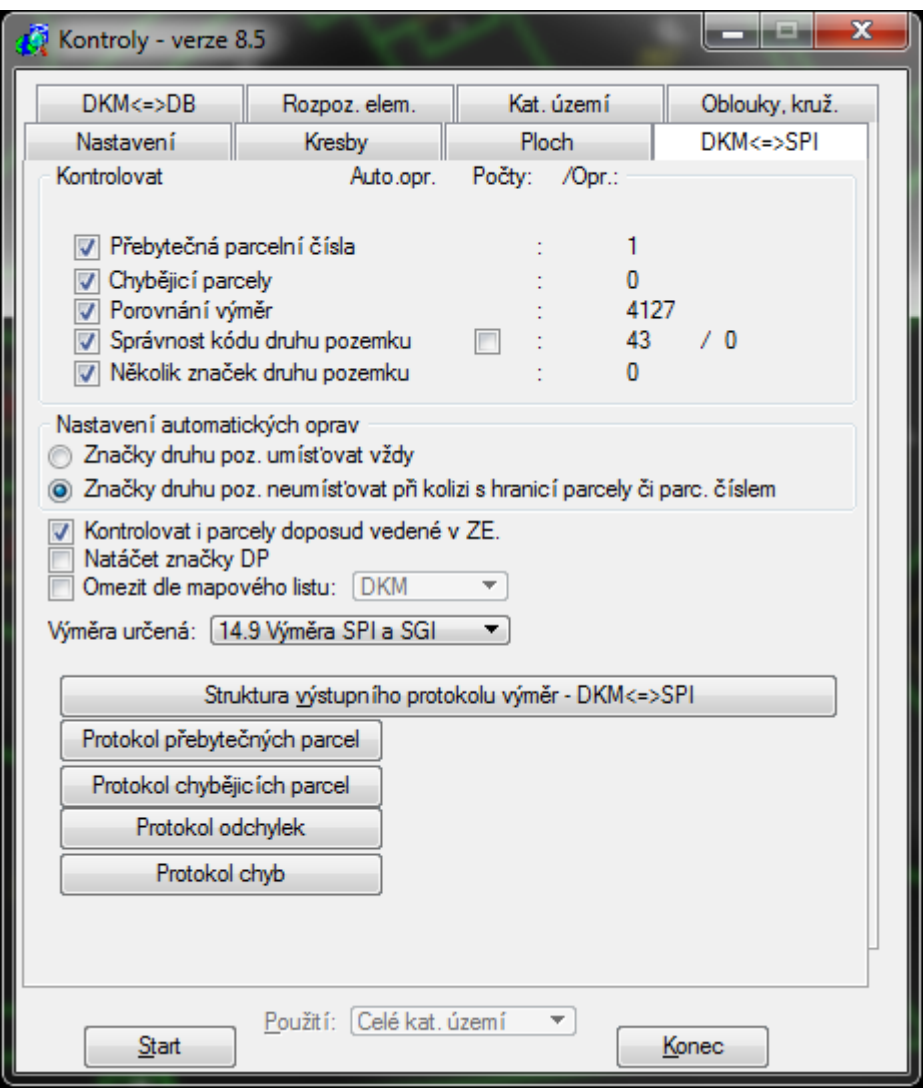

*Obr. č. 14: Záložka kontroly DKM SPI (VÚGTK, KP Praha)*

## **7.13.4.KONTROLA ROZPOZNATELNOSTI ELEMENTŮ**

V průběhu kontroly rozpoznatelnosti elementů bylo ověřováno, zda jsou typy prvků a jejich atributy v souladu s datovým modelem DKM neboli zda dané elementy odpovídají svými grafickými vlastnostmi (velikost, tvar, barva, vrstva apod.) obsahu souboru DKM. Záložka této kontroly je na obrázku č. 15. Při spuštění těchto kontrol musel být opět aktivní kontrolovaný výkres SGS. Případné chyby byly opravovány nejčastěji úpravou prvku nebo jeho smazáním a novým nakreslením příslušného prvku. V rámci kontroly rozpoznatelnosti elementů byla kontrolována:

- Rozpoznatelnost elementů kontrolovány byly všechny elementy, zda odpovídají svými grafickými vlastnostmi obsahu grafického souboru DKM.
- Vztažné měřítko elementů zkontrolována byla vztažná měřítka textů a značek.
- Hlavička buněk zkontrolovány byly hlavičky buněk, zda jsou umístěny ve vrstvě 0.
- Složené prvky kontrolován výkres, zda neobsahuje tzv. složené prvky (řetězce, Shape, apod.)
- Elipsy Kontrola, zda se ve výkresu nevyskytují elipsy. Přípustné jsou jen oblouky, příp. kružnice.
- Neviditelné textové řetězce kontrola, zda ve výkresu nejsou neviditelné texty.

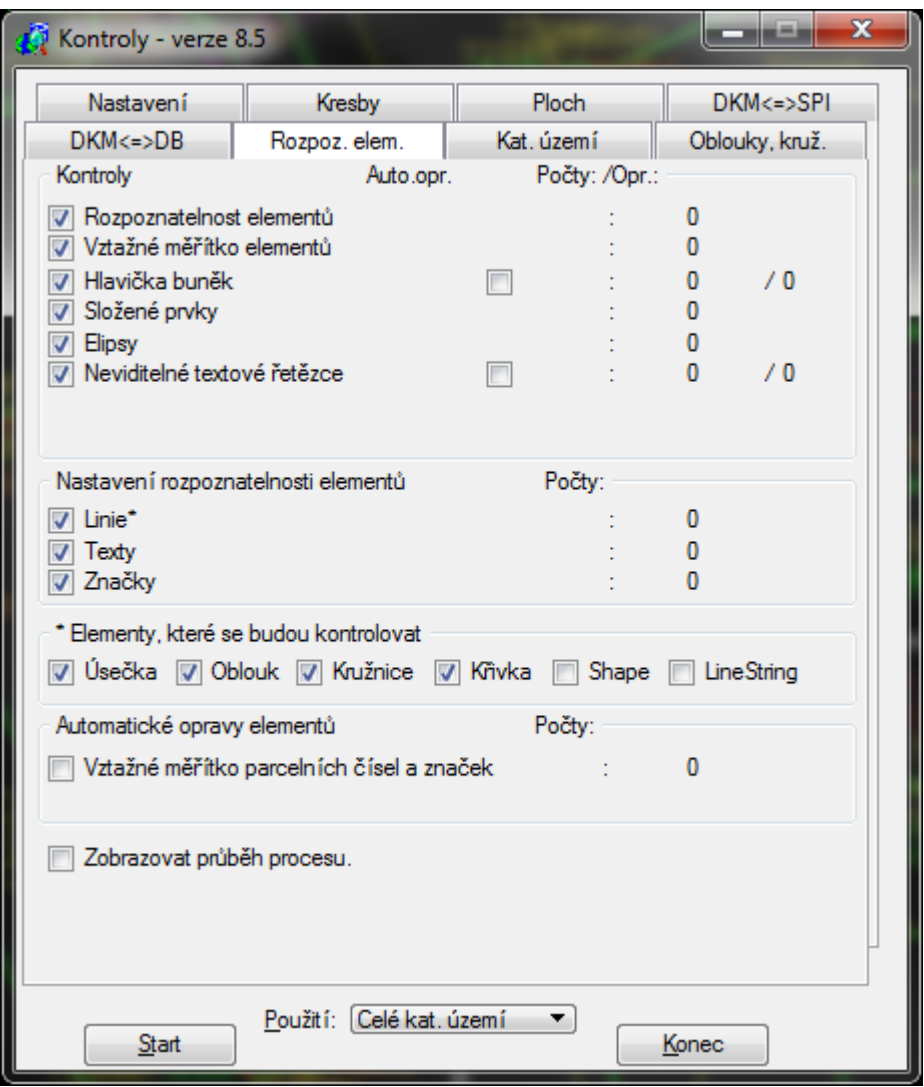

*Obr. č. 15: Záložka kontroly rozpoznatelnosti elementů (VÚGTK, KP Praha)*

Nastavení rozpoznatelnosti elementů

- Linie zde byly zkontrolovány grafické vlastnosti příslušného elementu (v dalším oddílu zvaném "Elementy, které se budou kontrolovat" byly nastaveny elementy Úsečka, Oblouk, Kružnice, Křivka).
- Texty zde byly zkontrolovány grafické vlastnosti všech elementů typu Text.
- Značky zde byly zkontrolovány grafické vlastnosti všech elementů typu Buňka

Automatické opravy elementů

 Vztažné měřítko parcelních čísel a značek – tato funkce by automaticky opravila vztažné měřítko parcelních čísel a značek. V k.ú. Suchdol tato funkce nemusela být využita.

Zobrazovat průběh procesu – tato volba byla vypnuta, neboť kontrola pak trvá zhruba o 30% déle.

### **7.13.5.KONTROLA KRESBY**

Tato skupina kontrol ověřovala geometrické parametry nakreslených prvků kresby. Některé kresebné segmenty totiž musí splňovat určité geometrické vztahy, např. nesmějí se protínat, být příliš blízko sebe, nesmí být příliš dlouhé, apod. Segmentem se rozumí úsečka, kružnice, oblouk, úsečka lomené čáry a obvodový rámeček textu nebo značky. Menší část chyb může být odstraněna automaticky. Většinu z nich je však nutno odstranit ručně. Záložka této kontroly je na obrázku č. 16. Odstranění všech chyb kresby bylo poměrně časově náročné. Nevhodnou opravou některé z nich mohla vzniknout chyba jiná. Bylo zde tedy zvláště důležité, po odstranění všech chyb, spustit kontrolu znovu do té doby, než bude počet všech chyb roven nule.

Kontroly se skládají z těchto 12 typů:

- Nulové délky bylo kontrolováno, zda výkres neobsahuje segmenty s nulovou délkou. Tato chyba lze odstranit automaticky zaškrtnutím přepínače vpravo.
- Délky mimo rozsah zde byly detekovány segmenty, jejichž velikost byla mimo stanovený rozsah. Hodnoty rozsahu jdou nastavit v dialogovém okně vzdálenosti.
- Volné konce zde byly detekovány tzv. volné konce linií, to znamená takové konce linií (zejména vnitřní kresby), které nemají návaznost na další linii.
- Duplicity v rámci této kontroly proběhla detekce linií, které byly nakresleny duplicitně. Tyto duplicity lze odstranit automatizovaně zaškrtnutím příslušného políčka.
- Kolineární body zde byly detekovány konce linií, které se vyskytovaly uvnitř jiného úsečkového segmentu neboli na úsečce. Tuto chybu lze rovněž automatizovaně odstranit.
- Vnitřní intersekce zde byly indikovány průsečíky linií bez uzlového bodu. Opět lze tuto chybu automatizovaně odstranit zaškrtnutím příslušného políčka.
- Blízkost dvou uzlů zde byly detekovány dvojice uzlů, jejichž vzdálenost nedosahuje určitou mez, kterou lze nastavit v dialogu Vzdálenosti a velikosti. Dříve byla tato chyba řešena sjednocením do jednoho uzlového bodu, pokud vzdálenost mezi oběma uzly byla méně než 0,05 m, avšak v k.ú. Suchdol byla tato chyba řešena až u vzdálenosti 0,01 m. Bylo totiž zjištěno, že blízkost 2 uzlů nevadí pozdějšímu překlopení DKM do ISKN.
- Blízkost uzlu a linie zde byly obdobně detekovány uzly, u kterých byla vzdálenost k nějaké linii menší než předem nastavená mez, stanovená v dialogu Vzdálenosti a velikosti (implicitně 0,05 m). Stejně jako u blízkosti dvou uzlů již v k.ú. Suchdol nebyly ze stejného důvodu řešeny blízkosti 0,01  $-0.05$  m.
- Vnitřní uzly zde byly detekovány uzly, které byly tvořeny vnitřním vrcholem lomené čáry a vycházely z něj 3 linie.
- Překrytí rámečku zde byla detekována překrytí rámečků textových elementů a značek např. s nějakou linií.
- Blízkost rámečku zde byla detekována místa rámečků textů nebo značek, která jsou příliš blízko k jinému segmentu
- Křivky na vlastnické hranici zde mohly být detekovány části vlastnické hranice tvořené křivkou

Další tlačítka Vše, Topologie a Nic slouží k rychlému označení všech kontrol, pouze topologických kontrol (jsou to Volné konce, kolineární body, vnitřní intersekce a křivky na vlastnických hranicích) nebo odznačení všech kontrol.

Rubrika Parametry slouží k nastavení různých podmínek zpracování kontrol. Při provádění kontrol byly vrstvy ponechány v implicitním nastavení (označené vrstvy 1, 2, 6, 13 a 14). Postupně pak byly zapínány vrstvy hranice ZE, hranice KN, vnitřní kresba, značky a texty. Položka "Za duplicitní elementy se považuje" byla označena položka "Shodné souřadnice a atributy", u které se opravují elementy shodného typu, se shodnými souřadnicemi a atributy jako vrstva, barva, tloušťka a styl. Položka "Zaokrouhlovat vypočtené souřadnice na cm" slouží k zaokrouhlování vypočtených souřadnic při automatických opravách vnitřních intersekcí a kolineárních bodů a byla tedy zaškrtnuta. Položka "Odstraňovat všechny dupl. prvky" nebyla zaškrtnuta.

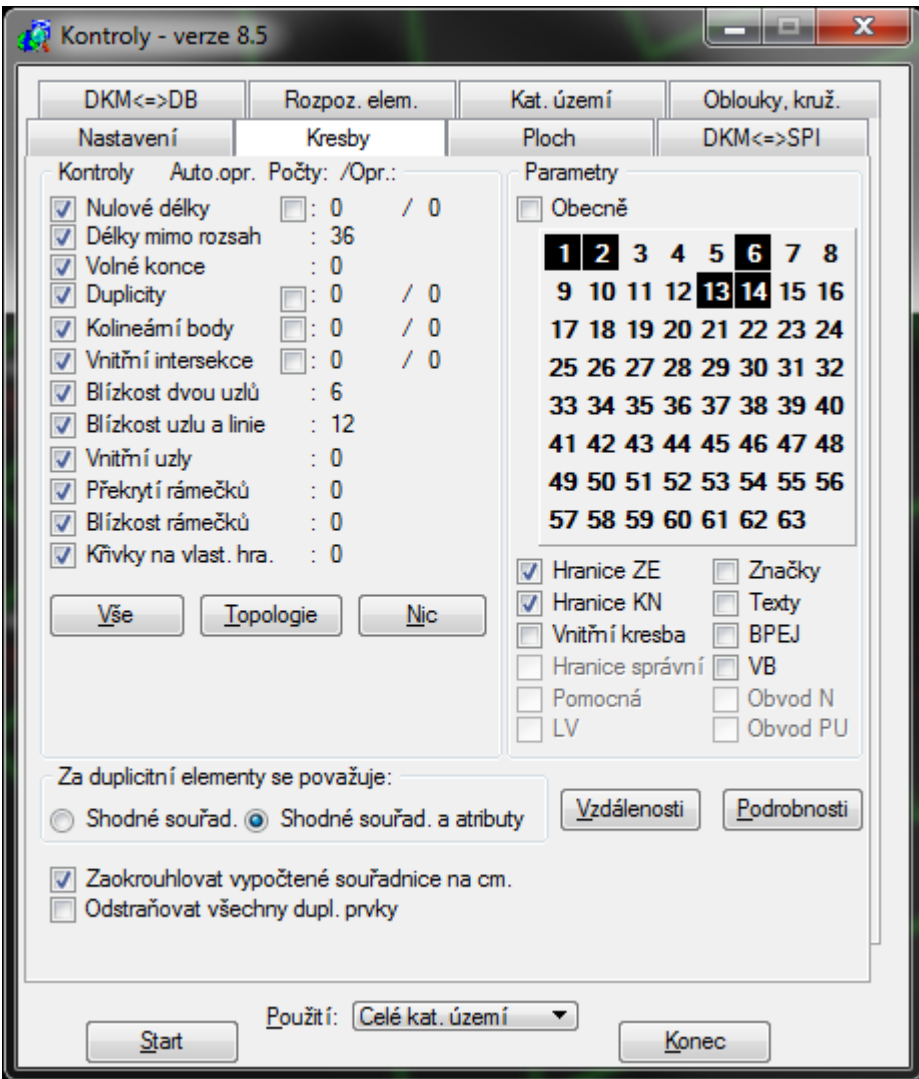

*Obr. č. 16: Záložka kontroly kresby (VÚGTK, KP Praha)*

#### **7.13.6.KONTROLA PLOCH**

Kontrola ploch obsahuje funkce, které umožňují vyhledávat chyby plošných objektů. Jde například o neuzavřenost obvodových linií, nesprávný počet identifikátorů uvnitř parcely nebo duplicita parcelních čísel. Tyto nedostatky byly odstraňovány ručně s využitím nástrojů pro opravnou editaci nebo úpravu prvků. Pro zajištění funkčnosti kontrol musela být k výkresu připojena databáze (nastavení kontrol – Operát KN). Vygenerované chybové elementy mají podobu šrafovaného čtverce. Záložka této kontroly je na obrázku č. 17. Kontroly se skládají z následujících položek.

 Struktura parcel – kontrola, zda parcela uvnitř jiné parcely s ní není spojena linií.
- KN parcely s LV obsahující parcely ZE kontrola, zda parcela KN s LV neobsahuje parcelní čísla v ZE.
- KN parcely bez LV neobsahující parcely ZE kontrola, zda parcela KN bez LV neobsahuje parcelní čísla v ZE.
- Parcely KN s několika parcelními čísly kontrola, zda parcela KN neobsahuje více parcelních čísel.
- Parcely ZE s několika parcelními čísly kontrola, zda parcela ZE neobsahuje více parcelních čísel.
- Parcely KN bez parcelních čísel kontrola, zda parcela KN obsahuje právě jedno definiční parcelní číslo.
- Parcely ZE bez parcelních čísel kontrola, zda parcela ZE obsahuje právě jedno definiční parcelní číslo.
- Duplicitní parcelní čísla KN vyhledání parcelních čísel, která jsou ve výkresu použita několikrát.
- Struktura parcelních čísel kontrola, zda parcelní čísla neobsahují nepovolené znaky nebo nemají jinou vadu ve svém zápisu (např. 2 lomítka).
- Obvodové linie kontrola struktury obvodových linií parcel KN i ZE.
- Atributy stavebních parcelních čísel tato kontrola opravila chybné atributy parcelních čísel stavebních parcel.
- Stavební parcelní čísla neležící uvnitř budov kontrola, zda plošný objekt neobsahující značku druhu pozemku Budova zděná, betonová, kovová obsahuje stavební parcelní číslo.
- Několikanásobný výskyt značek budovy kontrola značek stavebních parcel.
- Popisná parcelní čísla kontrola popisných parcelních čísel.
- Blok final bez rez. parcel kontrola výskytu rez. parcelního čísla.

Tlačítkem Protokol chyb se otevře protokol o kontrolách. Pokud je vypnuto tlačítko "Kontrolovat i parc. doposud vedené v ZE", provádějí se pouze kontroly KN parcel (ostatní kontroly související s parcelami ZE pak nejsou přístupné – volby jsou šedivé).

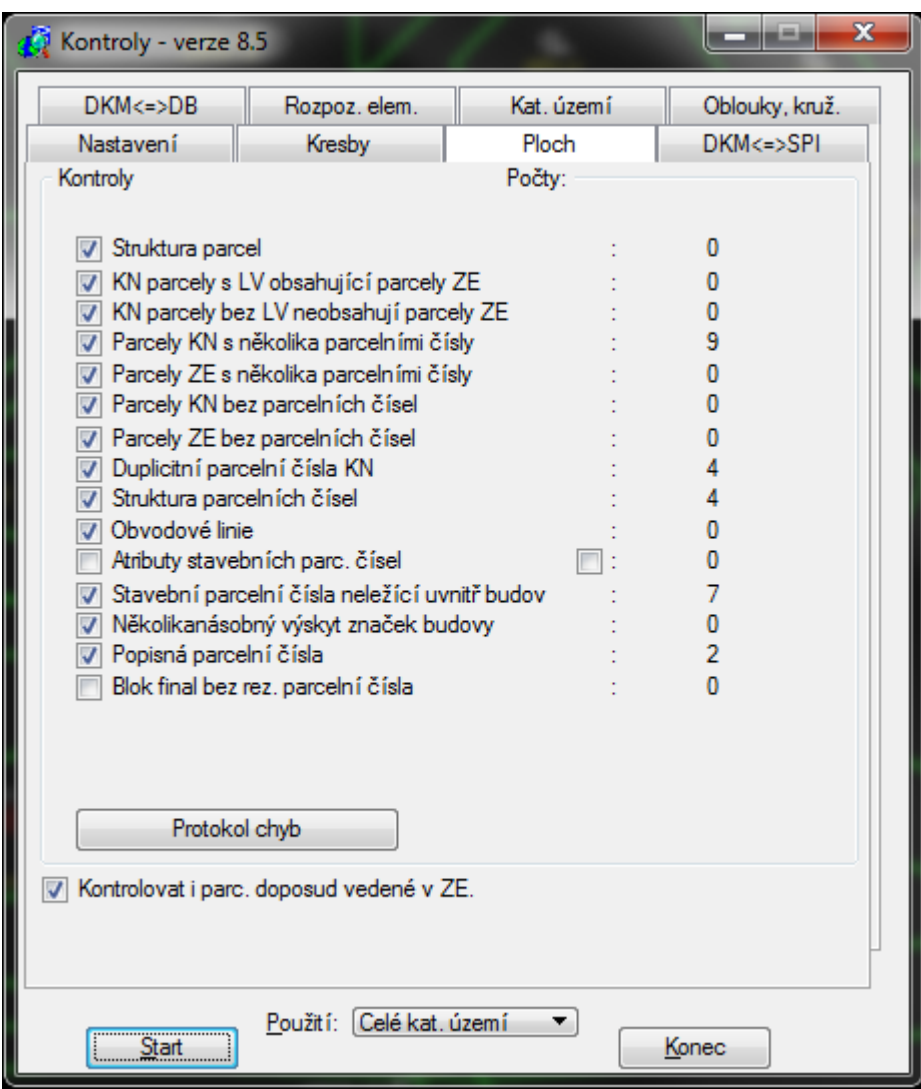

*Obr. č. 17: Záložka kontroly ploch (VÚGTK, KP Praha)*

# **7.13.7.KONTROLA OBLOUKŮ A KRUŽNIC**

Funkce kontroly oblouků a kružnic prověřuje a zároveň přiřazuje elementům oblouků a kružnic uživatelské atributy. Záložka této kontroly je na obrázku č. 18. Uživatelským atributem oblouku jsou zpravidla souřadnice 3 bodů. Jedná se o 2 krajní a 1 prostřední bod oblouku. U kružnice by to byly 3 body, které by kružnici definovaly, ale takováto kruhová parcela v k.ú. Suchdol žádná nebyla. Tyto souřadnice byly potřebné pro správný výstup elementů typu oblouk (event. kružnice) do výměnného formátu VFK a také pro správné provedení kontroly DKM s databází bodů.

Kontrola má pouze 2 přepínače:

- Kružnice zde byly kontrolovány pouze elementy typu kružnice.
- Oblouky zde byly kontrolovány pouze elementy typu oblouky.

| Kontroly - verze 8.5         |                          |                         | ×<br>فعارها    |  |
|------------------------------|--------------------------|-------------------------|----------------|--|
| Nastavení                    | Kresby                   | Ploch                   | DKM<=>SPI      |  |
| $DKM \leq D B$               | Rozpoz. elem.            | Kat. území              | Oblouky, kruž. |  |
| Kontroly                     |                          | Počty:                  |                |  |
| <b>V</b> Kružnice<br>Oblouky |                          |                         | 0<br>62        |  |
|                              |                          |                         |                |  |
|                              |                          |                         |                |  |
|                              |                          |                         |                |  |
|                              |                          |                         |                |  |
|                              |                          |                         |                |  |
|                              |                          |                         |                |  |
|                              |                          |                         |                |  |
|                              |                          |                         |                |  |
|                              |                          |                         |                |  |
|                              |                          |                         |                |  |
|                              |                          |                         |                |  |
|                              |                          |                         |                |  |
|                              |                          |                         |                |  |
|                              |                          |                         |                |  |
|                              |                          |                         |                |  |
|                              |                          |                         |                |  |
|                              |                          |                         |                |  |
|                              |                          |                         |                |  |
| Start                        | Použití: Celé kat. území | $\overline{\mathbf{v}}$ | Konec          |  |

*Obr. č. 18: Záložka kontroly oblouků a kružnic (VÚGTK, KP Praha)*

# **7.14. VYHOTOVENÍ KONCEPTU DKM A KONEČNÉHO GRAFICKÉHO SOUBORU**

Po úspěšném odstranění všech opravitelných chyb bylo možno přikročit k další fázi obnovy. V grafickém prostředí při aktivním výkresu SGS byl spuštěn program Final. Jeho okno na obrázku č. 19. Vzhledem k tomu, že k.ú. Suchdol v této době již žádnou parcelu ZE neobsahovalo, nastavení volby přečíslování již nebylo důležité. V těch katastrálních územích, kde nějaké parcely ZE zbyly, by byla nastavena volba Podlamovat hon, kdy se u obnovené parcely ZE na KN použije nové podlomené číslo honové parcely. Položka Slučování byla nastavena na volbu Neslučovat, což ovšem platí pouze pro parcely ZE, takže v k.ú. Suchdol byla tato položka také nepodstatná. V katastrálních územích s parcelami ZE se však tyto parcely slučovat mají a tak se zadává Slučovat vše. Způsob uživatelské obnovy byla nastavena na Linie Final, což značí, že ve výkresu SGS se nevyužívají rušené prvky a slučování

parcel probíhá dle linie Final. Po stisknutí tlačítka Spustit obnovu, byla spuštěna funkce obnovy katastrálního operátu, která trvala několik minut a jejím výsledkem bylo především naplnění srovnávacího sestavení parcel, ve kterém se vytvořily definice vztahů původních parcel na obnovené parcely a vytvoření konceptu DKM, reprezentovaný grafickým souborem v adresáři KON. V případě území s parcelami ZE by v tomto výkresu byly uvedené nejen čísla a hranice parcel ZE, ale i nová poddělená čísla vzniklých nových parcel KN. Po té byla spuštěna funkce Generovat KGS, kdy byl vytvořen konečný grafický soubor (KGS), který již vypadá tak, jak bude později načítán do ISKN, tedy již bez parcel ZE.

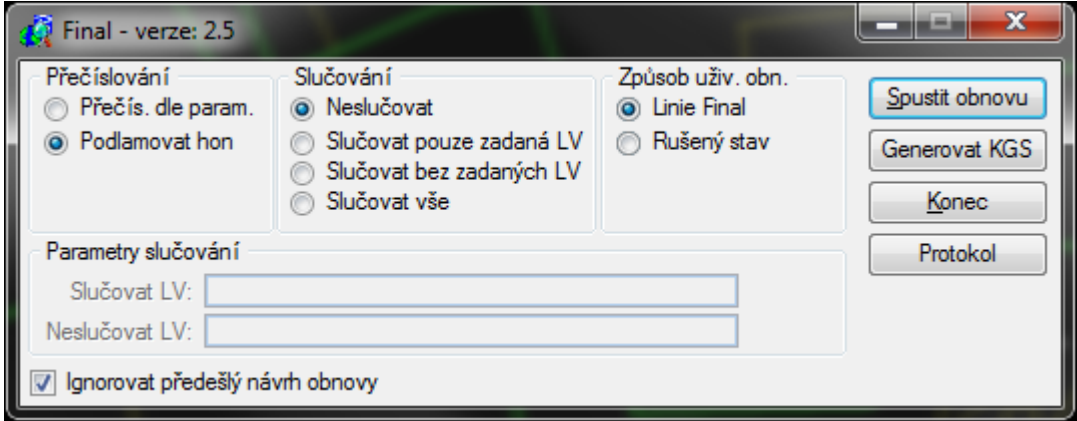

*Obr. č. 19: Okno programu Final (VÚGTK, KP Praha)*

# **7.15. GENEROVÁNÍ SPI OBNOVENÉHO OPERÁTU**

Po vytvoření konečného grafického souboru bylo přistoupeno ke generování obnoveného operátu, což je vlastně návrh budoucího stavu dat obnoveného operátu. Spuštěna byla funkcí Generování SPI OO ze základního menu MG Nautil. Tato funkce provedla 3 základní kroky, které bylo potřeba s daty obnoveného operátu provést. Nejdůležitějším informačním zdrojem pro vygenerování budoucího stavu OO je srovnávací sestavení parcel. První krok provedl kontrolu existence již dříve vytvořeného návrhu budoucího stavu a jeho případné smazání. Druhý krok provedl kontrolu existence a korektního naplnění všech potřebných datových zdrojů v databázi projektu. Posledním krokem pak bylo provedeno vlastní vygenerování obsahu SPI obnoveného katastrálního operátu podle připraveného srovnávacího sestavení a dat aktuálního stavu ISKN, který byl dříve do MG Nautil načten. V průběhu tohoto kroku byl odškrtnut požadavek na automatický přesun JPV a listin, neboť tento krok je spolehlivěji řešen až při přípravě řízení Z na obnovu operátu v ISKN. Šlo především o vytvoření JPV "Změna číslování parcel". Proces vlastního generování OO provedl tento postup pro projekt s OO: Vytvoření těles, vytvoření budov a jednotek, vytvoření parcel na základě srovnávacího sestavení parcel, určení identifikační parcely u budov na více parcelách, naplnění ochran parcel, budov a jednotek.

### **7.16. EXPORT KRESBY DO DB**

Po úspěšném vygenerování SPI OO bylo opět spuštěno grafické prostředí a poté vyvolána funkce Export kresby do DB s převodem výkresu. Tato funkce musela být již spuštěna z aktivního souboru KGS. Jako první byla provedena funkce převodu výkresu, která posloužila ke změně linií podle definovaného převodníku. Bezprostředně po této automatické úpravě linií již bylo otevřeno okno pro nastavení exportu kresby do DB zobrazené na obrázku č. 20. Zde bylo možné ponechat implicitní nastavení parametrů. Tlačítkem Export byl spuštěn proces exportu aktivního výkresu KGS do databáze. V poli Průběh exportu do DB byly zobrazovány podrobnosti o exportu výkresu do DB.

Při tomto prvním spuštění byl proces zhruba po 5 minutách přerušen s chybou, že export do DB byl neúspěšný. Tuto chybu způsobily značky druhu pozemku zbořeniště a společný dvůr. Tato značka má pořadové číslo 3.19. a podle tohoto čísla byla v chybovém protokolu identifikována. Přesto, že se má tato značka požívat již minimálně od roku 2007 a kresbu této značky MG Nautil podporuje od stejné doby, program exportu kresby tuto značku stále nedokáže identifikovat. Řešením bylo všechny značky zbořeniště a společného dvoru z celého katastrálního území Suchdol ve výkresu KGS smazat a později je opět doplnit až po vyhotovení VFK v řízení OO nebo Z v ISKN. K hromadnému mazání těchto značek byla využita funkce Benley Map – Vybrat dle atributů, přičemž zobrazovaným prvkem byla buňka s číslem 3.19.

Po smazání všech příslušných značek již export kresby do DB proběhl úspěšně a asi po 15 minutách běhu automaticky došlo po ke spuštění dialogu na generování kódu způsobu určení kvality výměry. Po potvrzení tohoto okna se začaly generovat kódy způsobu určení všech výměr v k.ú. na základě kódů kvalit lomových bodů. Toto generování trvalo cca 4 minuty. Výsledkem této funkce byl zápis kódu způsobu určení výměry do srovnávacího sestavení v DB. Funkce je udělaná tak, že např. nezmění kód způsobu určení výměry vypočtené z měřených souřadnic i v případě, že najde bod např. s kódem kvality 6 na přímé spojnici dvou bodů s kódy kvality 3. Tedy tak, jak to vyžaduje katastrální vyhláška.

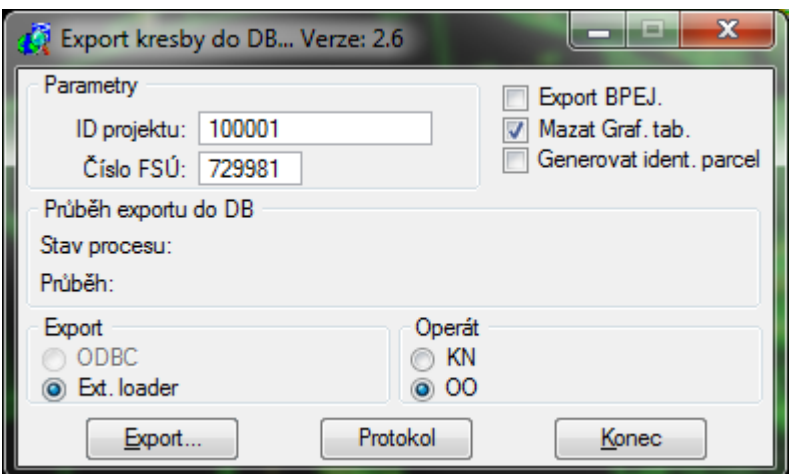

*Obr. č. 20: Okno programu Export kresby do DB (VÚGTK, KP Praha)*

### **7.17. EXPORT VFK**

Po exportu kresby do DB bylo poslední fází procesu obnovy v rámci programu MG Nautil vytvoření výstupního souboru ve výměnném formátu VFK, který obsahoval návrh změn obnoveného operátu. Byla to finální operace, při které data opouštěla projekt obnovy a vracela se zpět do ISKN. Export obsahoval především skupiny NEMO (nemovitosti) a PKM (prvky katastrální mapy). Skupiny BDPA (bonitní díly parcel) a BPEJ výměnný formát neobsahoval, protože VFK obsahující bonity z VÚMOP Brno byl načítán až po zplatnění obnovy operátu. Samotný export VFK usnadňoval průvodce exportem zobrazený na obrázku č. 21, který si nejdříve vyžádal zadání názvu souboru, ve kterém bude export uložen a poté vyzval k výběru datových skupin, které měl exportovat.

Zde bylo nastaveno SPI a SGI s tím, že se nebude exportovat úplný obsah databáze bodů, ale pouze body na polohopisu. Tedy jen ty body, přes které vede nějaká kresba. Databáze bodů tím byla očištěna a to tak, že počet exportovaných bodů byl snížen ze 31 702 bodů na 25 018 bodů. V posledním kroku průvodce exportem provedl analýzu dat včetně kontroly konzistence exportovaných dat. Tato fáze proběhla hladce a asi po 2 minutách byl vytvořen soubor exportu s názvem OO\_100001.vfk.

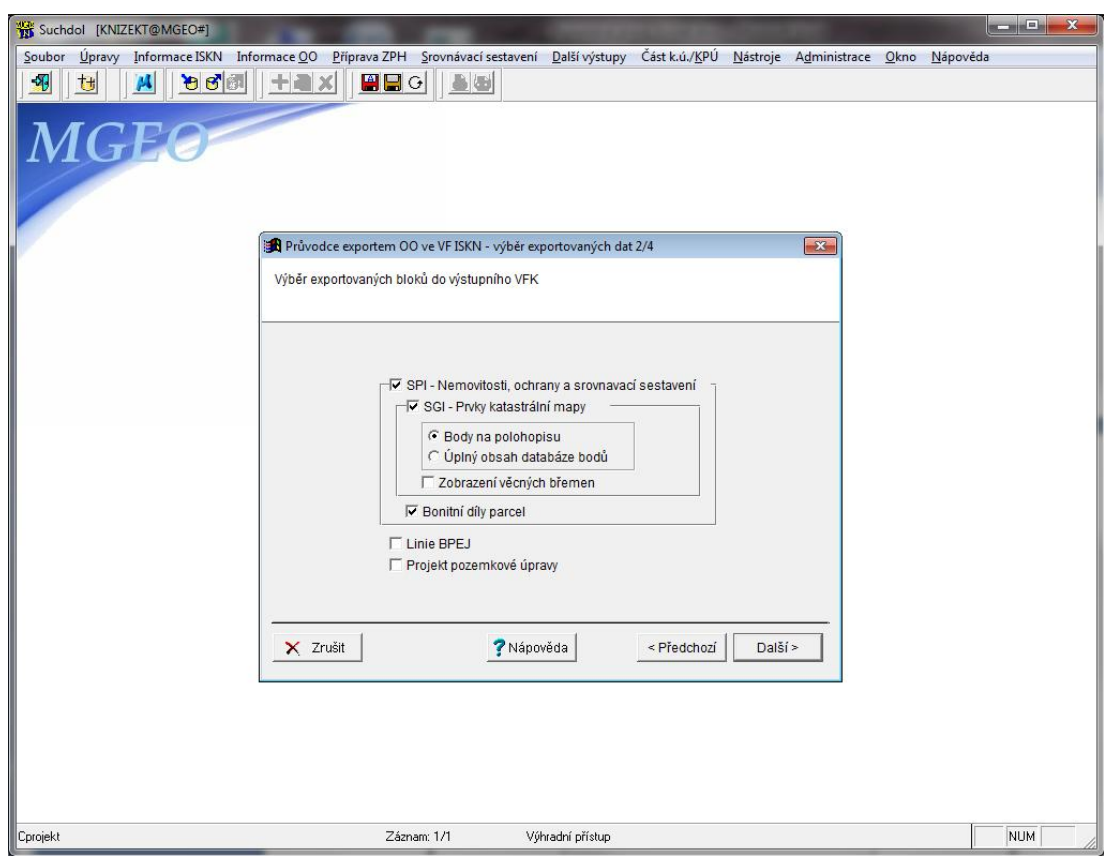

*Obr. č. 21: Okno průvodce exportem OO ve VFK (VÚGTK, KP Praha)*

# **7.18. PŘÍPRAVA DAT PŘED IMPORTEM VFK**

Než se začalo s importem VFK s obnoveným operátem do ISKN, bylo před tím potřeba provést několik úkonů.

### **Změna číselníku k.ú. Suchdol**

Prvním úkolem byla změna číselníků k.ú. Suchdol, která byla provedena pod nově založeným řízením Z – 55520/2014. Předmětem řízení byla interní údržba. Editováno bylo katastrální území, kde byla položka Označení změněna z RES na DKM. Dále byly doplněny názvy k.ú. ve všech pádech. Toto Z bylo následně ihned zplatněno.

### **Odstranění RES z celého k.ú. Suchdol v databázi ISKN**

Dalším nezbytným krokem bylo odstranění RES v celém k.ú. Suchdol. Tento krok by teoreticky nebyl potřeba v případě, pokud by body v databázi ISKN byly správně udržovány. Při importu VFK by pak nemohlo docházet ke kolizím. Bohužel v praxi se ukázalo, že poměrně mnoho podrobných bodů v databázi RES ISKN má buď nesprávné souřadnice (staré nebo s překlepem), špatné číslo bodu či

nesprávný kód kvality. Proto je nejjednodušším a nejrychlejším řešením smazání celé databáze. Smazání RES je vhodné také z toho důvodu, že ne všechny dosavadní body v RES budou použity v DKM a takovéto body pokud by nebyly zrušeny před importem, zůstanou v databázi, kde by je již nebylo možno hromadně odstranit. Samotné smazání bodů z RES bylo provedeno pomocí řízení OR – 938/2014. Předmětem řízení byla Změna jiných údajů KN, jako číslo návrhu změny bylo uvedeno číslo ZPMZ na opravy v budoucí DKM, konkrétně tedy 1449. Zdlouhavější prací bylo přiřazení všech ZPMZ v k.ú. do OR, které se muselo zadávat ručně jedno po druhém. U přiřazování ještě nepoužitých (pouze rezervovaných) ZPMZ bylo navíc potřeba ještě zadat souřadnicový systém S-JTSK. Po přiřazení všech ZPMZ byla spuštěna grafika a poté funkce Body polohopisu / Editace. Výběr všech bodů byl proveden postupně ve čtyřech blocích zadaných graficky mnohoúhelníkovou ohradou. Ohradu bylo nutné umístit u katastrální hranice co nejpečlivěji, aby nebyly smazány i body ze sousedního k.ú. bez digitální mapy. Stav bodů pak byl v každém bloku nejdříve změněn na "pořizován" a poté byly body zrušeny. Zrušeny však tímto postupem nebyly všechny body v k.ú., ale pouze ty, na kterých nebyla žádná kresba. Body na kresbě, kterých bylo přibližně 20% ze všech, zůstaly v databázi ISKN. A právě tyto body později způsobovaly komplikace při importu VFK.

### **Vložení ochranných zámků**

Před posledním exportem VFK z ISKN bylo nutné vložit v řízení OO ochranné zámky na obnovované k.ú. Suchdol. Jednalo se o zámek typu 1 a zámek typu 2.

Zámek – typ 1 "Zabránit rezervaci parcelních čísel" umožnil zablokovat v obnovovaném katastrálním území rezervaci parcelních čísel.

Zámek – typ 2 "Zabránit zplatňování změn nemovitostí, nabývacích titulů, OS a JPV" umožnil zablokovat v obnovovaném k.ú. Suchdol zplatnění změn nemovitostí, OS, JPV a nabývacích titulů cizích řízení Z a V a tím zabránit vzniku kolizí v našem budoucím řízení Z s připojeným řízením OO. Tyto 2 zámky tedy byly vloženy v době před importem VFK do řízení OO.

Trochu jiná situace byla se zámkem typu 3. Tento zámek umožňuje zablokovat v obnovovaném k.ú. zplatňování automatických změn oprávněných subjektů (např. jejich sjednocování apod.) a tím předcházet vzniku kolizí při zplatňování řízení Z pro obnovu operátu. Z důvodu minimalizace komplikací při sjednocování nebo zplatňování v podstatě nesouvisejících zápisů i na jiných katastrálních pracovištích,

byl tedy tento zámek vložen až před potvrzením aktualizace a automaticky byl zrušen po zplatnění budoucího stavu v řízení Z.

### **7.19. IMPORT VFK**

Import dat ve výměnném formátu ISKN patří mezi nejnáročnější fáze obnovy operátu a zpravidla je k jeho úspěšnému načtení potřeba několik pokusů. Načtení VFK v k.ú. Suchdol úspěšně proběhlo až na 3. pokus. V aplikaci AK3 příslušného řízení OO byly do objektu řízení, z důvodu aktuálnosti, znovu načteny všechny parcely i stavby v k.ú. Suchdol včetně jejich vlastníků. Po zápisu operace Příprava návrhu změn bylo otevřeno okno AK3, kde bylo stejně jako v případě OR na smazání RES vyplněno číslo návrhu změny 1449 a jako vyhotovitel byl uveden KÚ pro hl. m. Prahu. Jako mapový list byla nastavena DKM. Poté byly do návrhu změny přiřazeny všechny ZPMZ v k.ú. Suchdol. Poté se již mohlo přistoupit k samotnému importu. V definici importu byly ponechány implicitní hodnoty a dále byl definován vstupní soubor VFK. Import byl spuštěn tlačítkem Import. Ten probíhá celkem v sedmi fázích. Nyní budou popsány všechny 3 pokusy o import.

### **1. pokus importu**

1. pokus o import skončil neúspěšně chybou v 5. fázi běhu. To, v jaké fázi běhu import skončil, jsme se dozvěděli ve výpise žurnálu, který byl otevřen nabídkou Technicko-organizační zabezpečení provozu / Bezpečnost ISKN / Prohlížení žurnálu. Výpis části tohoto žurnálu je zobrazen v příloze č. 11 této diplomové práce. Výpis obsahoval celkem 14 chyb typu souřadnice mimo limity k.ú. Systém totiž kontroluje, zda bod, jehož číslo reprezentuje mimo jiné katastrální území, koresponduje s jeho souřadnicemi. Bylo zjištěno, že příčina byla v chybném čísle katastrálního území u těchto 14 bodů, kdy místo čísla z k.ú. Únětice u Prahy (774413) bylo v databázi bodů číslo z k.ú. Únětice (772682), které leží v okrese Jičín. Chyba byla odstraněna opravou čísel těchto 14 bodů v databázi bodů v systému MG Nautil a novým spuštěním programu Final přes tvorbu KGS a generování SPI, novým exportem kresby do DB a exportem výměnného formátu ISKN z DB Nautil.

### **2. pokus importu**

2. pokus o import se již dostal do fáze 6. V této fázi probíhají další kontroly včetně kontrol s body uloženými v RES ISKN. Zde se objevilo celkem 19 chyb a 31 varování. První typ chyby "Číslo bodu polohopisu mimo povolený rozsah (1-3999)" se vyskytl u 15 bodů. Byl vyřešen prostým přečíslováním těchto bodů v databázi bodů v systému MG Nautil. Bodům bylo dáno číslo ZPMZ pro opravy v DKM (1449) a čísla podrobných bodů 1 až 15. Další typ chyby "V databázi ISKN jiná souřadnice bodu …" se vyskytl u 4 bodů. Z toho 2 body byly vyřešeny opět jejich přečíslováním, neboť u nich bylo uvedeno nesprávné číslo katastrálního území. U jednoho bodu byla po přezkumu příslušného ZPMZ opravena souřadnice v databázi MG Nautil podle správné hodnoty v RES. Poslední chyba byla složitější. Po nahlédnutí do příslušného ZPMZ bylo zjištěno, že chyba v souřadnici byla v RES ISKN. Vzhledem k tomu, že tento bod byl na kresbě nezplatněného geometrického plánu, nebylo možné ho jednoduše smazat v OR – 938/2014 na mazání RES. Bylo nutné najít číslo řízení PGP, kterým byl tento bod načten do databáze RES. Pro zjištění tohoto PGP bylo v řízení OR – 938/2014 přiřazeno pouze ZPMZ 1452 podle čísla chybného bodu. V grafice tohoto OR pak byla zašktnuta volba (Jiné GP), čímž byly zobrazeny všechny nepotvrzené GP v místě chybného bodu. Při vypínání a zapínání jednotlivých PGP a současném sledování kresby bylo zjištěno, že hranice na chybném bodě byla nakreslena v řízení PGP – 3805/2013. Toto řízení PGP bylo tedy znovuotevřeno a v jeho grafice smazána kresba na tomto bodě. Po uložení této změny již nebyl problém smazat také samotný bod stejným způsobem jako v případě smazání RES v kapitole 7.18. Po této úpravě bylo PGP opět zavřeno. Nyní zbývalo 31 varování "Navržena změna kódu kvality pro bod...". Po kontrole příslušných GP byl kód kvality u 18 bodů v databázi MG Nautil ponechán, neboť v RES byl kód kvality chybný. Naopak u 13 bodů byl kód kvality chybný v databázi MG Nautil. Kód kvality byl tedy u těchto bodů v databázi MG Nautil opraven.

### **3. pokus importu**

3. pokus o import byl již úspěšně ukončen. Ve výpise žurnálu již zbylo pouze 18 prověřených informačních hlášení o navržené změně kódu kvality.

# **7.20. SROVNÁVACÍ SESTAVENÍ PARCEL**

Podle § 52 odst. 4 katastrální vyhlášky má být součástí obnoveného operátu srovnávací sestavení parcel dosavadního a obnoveného katastrálního operátu, a to podle jednotlivých listů vlastnictví. Na levé straně srovnávacího sestavení jsou informace z ISKN, prostřední blok obsahuje navržený stav OO a pravý blok obsahuje způsob zpracování odchylek výměr parcel. Tento blok obsahuje:

- Kvalitu nejhoršího lomového bodu na hranici obnovované parcely
- Rozdíl výměry obnovené parcely a původní výměry v SP
- Mezní odchylku vypočítanou podle odstavce 14.9 Přílohy k Vyhlášce č. 357 / 2013 Sb.
- Hodnotu, o kterou je překročena mezní odchylka

Srovnávací sestavení bylo vyhotoveno po načtení VFK do AK 3 v systému MG Nautil. Nastaveno bylo řazení podle čísel LV. Srovnávací sestavení bylo vyhotoveno ve dvou verzích.

- 1) Srovnávací sestavení úplné slouží pro založení do elaborátu obnovy a obsahuje všechny 3 bloky. Příklad tohoto srovnávacího sestavení pro LV 1475 je v příloze č. 12.
- 2) Srovnávací sestavení pro vyložení slouží pro potřeby na námitkovém řízení. Obsahuje pouze levý a prostřední blok.

Spolu se srovnávacím sestavením byly v MG Nautil vyhotoveny další rejstříky a soupisy. Šlo o soupis a rejstřík parcel, soupis a rejstřík budov, soupis a rejstřík oprávněných subjektů, rejstřík dosavadního a nového stavu a rejstřík nového a dosavadního stavu.

# **7.21. PRÁCE V ŘÍZENÍ OO – APLIKACE AK 3**

Úspěšným načtením VFK pro nás skončila práce v MG Nautil a další práce probíhaly již pouze v systému ISKN. V grafickém prostředí aplikace AK 3 byla nejdříve spuštěna funkce na hromadné zrušení prvků orientační mapy v prostoru DKM. Dříve tato funkce nebyla v systému ISKN obsažena a orientační mapa musela být mazána po jednotlivých prvcích, což bylo značně pracné a zdlouhavé. Poté již byla spuštěna kontrola návrhu SGI, která byla po opravě příslušných chyb celkem třikrát opakována. Kontrola sledovala soulad návrhu změn SPI i SGI. Po každé kontrole bylo zobrazeno okno manažeru chyb s výčtem nedostatků, které bylo nutno řešit. Chybová hlášení jsou buď "varování" (modrý text) nebo "chyby" (červený text). Po prvním spuštění kontroly byly detekovány následující chyby a varování:

1) Nepovolené křížení – celkem 29 chyb tohoto druhu. Jde o chybu na katastrální hranici, kdy katastrální hranice z jednoho k.ú. prochází lomovým bodem parcely tohoto k.ú. a v sousedním k.ú. tímto bodem neprochází – viz obrázek č. 20. Chyba byla řešena výmazem té katastrální hranice, která bodem neprochází. Obě hranice ve všech případech nebyly vzdáleny o více než 0,01 m. Příklad je uveden na obrázku č. 22.

2) Duplicita spojnice (úsečky nebo křivky) – celkem 94 chyb tohoto druhu. Jednalo se o duplicitní segmenty katastrální hranice, které se lišily pouze přítomností či nepřítomností značky katastrální hranice. Chyba byla vyřešena odstraněním hranice bez značky.

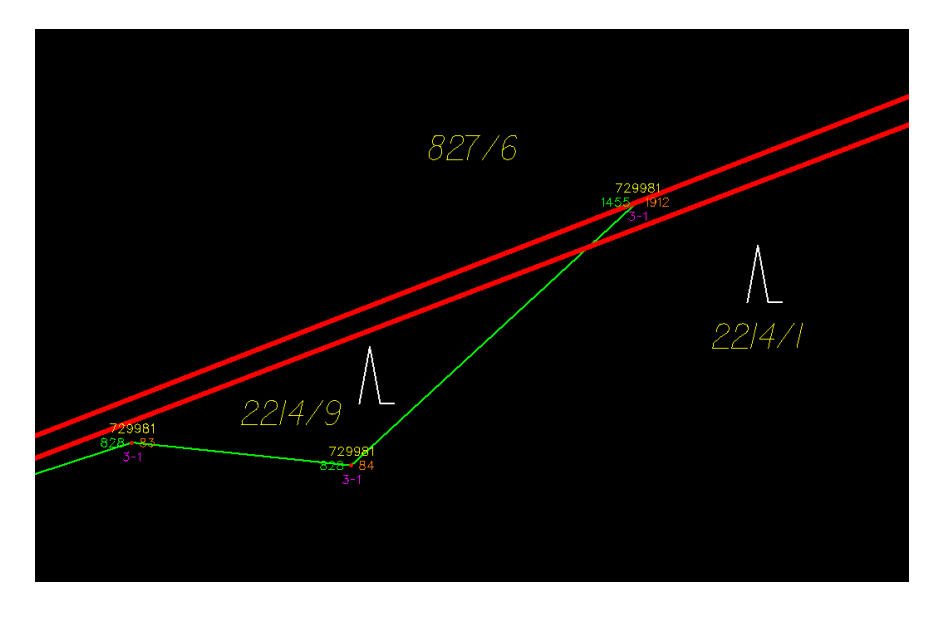

*Obr. č. 22: Příklad detekované chyby - Nepovolené křížení (VÚGTK, KP Praha)*

3) Duplicita bodů polohopisu – celkem 72 duplicitních bodů (varování). Jeden z dvojice bodů s rozdílným číslem byl odstraněn. Ponechán byl zpravidla ten bod, který byl vypočten v rámci tvorby DKM, případně ten, který obsahoval nižší číslo ZPMZ.

4) Příliš blízké body polohopisu – celkem 299 varování. Tato varování byla ponechána bez úprav.

5) Nahrazení bodů polohopisu – celkem 16 bodů k nahrazení. Tato nahrazení byla ponechána bez úprav.

Po opravách chyb z 1. spuštění kontroly bylo přistoupeno ke 2. spuštění kontroly, při které byly detekovány následující chyby:

1) Chybějící parcelní číslo – celkem 14 varování. Přestože se tato chyba zobrazila pouze jako varování, jednalo se o nedostatek, který bylo potřeba vyřešit. Chyba byla podobně jako u nepovoleného křížení způsobena lomovým bodem přes který procházela katastrální hranice pouze v jednom k.ú. Příklad této chyby je uveden na obrázku č. 23. Zachováním této hranice v obou k.ú. byl vytvořen velmi úzký trojúhelník, který MG Nautil považoval za parcelu bez parcelního čísla. Chyba byla jednoduše odstraněna smazáním katastrální hranice neprocházející uvedeným lomovým bodem.

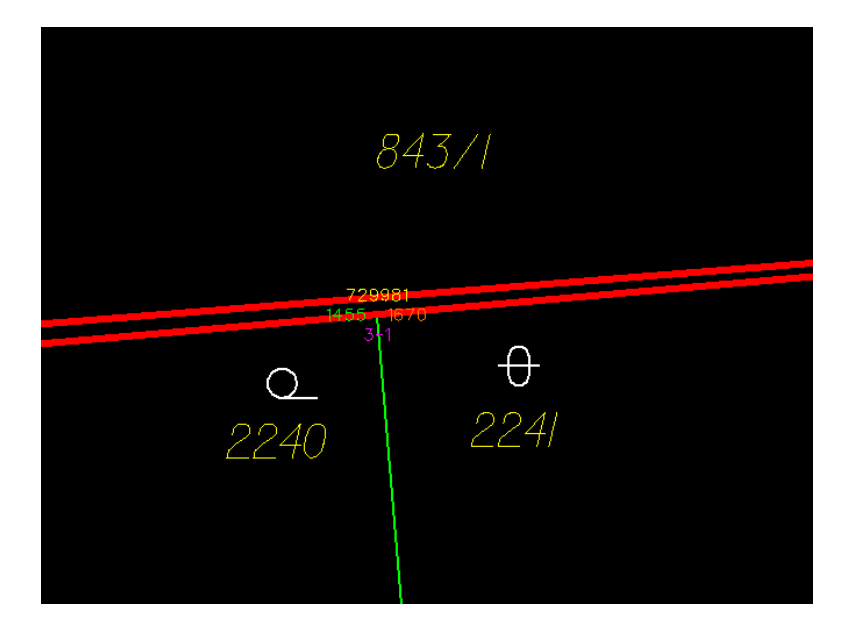

*Obr. č. 23: Příklad detekované chyby - Chybějící parcelní číslo (ve skutečnosti nadbytečná kresba katastrální hranice) (VÚGTK, KP Praha)*

2) Chybný způsob určení výměry u parcely … – celkem 4 chyby. Tyto chyby byly způsobeny novým bodem s nižším kódem kvality (zpravidla kk 8), vloženým na katastrální nebo krajskou hranici. Pokud byl způsob určení výměry parcely přiléhající k tomuto místu v sousedním k.ú. zapsán jako 2 (ze souřadnic), byla nutná změna způsobu určení výměry na 0 (grafické určení). Protože se tyto parcely týkaly katastrálního území Horoměřice ze sousedního Středočeského kraje (Praha-západ), bylo nutné si toto území přiřadit do AK 1 přes funkci Akce – Další k.ú. a poté přiřadit do objektů řízení dotčené parcely s chybným způsobem určení výměry. V AK 3 řízení OO pak byly tyto způsoby určení výměry opraveny.

3) Šipka k PČ nemá na konci značku šipky – celkem 7 chyb – Chyba byla způsobena rozdělením šipky k parcelnímu číslu na dva elementy, které na sebe dokonale nenavazovaly. Chyba byla odstraněna jednoduše úplně novým nakreslením celého parcelního čísla se šipkou.

4) Značka šipky k PČ nenavazuje na linii šipky – celkem 7 chyb – Chyba souvisí s předchozí chybou a byla tedy vyřešena již s odstraněním předchozí chyby.

Nyní byla spuštěna funkce "Doplnění značek na linie územních jednotek" z menu Nástroje – Speciální při ponechané volbě "Jen hranice v budoucnosti" Tím byly doplněny značky kraje a katastrálního území tam, kde tyto značky chyběly. Navíc zmíněnou volbou bylo zamezeno doplnění značek např. na katastrální hranici přímo nesouvisející s k.ú. Suchdol, které by vedly ke vzniku ORA chyb s mnohem složitějším odstraňováním. Celkem bylo automaticky doplněno 80 značek.

Po 3. spuštění kontroly grafiky a zhruba 40 minutách úspěšně proběhly všechny kontroly a stav OO byl změněn na "Zkontrolován". V Manažeru chyb zůstala pouze varování typu Příliš blízké body polohopisu a Nahrazení bodů polohopisu – viz obrázek č. 24

| Manažer chyb                                                       |  |
|--------------------------------------------------------------------|--|
| Záznam                                                             |  |
| Popis                                                              |  |
| 6 Nahrazení bodů polohopisu - 665444-016660932, 665444-011140004 E |  |
| 7 Nahrazení bodů polohopisu - 665444-011140005, 665444-016660959   |  |
| 8 Nahrazení bodů polohopisu - 665444-013140509, 665444-016780017   |  |
| 9 Příliš blízké body polohopisu - 665444-016780007, 665444-01314   |  |
| 10 Příliš blízké body polohopisu - 665444-016780014, 665444-01314  |  |
| 11 Příliš blízké body polohopisu - 665444-013790103, 665444-01678  |  |
| 12 Příliš blízké body polohopisu - 665444-008710003, 665444-01669  |  |
| 13 Příliš blízké body polohopisu - 665444-016890463, 665444-00871  |  |

*Obr. č. 24: Okno Manažeru chyb (VÚGTK, KP Praha)*

Po kontrole SGI byla ještě spuštěna funkce "Odstranění konfliktů návrhu změn" a poté již bylo možné návrh změn potvrdit příslušnou funkcí. Kontrola SGI spuštěna nebyla, neboť by jejím výsledkem byla hlášení o chybějících bonitách, které byly do ISKN načteny až po zplatnění DKM v samostatných řízeních OR a Z.

### **7.22. PRÁCE V ŘÍZENÍ Z – APLIKACE AK 1, AK 2**

Nyní bylo založeno řízení Z, které sloužilo ke zplatnění obnoveného operátu. V PA 1 byla jako předmět řízení zadána hodnota 25: Obnova operátu a 2: Vlastnictví. Návrh změny (v této chvíli již potvrzené řízení OO) bylo přiřazeno do Z v záložce "Přiřazené n.z." výběrem ze seznamu nezplatněných zakázek v k.ú. Suchdol. Objekty řízení do tohoto Z nebylo potřeba přiřazovat, protože byly obsaženy v připojeném řízení OO. Zápisem operace 4: Aktualizace byl tedy obsah přiřazeného návrhu změny přenesen k dalšímu zpracování v aplikaci AK 1.

### **Práce v AK 1**

V AK 1 byla práce zahájena otevřením grafického prostředí nabídkou "Pořizování návrhu změny / Editace návrhu SGI". Zde byl zobrazen návrh změny katastrální mapy tak, jak byl připraven v přiřazeném řízení OO. Poté byly stejně jako v případě grafické kontroly v AK 3 několikrát spuštěny kontroly grafické části. Po 1. spuštění kontroly byly detekovány tyto chyby:

1) Nepovolené křížení – celkem 26 chyb – šlo o křížení orientační mapy parcel vektorové (OMP-V) z k.ú Horoměřice s novou katastrální hranicí k.ú. Suchdol. Zobrazení mapy OMP-V se nejdříve muselo zobrazit zaškrtnutím příslušného přepínače. Chyba byla odstraněna smazáním segmentu OMP-V nebo změnou koncového bodu hranice OMP-V na existující bod. Před tím ovšem muselo být do aplikace PA 1 řízení Z přiřazeno jako další katastrální území k.ú. Horoměřice.

2) Volný konec linie – celkem 12 chyb – chyba se opět týkala mapy (OMP-V), která byla ukončena v blízkosti katastrální hranice, na kterou ale dokonale nenavazovala. Chyba byla opět odstraněna smazáním segmentu OMP-V nebo změnou koncového bodu OMP-V na existující bod. Nutnost kontroly zplatňované DKM s kresbou OMP-V se zdá poněkud nelogická, protože požadavky na OMP-V jsou mnohem menší než na DKM a tak jsou tyto kontroly pro zpracovatele spíše komplikací.

Varování typu Nahrazení bodů a Příliš blízké body, která byla zobrazena již v AK 3 byly ponechány bez úprav.

2. spuštěním kontroly byly nalezeny další chyby stejného typu jako u 1. spuštění kontroly, které byly vyřešeny podobným způsobem. Dále byly detekovány následující chyby:

1) Více parcelních čísel v sousedním řízení – 1 chyba – chyba souvisela s nedokonalým odstraněním chyby "Volný konec linie". Vyřešena byla smazáním jedné z dvojice krajské hranice a navázáním hranic parcel na body DKM.

2) Nejedná se o hranici okresu – celkem 21 chyb – chyba byla způsobena nesprávným typem hranice. Místo hranice okresu měla být zakreslena krajská případně katastrální hranice, což bylo opraveno.

Nyní byly do DKM doplněny značky zbořeniště (kód způsobu využití 13) a společný dvůr (kód způsobu využití 12), které nám v MG Nautil znemožňovaly export kresby do DB. Celkem bylo postupně doplněno všech 7 značek zbořeniště na parcely č. 158/1, 158/2, 499/1, 636, 1159, 1609 a 2259 a 10 značek společný dvůr na parcely č. 1/5, 509/4, 1572/1, 1586/2, 1937/3, 2036, 2275/1, 2275/6, 2275/8 a 2275/9 podle údajů v SPI. Doplněno také bylo 9 značek nemovitých kulturních památek (kód způsobu ochrany 18) na parcely 2230, 2231/3, 2231/4, 2232, 2243/2, 2251, 2252, 2253 a 2255 podle údajů v SPI.

Před dalším spuštěním kontroly byly vymazány dočasné soubory v adresáři C:\BentleyMPV8i\MapPowerView\iskn\Dgn, neboť ty bývají zdrojem nekorektního provedení kontrol a jejich velmi dlouhým během.

86

3. spuštění kontroly detekovalo pouze následující typ chyby:

1) Prvek orientační mapy v DKM – celkem 19 chyb – jednalo se o zbytky prvků orientační mapy (především parcelních čísel v okolí katastrální hranice), které tam zbyly po spuštění funkce automatického smazání prvků orientační mapy, provedeného v AK 3.

4. spuštění kontroly detekovalo opět pouze jeden typ chyby. Jednalo se o:

1) hku – Nepovolené křížení – celkem 32 chyb – šlo o chyby, které vyplynuly z rozdílů průběhu katastrální a krajské hranice v aplikaci "Vedení hranic k.ú." v místech hranice mezi budoucí DKM a k.ú. bez digitální mapy. Pro vyřešení této chyby bylo nutné v aplikaci "Vedení hranic k.ú." tyto hranice opravit podle naší DKM a spustit v ní kontrolu. Po potvrzení této kontroly a zobrazení okna "Kontroly úspěšně provedeny" bylo možné ukončit aplikaci hku a znovu otevřít standardní grafické prostředí editace návrhu SGI.

5. spuštění kontroly bylo po zhruba 1 hodině již úspěšné. V manažeru chyb již zůstala pouze varování dříve zmíněná a jedno poslední varování "Obvod budovy netvoří souvislou oblast", kterým se nebylo potřeba zabývat.

V průběhu kontrol byla provedena vizuální kontrola celého katastrálního území s provedením drobných oprav. Např. posuny značek a parcelních čísel do těžiště příslušné parcely, odstranění překrytů názvosloví a parcelních čísel či posuny čísel bodů bodového pole tak, aby byly mimo kresbu hranic parcel.

Po opuštění grafického prostředí bylo nutné do řízení Z doplnit JPV "Změna výměr obnovou operátu". Tento údaj však bylo potřeba zapsat jen k parcelám, kterých se to týkalo, tzn. těch parcel, jejichž výměra se obnovou operátu změní. K tomu byla využita funkce "Automatizovaný přesun JPV a listin", ve které bylo zaškrtnuta volba "Vytvořit JPV – změna výměr".

Nyní bylo možné poprvé spustit kontrolu návrhu změny, neboli kontrolu SPI. Ještě než se tak stalo, bylo vhodné odstranit kolize spuštěním těchto funkcí: Odstranění kolize návrhu změny, Odstranění kolizních OS, Odstranění kolizních parcel, Odstranění kolizí vlastnictví a Doplnění změn vyplývajících z návrhu změny. Poté tedy bylo přistoupeno ke zmíněné kontrole. Nejdříve se po zhruba 40 minutách od spuštění kontroly objevilo okno s chybou DB uvedené na obrázku č. 25.

87

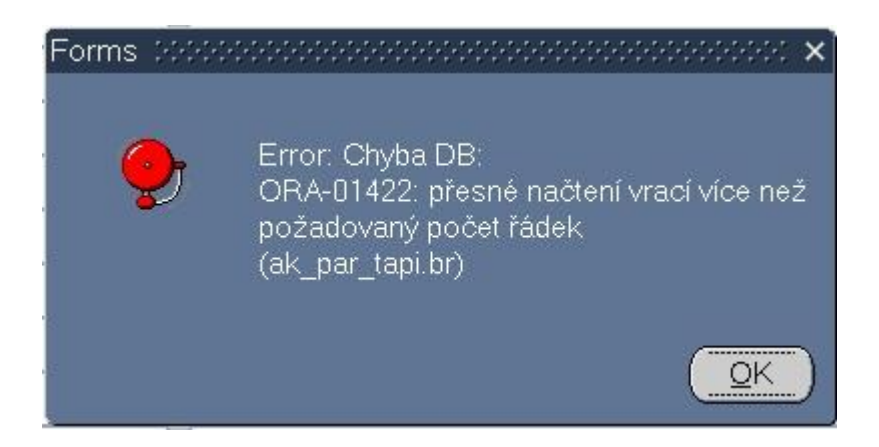

*Obr. č. 25: Okno chyby DB (VÚGTK, KP Praha)*

Tato chyba souvisela s momentálním vysokým provozem systému ISKN. Opětovným spuštěním kontroly již kontrola proběhla standardním způsobem. Kontrola pak odhalila následující chyby:

1) Chyba 223 - Varování – "Součet výměr parcel v řízení není roven 0, suma výměr parcel tohoto řízení je 95 m2." Toto varování informovalo o rozdílu sumy měněných výměr v rámci tvorby DKM.

2) Chyba 113 – Varování – "Parcela ZE nebo parcela KN se zemědělskou kulturou nemá zapsán bonitní díl parcely." Tato varování se objevila u všech pozemků se zemědělskou kulturou, protože nové hranice BPEJ nebyly součástí OO. Bonitní linie byly do KN načteny pomocí OR až po předání z VÚMOP Brno, hned po zplatnění OO a zplatněny vlastním řízením Z.

3) Chyba 131 – Varování – "Stavba není vázána na LV." Tato varování se týkala celkem 83 staveb, především garáží a drobných staveb, u kterých chybí řádné doložení kolaudace či jiného potvrzení o existenci stavby.

4) Chyba 214 – Varování – "Pro všechny SJM v kontextu řízení musí platit shoda v adrese obou partnerů FO, jinak varování." Toto varování způsobují rozdílné adresy manželů a nemuselo být nijak řešeno.

5) Chyba 238 – Normální chyba – "U parcely není zapsána příslušná ochrana." Tato chyba se týkala celkem 26 parcel. Jednalo se buď o zemědělské pozemky (zahrada, orná půda), které neměly přiřazenou ochranu s kódem 27 – zemědělský půdní fond, a nebo o lesní pozemky, které neměly přiřazenou ochranu s kódem 26 – pozemek určený k plnění funkcí lesa. Chyba byla vyřešena doplněním těchto typů ochran k příslušným parcelám.

6) Chyba 239 – Normální chyba – "U parcely není zapsán způsob využití." Uvedená chyba se týkala 14 parcel. Jednalo se o parcely s druhem pozemku ostatní plocha. K těmto parcelám bylo po nahlédnutí na ortofoto snímky v systému MISYS a s ohledem na způsoby využití okolních parcel přiřazeny způsoby využití jiná plocha nebo ostatní komunikace, případně neplodná půda. Druhou možností řešení této chyby by bylo přiřadit způsob využití jiná plocha na všechny uvedené parcely.

7) Chyba 285 – Varování – "K budově bez č.p./č.e. nebyl v ISÚI nalezen právě jeden stavební objekt. Toto varování souviselo s nepřesnými údaji v informačním systému územní identifikace, provozovaným Ministerstvem vnitra ČR a nebylo dále řešeno.

8) Chyba 286 – Varování – "K budově s č.p./č.e. nebyl v ISÚI nalezen jeden či více stavebních objektů se shodným typem budovy, shodnou částí obce, parcelou a čísly domovními, které plně pokrývají všechna její č.p./č.e. a přitom neobsahují žádná další č.p./č.e." Toto varování souviselo s nepřesnými údaji v informačním systému územní identifikace, provozovaným Ministerstvem vnitra ČR a nebylo dále řešeno.

9) Chyba 432 – Varování – "Pokud existuje jednota ve vlastnictví stavby s parcelou anebo s právem stavby, pak musí být stavba součástí pozemku nebo práva stavby." Toto varování nebylo řešeno. Jednota ve vlastnictví stavby s parcelou zpravidla u těchto nemovitostí není možná z důvodu rozdílných JPV k parcele a stavbě.

Po novém spuštění kontroly již ve výpise chyb zůstala pouze varování s kódem 223, 113, 131, 214, 285, 286 a 432, které by již nebránily potvrzení aktualizace. Na toto potvrzení ale bylo výhodnější počkat až do doby zhruba 3 dny před plánovaným zplatněním obnoveného operátu. V mezidobí by totiž mohlo dojít i přes vložené zámky č. 1 a 2 ke zplatnění např. automatizované změny oprávněných subjektů (OS), např. sjednocování OS a tím vzniku kolize v řízení Z, což by vedlo ke zbytečným zdržením v poslední fázi při zplatňování obnoveného operátu.

### **Práce v AK 2**

Již zmíněné zhruba 3 dny před plánovaným zplatněním obnoveného operátu bylo možné po odstranění případných kolizí potvrdit aktualizaci v AK 1. Ještě před tím byl v řízení OO vložen ochranný zámek typu 3, popsaný v kapitole 7.18 této DP. Aplikace AK 2 slouží pro kontrolu a zplatnění řízení připravené v AK 1. Etapa kontrolování byla zahájena v PA zápisem operace "Kontrola budoucího stavu". Tím bylo řízení zpřístupněno v aplikaci AK 2. Tam bylo potřeba nejdříve otevřít grafické prostředí volbou "Kontrola návrhu změny mapy", ve kterém bylo nutné spustit kompletní grafickou kontrolu. Po úspěšném provedení kontroly bylo možné potvrdit i kontrolu SPI. Pokud by systém nalezl jakékoliv chyby (v grafické nebo popisné části), bylo by nutné vrátit se zpět do aktualizace a tyto chyby v rámci pořizování návrhu změny v AK 1 odstranit tak, aby bylo posléze v aplikaci AK 2 skutečně kontrolováno řízení neobsahující již žádné chyby. Kontrola návrhu změny mapy trvala v k.ú. Suchdol zhruba 1,5 hodiny. Po úspěšném ukončení kontrol bylo možné zvolit operaci 5-19: Odsouhlasení budoucího stavu.

Se samotným zplatněním návrhu změny se muselo počkat na příslušný naplánovaný den začátku platnosti obnoveného operátu k.ú. Suchdol, který byl s ohledem na zákonnou lhůtu pro případné podání námitek stanoven na 6.10.2014. Etapa zplatňování byla zahájena v PA zápisem operace 6: Zplatnění budoucího stavu, čímž bylo řízení zpřístupněno v aplikaci AK 2. Zde bylo provedeno samotné zplatnění volbou nabídky "Zplatnění změn - Potvrzení změn", které trvalo zhruba 1 hodinu.

Okamžikem dokončení této operace došlo k faktickému zplatnění obnoveného operátu. Datum 6.10.2014 byl tak datem vyhlášení platnosti obnoveného operátu v k.ú. Suchdol a byl uvedený ve všech listinách. Oznámení o vyhlášení platnosti je v příloze č. 13 této diplomové práce. Okamžikem zplatnění obnoveného operátu zároveň došlo k automatickému odstranění všech tří zámků v katastrálním území. Řízení Z bylo možno ihned ukončit.

### **7.23. ZMĚNY ÚDAJŮ O BPEJ**

Obnova katastrálního operátu se týká i bonitovaných půdně ekologických jednotek (BPEJ). Na jejich zavedení se ovšem nepoužilo přímo řízení na obnovu operátu, ale byla založena speciální řízení OR-1038/2014 a Z-62642/2014. Aktualizované izolinie ve formátu VFK jsme po zaslání SPI a budoucí DKM (oba soubory byly taktéž ve VFK) obdrželi z VÚMOP Brno zhruba 10 dní před zplatněním OO. Obdržený soubor VFK byl do řízení OR načten podobným způsobem jako VFK do řízení OO. V grafickém prostředí bylo razítkem spuštěno potvrzení, jejímž výsledkem byla informace o převzetí dat. Řízení OR bylo poté propojeno s řízením Z, ke kterému byly přiřazeny všechny parcely a budovy. V grafickém prostředí AK 1 byla spuštěna funkce "Určení BPEJ podle SGI" z menu Nástroje. Tím byly vnitřně vytvořeny jednotlivé díly parcel podle hranic BPEJ s jejich výměrami. Tato operace trvala asi 30 minut, pak musela být opět spuštěna kontrola razítkem, která trvala zhruba 45 minut. Poté byla aktualizace potvrzena a řízení Z bylo klasicky zplatněno. Tím byly BPEJ zavedeny do katastrálního operátu ve stejný den jako zplatnění OO.

90

Teprve teď bylo možné ukončit STOPstav a na plotru jednobarevně vytisknout nové mapové listy v měřítku 1 : 1000 z grafického prostředí ISKN. Srovnání mapového listu dosavadní grafické mapy a vytištěného mapového listu z nové DKM je možné z příloh č. 16 (grafická mapa) a č. 17 (mapa DKM).

## **7.24. NÁMITKOVÉ ŘÍZENÍ**

Na základě oznámení obci a vlastníkům o dokončení obnovy katastrálního operátu a jeho vyložení k veřejnému nahlédnutí proběhlo tzv. řízení o námitkách podle § 45 katastrálního zákona. Oznámení obci bylo rozesláno zhruba 3 měsíce před dokončením obnovy všem Městským částem hl. m. Prahy a Magistrátu hl. m. Prahy spolu s přílohou, ve které byly informace o vyložení obnoveného katastrálního operátu k veřejnému nahlédnutí podle § 45 odst. 2 katastrálního zákona, určené pro vlastníky nemovitostí a jiné oprávněné subjekty. V oznámení bylo žádáno o uveřejnění tohoto sdělení na úřední desce obce po dobu 30 dní s prosbou o zaslání tohoto sdělení zpět na katastrální úřad spolu s údaji o době jeho zveřejnění. Vlastníkům, kteří neměli na území hl. m. Prahy trvalý ani přechodný pobyt (sídlo), bylo zasláno samostatné oznámení o vyložení obnoveného operátu.

Na samotné námitkové řízení, které probíhalo ve dnech 8.9.2014 až 19.9.2014, se dostavilo celkem 11 účastníků. Dalším dvěma účastníkům, kteří vznesli dotaz prostřednictvím emailu, bylo stejným způsobem odpovězeno. Každý účastník, který se dostavil na námitkové řízení, obdržel srovnávací sestavení svého listu vlastnictví, případně snímek z budoucí DKM. Zároveň se pro evidenční účely podepsal na podpisový arch.

Ve stanovené lhůtě, tedy do 15 dní po konci námitkového řízení, byla podána 1 námitka proti obsahu obnoveného operátu. Ta se však netýkala přímo samotné obnovy katastrálního operátu, nýbrž již dříve zapsaného duplicitního zápisu. Námitka byla podána pod číslem jednacím PD-13309/2014 a řešena byla pod OR-1074/2014. Vlastník se odvoláním domáhal odstranění duplicitního vlastnictví na parcele č. 2306/2 výmazem vlastníka Hl. m. Praha a později dokonce namítal podjatost pracovníka katastrálního úřadu pro hl. m. Prahu. O duplicitním vlastnictví nakonec rozhodl ZKI dne 9.7.2015 pod číslem ZKI PR-O-57/524/2015-7. V něm odvolání vlastníka zamítl a potvrdil oprávněnost evidování duplicitního vlastnictví u výše uvedené parcely.

### **8. VÝSLEDKY A PŘÍNOS PRÁCE**

Obnova katastrálního operátu přepracováním SGI na DKM v k.ú. Suchdol byla zahájena v listopadu 2012. Do konce roku 2013 byla prováděna podle § 63 odst. 1 až 8 Vyhlášky č. 26 / 2007 Sb. (stará katastrální vyhláška). Od té doby byla prováděna podle § 55 odst. 1 až 4 vyhlášky č. 357 / 2013 Sb., účinné od 1. ledna 2014.

Zplatnění a zavedení obnoveného katastrálního operátu včetně zavedení obnovených bonitních dílů proběhlo dne 6.10.2014.

Výsledný elaborát obnovy přepracováním tvoří oznámení obci o obnově operátu (viz příloha č. 3), projekt obnovy (viz příloha č. 1), průvodní záznam (viz příloha č. 2), elaborát revize PPBP (viz kapitola 7.5.2), elaborát částečné revize katastru při obnově přepracováním (viz příloha č. 4, 5 a 6 a kapitola 7.5), nový SGI a jeho elaborát, nový SPI, kontrolní záznamy, technická zpráva, dokumentace o námitkách, dokumentace o vyhlášení obnoveného operátu (viz příloha č. 13) a výsledky závěrečné kontroly.

V tabulce č. 10 jsou uvedeny statistické údaje obnovených parcel. Z celkem 4127 evidovaných parcel v k.ú. Suchdol se výměra změnila u 2354 parcel, tedy u přibližně 57 % z nich. Parcel, jejichž výměry v DKM překročily povolenou odchylku, bylo 534, tedy zhruba 12,9 %.

Na obrázcích č. 26 a 27 jsou uvedeny statistiky kódů způsobu určení kvalit výměr před obnovou a po obnově operátu v koláčových grafech. Vysoké zastoupení výměr s kódem určení 2 svědčí o kvalitní mapě s velkým počtem bodů s kódem kvality 3.

Na obrázku č. 28 je uvedena statistika změn kódů kvalit výměr parcel v k.ú. Suchdol. Z něho plyne, že nejvíce zastoupená změna kvalit výměr je z kódu 0 (graficky určená výměra) na kód 2 (výměra určená ze souřadnic S-JTSK).

92

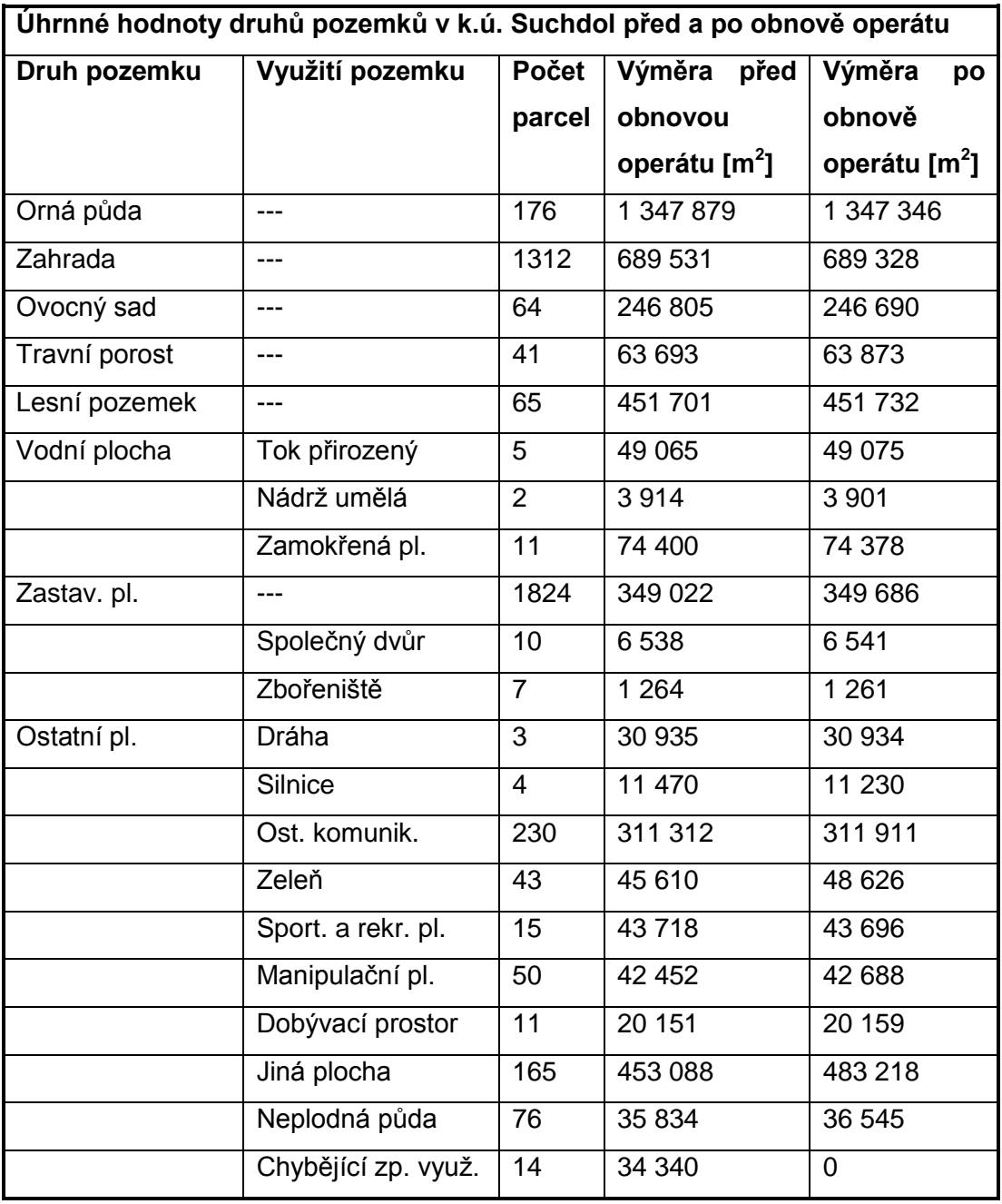

### *Tab. č. 10: ÚHDP v k.ú.Suchdol před a po obnově operátu*

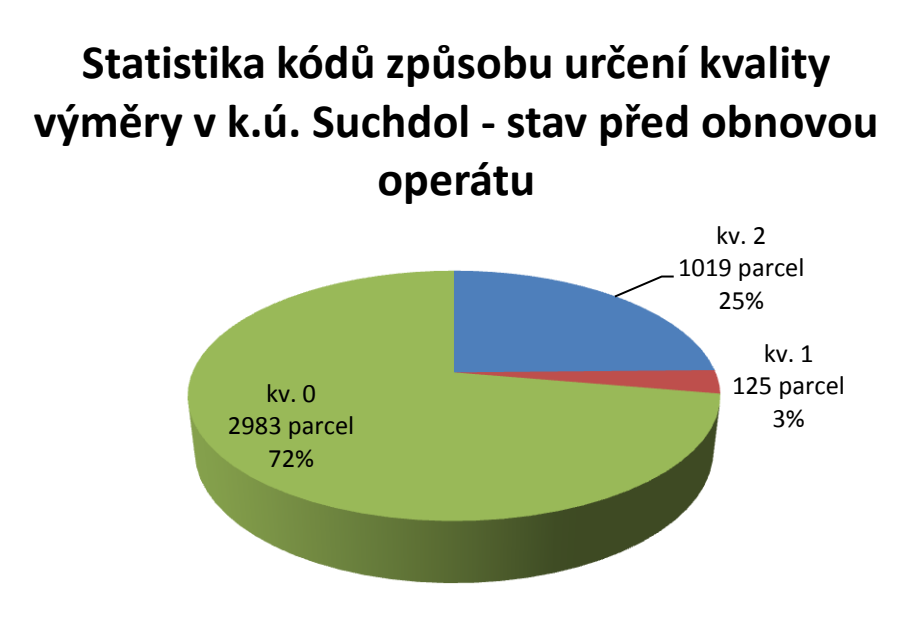

*Obr. č. 26: Statistika kódů způsobu určení výměry - stav před obnovou operátu*

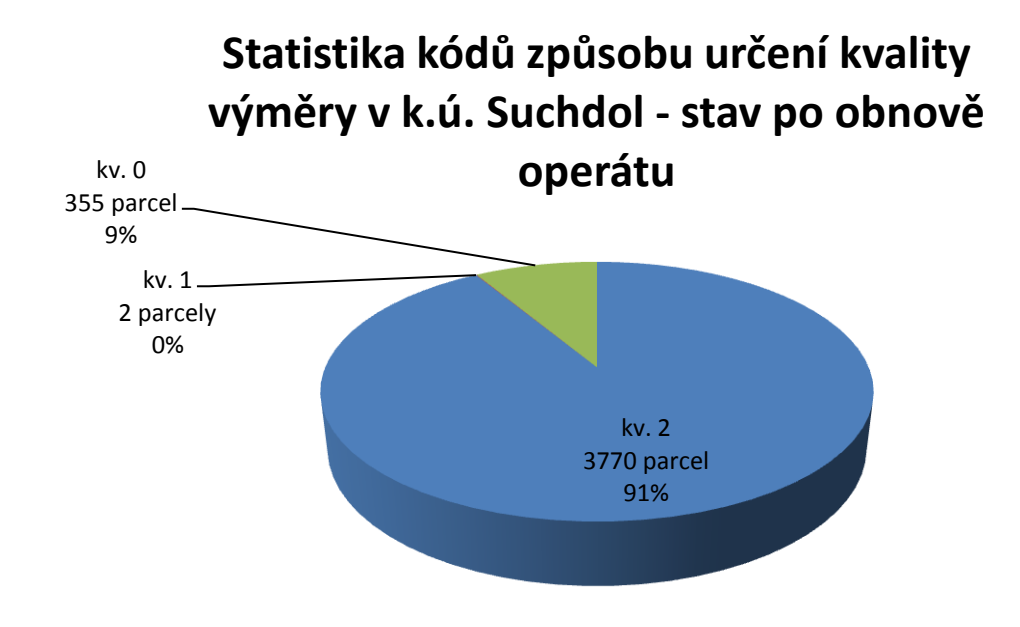

*Obr. č. 27: Statistika kódů způsobu určení výměry - stav po obnově operátu*

# **Statistika změn kódů kvalit výměr parcel v k.ú. Suchdol**

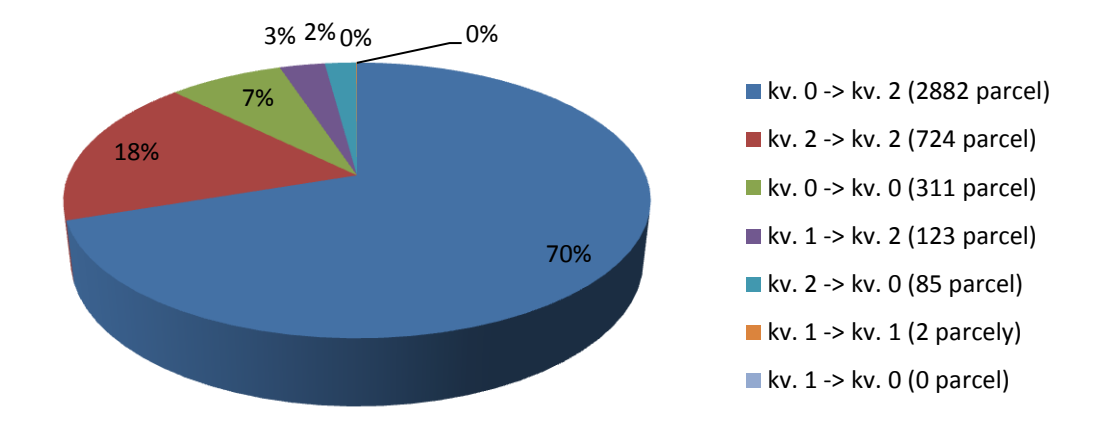

*Obr. č. 28: Statistika změn kódů způsobu určení výměry - stav po obnově operátu*

V následující tabulce č. 11 je uvedena statistika počtu parcel a jejich průměrných chyb (oprav) ve výměře obnovou operátu podle kódu způsobu určení výměry. Chyby byly započítávány ve formě absolutních hodnot (protichyby se tedy nerušily). Poměrně velká průměrná chyba u parcel s kódem určení výměry 0 před i po obnově operátu byla způsobena několika parcelami s protichybami v řádu stovek metrů.

| Změna výměr                         | Počet<br><b>Parcel</b> |          | Počet    | Výměra všech   | Průměrná              |
|-------------------------------------|------------------------|----------|----------|----------------|-----------------------|
| podle kódu zp.                      | parcel                 | do mezní | parcel   | parcel $[m^2]$ | chyba na 1            |
| určení výměr                        |                        | odchylky | nad      |                | parcelu               |
|                                     |                        |          | odchylku |                | $\text{[m}^2\text{]}$ |
| $Kv. 0 \triangleright Kv. 0$        | 311                    | 227      | 84       | 437 115        | 12,88                 |
| $Kv. 0 \triangleright Kv. 2$        | 2882                   | 2593     | 289      | 2911762        | 5,23                  |
| $Kv$ 1 $\blacktriangleright$ $Kv$ 0 | 0                      | 0        | 0        | 0              | 0                     |
| $Kv$ 1 $\blacktriangleright$ Kv 1   | 2                      | 2        | $\Omega$ | 384            | 0                     |
| $Kv. 1 \triangleright Kv. 2$        | 123                    | 104      | 19       | 118 538        | 0.69                  |
| $Kv. 2 \triangleright Kv. 0$        | 85                     | 85       | $\Omega$ | 88 827         | 0                     |
| $Kv. 2 \triangleright Kv. 2$        | 724                    | 582      | 142      | 756 192        | 2,48                  |
| Celkem                              | 4127                   | 3593     | 534      | 4 312 818      | 5,07                  |

*Tab. č. 11: Statistika počtu parcel a průměrných chyb ve výměře podle kódu způsobu určení výměr (zdroj dat: ISKN, MG Nautil)*

V tabulce č. 12 je pak uvedeno 7 parcel s největšími rozdíly výměr před a po obnově operátu (rozdíly nad 500 m<sup>2</sup>). Takovéto velké rozdíly byly způsobeny buď hrubou chybou v určení výměry jedné oddělující parcely a dopočtem parcely zbytkové (tzv. protichyba) nebo ve hrubé chybě při grafickém planimetrování velmi velkých a složitých parcel, což byl případ např. parcely č. 1627/1.

| Číslo   | LV   | výměra před          | výměra po             | rozdíl $\text{[m}^2\text{]}$ |
|---------|------|----------------------|-----------------------|------------------------------|
| parcely |      | OO [m <sup>2</sup> ] | obnově OO             |                              |
|         |      |                      | $\text{[m}^2\text{]}$ |                              |
| 1627/1  | 255  | 336 108              | 333 024               | $-3084$                      |
| 2309/2  | 1    | 4 0 7 4              | 5225                  | 1151                         |
| 2195/25 | 1    | 9545                 | 8680                  | $-865$                       |
| 2293/1  | 1    | 552                  | 1 3 8 0               | 828                          |
| 2296/1  | 1478 | 31 864               | 32 597                | 733                          |
| 2195/15 | 1    | 6 1 6 9              | 6711                  | 542                          |
| 2296/2  | 1    | 9672                 | 9 1 5 4               | -518                         |

*Tab. č. 12: Parcely s největšími rozdíly výměr před a po obnově operátu (zdroj dat: ISKN, MG Nautil)*

V průběhu tvorby DKM a její kontroly s dosavadní grafickou mapou na PET fólii bylo provedeno celkem 8 oprav chyb v katastru. Jednalo se především o opravy zákresu v dosavadní grafické mapě. V jednom případě, který se týkal zrušení parcely 1832/7 (OR-595/2014), se vlastník odvolal. Katastrální úřad tedy vydal rozhodnutí, v němž zrušení této parcely potvrdil. Podrobnosti o tomto řízení byly uvedeny v kapitole 7.8.

Databáze bodů k.ú. Suchdol v systému Nautil obsahovala celkem 31 702 bodů. Z nich však bylo 6 684 bodů pomocných či nepoužitých ke kresbě DKM. Databáze očištěná o tyto body pak čítala 25 018 bodů, které byly přeneseny do systému ISKN. Počty bodů podle jednotlivých kódů kvality jsou uvedeny v tabulce č. 13 a přehledném grafu na obrázku č. 29.

Během tvorby DKM byly zhruba od září 2013 do 6.10.2014, tedy do vyhlášení nového obnoveného operátu, kontrolovány všechny nově potvrzované geometrické plány, kromě GP pro zobrazení věcného břemene. Za tu dobu bylo zkontrolováno celkem 34 nových geometrických plánů. Podklady pro vyhotovování nových GP z budoucí DKM byly geodetům poskytovány katastrálním úřadem ve formě starého

výměnného formátu VKM. Během výše uvedeného období byla zároveň provedena kontrola 29 geometrických plánů před samotným zápisem těchto GP do katastru nemovitostí.

| Body s kódem kv.   počet bodů v DB |        | procent bodů |
|------------------------------------|--------|--------------|
| kk 3                               | 24 014 | 95,99 %      |
| kk 4                               | 461    | 1,84 %       |
| kk 6                               | 342    | 1,37 %       |
| kk 8                               | 201    | 0,80 %       |
| celkem                             | 25 018 | 100 %        |

*Tab. č. 13: Počty bodů obnovené DKM podle jednotlivých kódů kvalit*

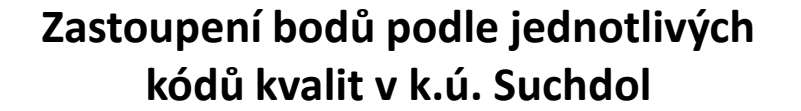

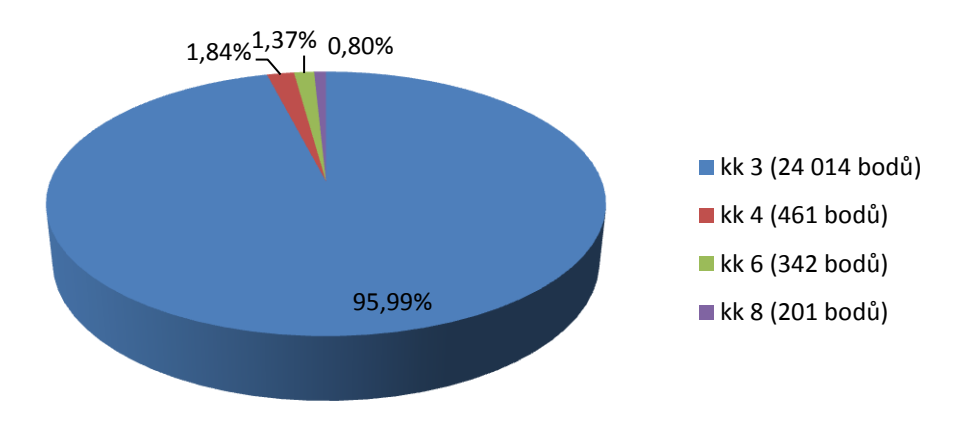

*Obr. č. 29: Procentuální zastoupení bodů obnovené DKM podle jednotlivých kódů kvalit stav po obnově operátu*

Při ověřování homogenity nové DKM kontrolním zaměřením celkem 1527 podrobných bodů bylo zjištěno, že DKM neindikuje významnější systematickou chybu. Zjištěn byl průměrný systematický posun ΔY= 0,014 m a ΔX = 0,029 m. Všechny body vyhověly mezní souřadnicové chybě u<sub>xy</sub> v rámci svého kódu kvality. Počty bodů, které vyhověly základní střední souřadnicové chybě  $m_{xy}$  a jsou uvedeny v tabulce č. 14. Z ní je patrné, že mnohem více než vyhláškou požadovaných 40 % ověřovaných bodů, vyhovělo základní střední souřadnicové chybě m<sub>xv</sub>.

|                     | kk 3 | %    | kk 4 | %    | kk 6 | %    | kk 8 | $\%$ |
|---------------------|------|------|------|------|------|------|------|------|
| celkem bodů         | 1506 | 100  | 14   | 100  |      | 100  |      | 100  |
| $S_{xy}$ < $m_{xy}$ | 1169 | 77,6 | 13   | 92,9 | -3   | 42,9 |      | 100  |

*Tab. č. 14: Počty bodů, které vyhověly základní střední souřadnicové odchylce*

Následující 2 obrázky vyjadřují v grafu histogramy četností souřadnicových rozdílů podle intervalu těchto rozdílů po 5 cm. Na obrázku č. 30 je histogram pro rozdíly Δx a na obrázku č. 31 je histogram pro rozdíly Δy. V obou grafech jsou zakomponovány body se všemi kódy kvality (kk 3, 4, 6 a 8).

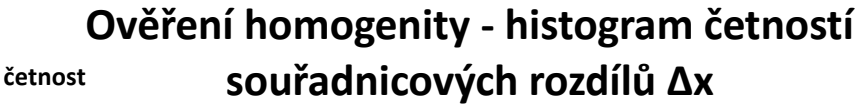

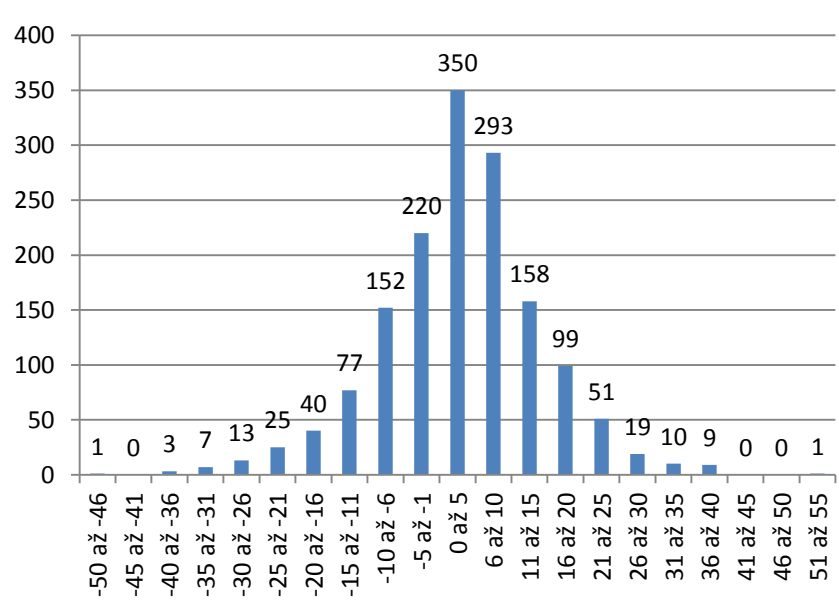

**souřadnicové rozdíly Δx [cm]**

*Obr. č. 30: Histogram četností souřadnicových rozdílů Δx v rámci ověření homogenity v k.ú. Suchdol*

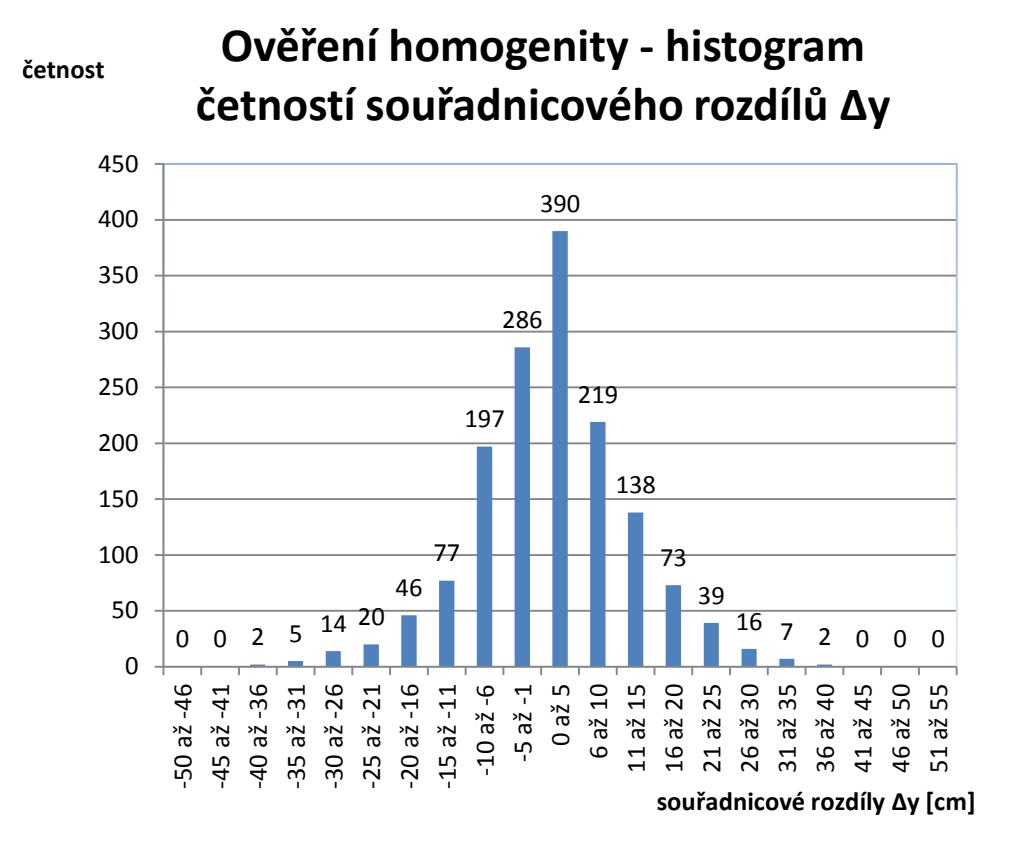

*Obr. č. 31: Histogram četností souřadnicových rozdílů Δy v rámci ověření homogenity v k.ú. Suchdol*

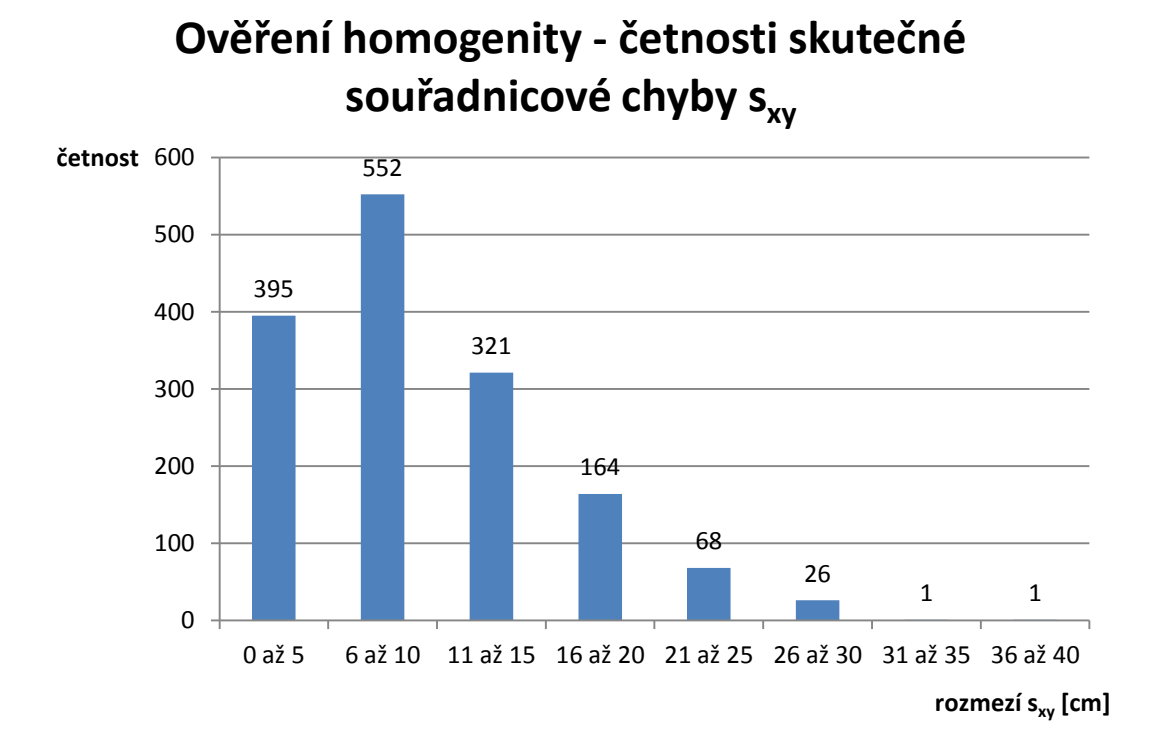

*Obr. č. 32: Četnosti skutečné souřadnicové chyby sxy v rámci ověření homogenity v k.ú. Suchdol*

Na obrázku č. 32 je uveden histogram četnosti skutečné souřadnicové chyby s<sub>xv</sub>. Z něho je patrné, že nejčastější rozdíl mezi souřadnicemi výkresu DKM a souřadnicemi z kontrolního měření byl v intervalu 6 – 10 cm.

Z výsledků ověření homogenity vyplývá, že výsledná obnovená mapa DKM je z hlediska přesnosti podrobných bodů velmi kvalitní v rámci všech kódů kvalit podrobných bodů. Dalším důkazem kvality je to, že téměř 96 % podrobných bodů má kód kvality 3.

### **9. DISKUZE**

Obnova operátu k.ú. Suchdol byla provedena bez větších obtíží. Rozdíl součtu výměr parcel po obnově a před obnovou operátu byl 96 m<sup>2</sup>. Vzhledem k velikosti celého katastrálního území, které má rozlohu 431 ha je oproti jiným k.ú. velmi malý, přibližně 0,0022 %. Z toho vyplývá, že původní výměry, změřené graficky z map THM byly v k.ú Suchdol určeny poměrně přesně.

Otázkou k diskuzi by mohl být způsob informování vlastníků nemovitostí o vyložení obnoveného operátu a konání námitkového řízení v obnovovaném katastrálním území. Podle § 45 odst. 2 zákona 265 / 2013 Sb. jsou o termínu a době vyložení obnoveného operátu informováni dopisem pouze ti vlastníci a oprávnění, kteří nemají v obci trvalý pobyt nebo sídlo. V případě Prahy se obcí rozumí celý obvod hl. m. Prahy. Znamená to, že oznámení o dokončení obnovy obdrží jen pouhý zlomek všech vlastníků. Z celkem 3663 vlastníků a jiných oprávněných jich obdrželo dopis pouze 431, tedy necelých 12 % lidí. Ostatní se museli spokojit s oznámením na úředních deskách městských částí, které však většina lidí příliš často nekontroluje, jestli vůbec. O změně výměry své nemovitosti na základě obnovy operátu se tak dozví třeba až za několik let. Změna výměry parcely je přitom okolností rozhodnou pro vyměření daně z nemovitostí. Vlastník nemovitosti je povinen za nemovitosti dotčené provedenou obnovou katastrálního operátu, při které došlo ke změnám těchto rozhodných okolností, podat daňové přiznání za rok následující po roce, v němž tyto změny nastaly. Podle § 13 a odst. 1 zákona č. 338/1992 Sb., o dani z nemovitostí, je povinen tak učinit do 31. ledna příslušného roku. Pokud tak v tomto termínu neučiní, podle § 250 zákona č. 280/2009 Sb., daňový řád, mu vznikne povinnost zaplatit pokutu v minimální výši 500 Kč a úrok z prodlení podle § 252 téhož zákona. Z praxe však vím, že při změně výměry parcely z důvodu obnovy operátu pokutu finanční úřady zpravidla nedávají. Při svém zjištění nesrovnalosti výměr na to pouze vlastníka upozorní a vyžádají si zpracování a doručení nového daňového přiznání.

100

Druhou věcí k diskuzi by mohlo být zařazení kontroly budoucí kresby DKM s orientační mapou - vektorovou (OMP-V) neboli účelovou katastrální mapou (ÚKM) na krajské hranici se středočeským krajem (okres Praha – západ, k.ú. Horoměřice) v rámci kontroly grafiky v AK 1 řízení Z. Podle mého názoru je tato kontrola kontraproduktivní, neboť kresba OMP-V je vedena poměrně nepřesně podle rastru velmi často bez návaznosti na konkrétní body. Podmínkou kresby OMP-V je pouze uzavřenost kresby parcel a právě jedno parcelní číslo v parcele. Segmenty mapy OMP-V přitom nelze v řízení Z kreslit ani jednoduše mazat, neboť kontrola by pak odhalila volný konec linie. Řešením je buď navázat hranici na nějaký konkrétní existující bod v databázi ISKN (takový bod však může být třeba i několik metrů vzdálen od místa, kde by měla linie být), nebo použít funkci vložení úsečky do linie opět s připojením na existující bod. Příklad situace s kresbou OMP-V je uveden na obrázku č. 33. Na obrázcích č. 34 a 35 jsou pak uvedeny oba zmiňované příklady řešení této situace. Orientační mapa – vektorová je tím však vždy deformována a ztrácí tak svůj smysl. Podle mého názoru by se měla kresba OMP-V vůči kontrolám chovat jako standardní orientační mapa. Na druhou stranu mapa OMP-V slouží především útvarům územního plánování, příp. městským a obecním úřadům v katastrálních územích bez DKM či KMD a vlastníkům se nezobrazuje ani v nahlížení do katastru nemovitostí ani z ní nejsou vytvářeny snímky z katastrální mapy, proto její mírná deformace není tak závažný problém. Navíc její využití by mělo skončit nejpozději v roce 2017, kdy by měla být dokončena digitalizace na celém území České republiky.

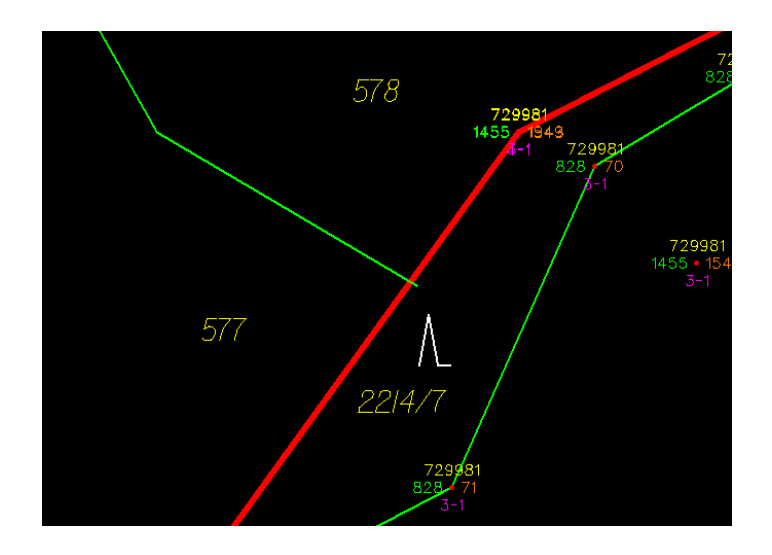

*Obr. č. 33: Zasahující element kresby OMP-V do vyhlašované mapy DKM* 

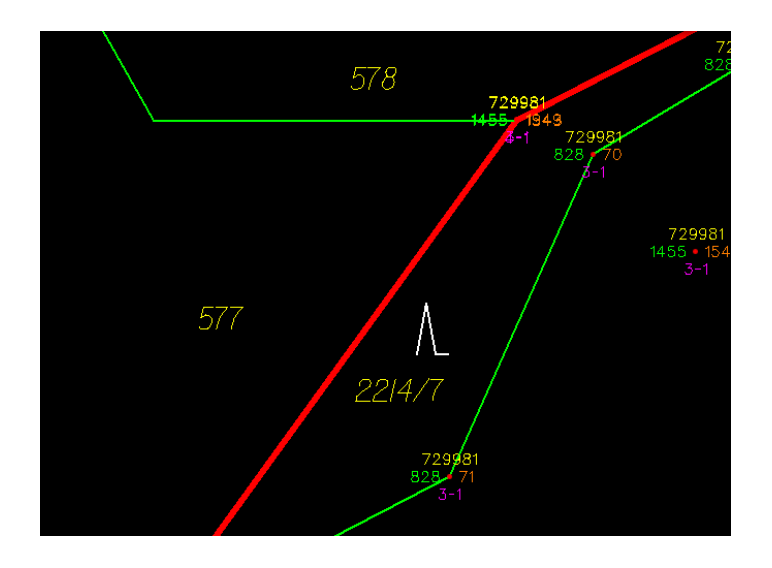

*Obr. č. 34: První příklad řešení zasahujícího elementu kresby OMP-V jeho přepojením na nejbližší bod* 

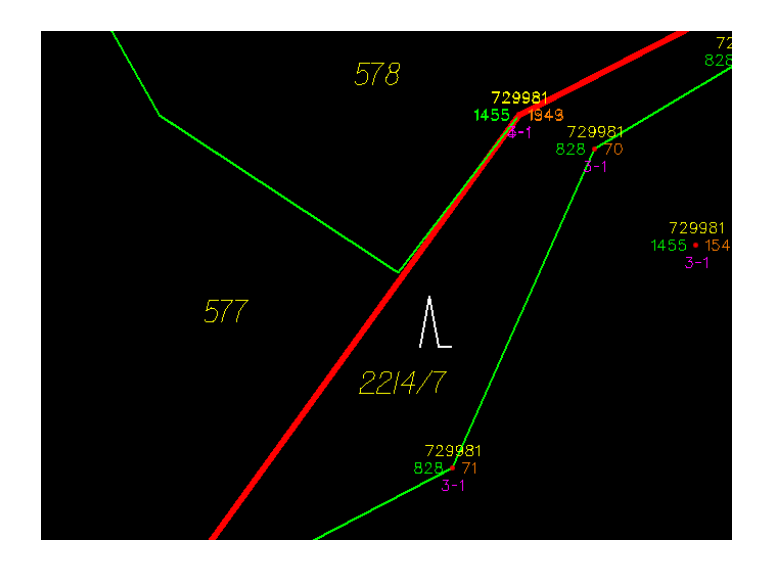

*Obr. č. 35: Druhý příklad řešení zasahujícího elementu kresby OMP-V vložením lomu a přepojením elementu na nejbližší bod*

Jako poslední věc k diskuzi bych zařadil změny výměr při obnově katastrálního operátu přepracováním, které řeší § 55 odst. 4 katastrální vyhlášky. Do začátku platnosti novely staré katastrální vyhlášky č. 26 / 2007 Sb., tedy zhruba do roku 2009 byly všechny výměry do SPI zaváděny z nového SGI bez ohledu na kódy kvality výměr. Od té doby se však výměry, které se vešly do mezní odchylky a byly určeny se stejným kódem kvality, začaly přebírat z dosavadního SPI. I když chápu důvody této změny (především časté odvolávání účastníků proti nové výměře), jsem toho názoru, že starý způsob, tedy zavedení všech výměr z nové digitální mapy, byl lepší. Je to z důvodu jednotného, přehledného a jasného určení každé výměry.

Navíc v praxi občas nastane případ, kdy je např. vlastníkovi s protichybou ve výměře velké a malé parcely (např. zahrada a dům) tímto systémem opravena pouze jedna parcela a to ta, jejíž výměra je menší a chyba tudíž překročí mezní odchylku. U větší parcely je naopak chyba v rámci mezní odchylky a její výměra tedy zůstane stejná. Starý způsob by tedy opravil obě výměry, s tím, že celková výměra obou parcel vlastníka zůstane stejná, zatímco nový způsob opraví pouze jednu parcelu, a tím se celková výměra změní na nesprávnou hodnotu.

### **10. ZÁVĚR**

Katastr jako zdroj prostorových dat je častým základem jiných informačních systémů (Cetl et al. 2003). Obnova souboru geodetických informací neboli digitalizace katastrálních map patří mezi nejdůležitější úkoly resortu zeměměřictví a katastru. Postup a metoda digitalizace souboru geodetických informací závisí především na druhu a kvalitě výchozích podkladů. Lokality s mapou technickohospodářského mapování jsou vhodné pro obnovu přepracováním do formy DKM.

Přestože samotná digitalizace katastrálních map nemůže zajistit jejich dostatečnou přesnost (týká se především map KMD), plný soulad s popisnými informacemi, snadné vyhledání kterékoli parcely a tudíž i větší srozumitelnost je zásadním přínosem pro práci s katastrálními informacemi (Večeře 2014).

Digitalizace katastrálních map byla zahájena v návaznosti na dokončení digitalizace SPI katastru nemovitostí. Kapacity, které mohly katastrální úřady věnovat digitalizaci map, však byly vzhledem k velkému nárůstu objemu ostatních činností velmi omezené. Katastrální mapy byly proto až do roku 2008 převáděny ročně pouze ve 2-3 % z celkového počtu k.ú. v České republice.

Od roku 2009 došlo vlivem opatření k urychlení digitalizace katastrálních map přijaté vládou v roce 2007, k velkému zvýšení tempa digitalizace. V posledních letech je roční přírůstek katastrálních map do digitální formy 7 - 8 %. Vývoj digitalizace SGI v letech 2003 až 2014 je uveden v tabulce č. 15.

103

| Vývoj digitalizace souboru geodetických informací v letech 2003 až 2014 |               |      |      |      |      |      |      |      |      |      |       |       |
|-------------------------------------------------------------------------|---------------|------|------|------|------|------|------|------|------|------|-------|-------|
| <b>Rok</b>                                                              | do r.<br>2003 | 2004 | 2005 | 2006 | 2007 | 2008 | 2009 | 2010 | 2011 | 2012 | 2013  | 2014  |
| Dokončeno<br>k.ú.<br>v dig.<br>formě                                    | 3424          | 383  | 314  | 279  | 263  | 313  | 763  | 1106 | 1094 | 1127 | 1074  | 910   |
| Celkem k.ú.<br>v digitální<br>formě                                     | 3424          | 3807 | 4121 | 4400 | 4663 | 4976 | 5739 | 6845 | 7939 | 9064 | 10166 | 11121 |
| Roční<br>přírůstek<br>k.ú. [%]                                          | ---           | 2,9  | 2,4  | 2,1  | 2,0  | 2,4  | 5,9  | 8,5  | 8,5  | 8,7  | 8,4   | 7,0   |
| Podíl<br>z celkového<br>počtu<br>13 027 k.ú.<br>[%]                     | 26            | 29   | 32   | 34   | 36   | 38   | 44   | 52,5 | 61   | 69,6 | 77,9  | 84,9  |

*Tab. č. 15: Vývoj digitalizace SGI v letech 2003-2014 (ČÚZK 2014, Tomandl 2005)*

V roce 2014 byla dokončena obnova katastrálního operátu na podkladě výsledků pozemkových úprav a novým mapováním, které se týkalo zejména území mimo obvod pozemkových úprav, v 250 katastrálních územích. Obnova katastrálního operátu přepracováním SGI na DKM, kam patří i obnova k.ú. Suchdol se uskutečnila ve 103 katastrálních územích. Obnova katastrálního operátu přepracováním na KMD byla dokončena v 766 katastrálních územích.

Katastrální mapa v digitální podobě byla k 31.7.2015 v 11 539 katastrálních územích, což je již 88,1 % z celkového počtu 13 099 (ČÚZK 2015). Zbytek území České republiky je zatím pokryt analogovými katastrálními mapami vedenými na plastových fóliích, které jsou po skenování k dispozici v rastrové podobě.

| <b>Rok</b>                             | 1997-2014 | 2015   | 2016  | 2017   |
|----------------------------------------|-----------|--------|-------|--------|
| Návrh počtu k.ú. k digitalizaci map    |           | 842    | 760   | 376    |
| Celkový počet k.ú. s DKM či KMD        | 11 121    | 11 963 | 12723 | 13 099 |
| Roční přírůstek z celkového počtu k.ú. |           | 6.4%   | 5.8%  | 2.7%   |
| Podíl z celkového počtu k.ú.           | 84,9%     | 91,3%  | 97,3% | 100 %  |

*Tab. č. 16: Plán digitalizace katastrálních map v dalších letech (ČÚZK 2014)*

Dokončení digitalizace SGI je naplánováno na rok 2017. Plán digitalizace do tohoto roku je uveden v tabulce č. 16. Pro roky 2016 a 2017 je navíc připravena

úprava plánu digitalizace, která spočívá v přechodu vybraných katastrálních území s nejhorší kvalitou katastrálních map a katastrálních území s rozpracovanými pozemkovými úpravami od přepracování map do digitální formy k novému katastrálnímu mapování. Bylo by totiž nežádoucí a neefektivní provádět digitalizaci v těch katastrálních územích, kde by tato mapa musela být v krátké době nahrazena mapou novou, ať už by byla výsledkem pozemkové úpravy nebo nového mapování z důvodu velmi nízké kvality původní mapy (ČÚZK 2014).

Po dokončení digitalizací SGI budou postupně kapacity katastrálních úřadů převáděny na přípravu revizí a nové mapování. Předpokladem je, že se v budoucnu bude zahajovat mapování v cca 250 katastrálních území ročně. Nové mapování se však bude týkat pouze katastrálních území s mapou nevyhovující přesnosti (digitalizované sáhové mapy), což není případ hl. m. Prahy.

# **11. PŘEHLED LITERATURY A POUŽITÝCH ZDROJŮ**

BAYER T., 2003: Hlavní programové nástroje pro tvorbu digitálních map s využitím systému MicroStation. Výzkumný ústav Geodetický, topografický a kartografický, Odvětvové informační středisko, Zdiby, 274 s.

CETL V., ROIĆ M., ŠIŠKO D., 2003: Towards a Spatial Data Infrastructure in Croatia. Proceedings of the  $2^{nd}$  FIG Regional Conference – Urban-Rural Interrelationship for Sustainable Environment, Marrakech, Morocco, online: [https://www.fig.net/resources/proceedings/fig\\_proceedings/morocco/proceedings/TS](https://www.fig.net/resources/proceedings/fig_proceedings/morocco/proceedings/TS2/TS2_2_cetl_roic_sisko.pdf) [2/TS2\\_2\\_cetl\\_roic\\_sisko.pdf,](https://www.fig.net/resources/proceedings/fig_proceedings/morocco/proceedings/TS2/TS2_2_cetl_roic_sisko.pdf) cit. 28.2.2015.

ČADA V., 1999: Jednotná DKM – reálný cíl či utopie?. Referát - 36. Mezinárodní informační dny, Brno.

ČADA V., 1999: Obnova katastrálního operátu v lokalitách souřadnicových systémů stabilního katastru. Geodetický a kartografický obzor ročník 45 (87), 1999, číslo 6.  $122 - 136$ .

ČÚGK, 1969: Směrnice pro místní šetření a obnovení písemných operátů evidence nemovitostí při technickohospodářském mapování. ČÚGK v Kartografickém nakladatelství v Praze, Praha, 52 s.

ČÚZK, 2004: Struktura výměnného formátu informačního systému katastru nemovitostí České republiky (úplné znění). Český úřad zeměměřický a katastrální, Praha, 94 s.

ČÚZK, 2011: Metodický a organizační pokyn k aktualizaci místního a pomístního názvosloví při obnově operátu. ČÚZK, č.j. 550/2011-22, Praha, 10 s.

ČÚZK, 2014: Pokyny č. 29 k zápisu adresy trvalého pobytu fyzické osoby a adresy sídla právnické osoby a organizační složky státu do katastru nemovitostí ve znění dodatků č. 1 až 5. ČÚZK, č.j. 4766/2003-23, Praha, 3 s.

ČÚZK, 2014: Výroční zpráva 2014. Český úřad zeměměřický a katastrální, Praha, 41 s.

ČÚZK, 2015: Digitalizace a vedení katastrálních map. Český úřad zeměměřický a katastrální,online:

[http://www.cuzk.cz/Dokument.aspx?AKCE=META:SESTAVA:MDR002\\_XSLT:WEB](http://www.cuzk.cz/Dokument.aspx?AKCE=META:SESTAVA:MDR002_XSLT:WEBCUZK_ID:729981) [CUZK\\_ID:729981,](http://www.cuzk.cz/Dokument.aspx?AKCE=META:SESTAVA:MDR002_XSLT:WEBCUZK_ID:729981) cit. 1.9.2015.

HUML M., MICHAL J., 2003: Mapování 10. ČVUT, Praha, 319 s.

HVINGEL L. T., 2006: The Danish Cadastre of Tomorrow. XXIII FIG Congress, Munich, Germany, October 8-13, 2006, Online: https://www.fig.net/resources/ [proceedings/fig\\_proceedings/fig2006/papers/ts69/ts69\\_04\\_hvingel\\_moller\\_0805.pdf](https://www.fig.net/resources/%20proceedings/fig_proceedings/fig2006/papers/ts69/ts69_04_hvingel_moller_0805.pdf) cit. 8.4.2015.

KOCÁB M., PRAŽÁK J., 1999: Nové programové prostředky VÚGTK pro přepracování katastrálních map do digitální formy. Geodetický a kartografický obzor, ročník 45/87, 1999, číslo 10: 247-249.

KUGLER O., 2006: Tvorba DKM v lokalitě Chocenický Újezd. Západočeská univerzita v Plzni, Fakulta aplikovaných věd, Plzeň, 61 s.

LAŠTOVKA V., 1999: Kapitoly z minulosti Suchdola a Sedlce. Sriptorivm, spolek pro nekomerční vydávání odborné literatury, Praha, 214 s.

MARŠÍKOVÁ M., MARŠÍK Z., 2006: Dějiny zeměměřictví a pozemkových úprav v Čechách a na Moravě v kontextu světového vývoje. Libri s.r.o., Praha, 192 s.

MARTINKOVÁ L., 2012: Přepracování katastrálního operátu v katastrálním území Blansko. Vysoké učení technické v Brně, Fakulta stavební, Brno, 58 s.

NAVRÁTIL L., 1964: Suchdol a kraj poznamenaný dávnověkem. Osvětová beseda v Suchdole u Prahy, Praha, 109 s.

Neomoforum, 2009: Digitalizace katatstrálních map. Zeměměřič, 1+2 / 2008, řočník  $15: 12 - 14.$ 

NOVOTNÝ F., 1896: Nauka o rakouském katastru a o knihách pozemkových se zvláštním zřetelem na Král. České pro posluchače Vys. škol technických a pro civ. techniky. Nakladatelství Alois Weisner, Knihtiskárna, Praha, Online: [http://www.cuzk.cz/CUZK/media/knihy/Novotny%20F%20Nauka%20o%20rakouske](http://www.cuzk.cz/CUZK/media/knihy/Novotny%20F%20Nauka%20o%20rakouskem%20katastru/00_obs.htm) [m%20katastru/00\\_obs.htm,](http://www.cuzk.cz/CUZK/media/knihy/Novotny%20F%20Nauka%20o%20rakouskem%20katastru/00_obs.htm) cit. 22.10.2014.

PEŠL I., 1998: Katastr nemovitostí po kapkách, Zeměměřič 1-10/1998.
PEŠL I, RYDVAL J, SLABOCH V, 2004: Free Internet Access to Cadastral Data – First Experience in the Czech Republic. FIG WW 2004, Athens, Greece, May 22-27, 2004, online: [https://www.fig.net/resources/proceedings/fig\\_proceedings/athens/](https://www.fig.net/resources/proceedings/fig_proceedings/athens/%20papers/pdf/ts_01_7_pesl_etal_ppt.pdf)  [papers/pdf/ts\\_01\\_7\\_pesl\\_etal\\_ppt.pdf,](https://www.fig.net/resources/proceedings/fig_proceedings/athens/%20papers/pdf/ts_01_7_pesl_etal_ppt.pdf) cit. 3.7.2015.

PLÁNKA L., 2006: GE 18 Kartografie a základy GIS, modul 04 – úřední mapy. Vysoké učení technické, Brno, 95 s.

PODSKALSKÁ S., SUCHÁNEK P., 2014: Změny v právní úpravě katastru nemovitostí v souvislosti s novým občanským zákoníkem. Právnická fakulta Masarykovy university v Brně, Brno, online: [http://www.tzb-info/novy-obcansky](http://www.tzb-info/novy-obcansky-zakonik/10918-zmeny-v-pravni-uprave-katastru-nemovitosti-v-sovislosti-s-novym-obcanskym-zakonikem)[zakonik/10918-zmeny-v-pravni-uprave-katastru-nemovitosti-v-sovislosti-s-novym](http://www.tzb-info/novy-obcansky-zakonik/10918-zmeny-v-pravni-uprave-katastru-nemovitosti-v-sovislosti-s-novym-obcanskym-zakonikem)[obcanskym-zakonikem,](http://www.tzb-info/novy-obcansky-zakonik/10918-zmeny-v-pravni-uprave-katastru-nemovitosti-v-sovislosti-s-novym-obcanskym-zakonikem) cit. 7.8.2015

ROUBALOVÁ H., 2006: Technologie tvorby digitální katastrální mapy v lokalitě Plešnice. Západočeská univerzita v Plzni, Fakulta aplikovaných věd, Plzeň, 85 s.

RYDVAL J., SLABOCH V., TOMANDL L., 2005: Strengths and Weaknesses of the Czech Cadastral System: An Analysis of Present System. FIG Working Week 2005 and GSDI-8, Cairo, Egypt, April 16-21, 2005, online: [https://www.fig.net/resources/proceedings/fig\\_proceedings/cairo/papers/ts\\_28/ts28\\_](https://www.fig.net/resources/proceedings/fig_proceedings/cairo/papers/ts_28/ts28_06_rydval_etal.pdf) [06\\_rydval\\_etal.pdf,](https://www.fig.net/resources/proceedings/fig_proceedings/cairo/papers/ts_28/ts28_06_rydval_etal.pdf) cit. 22.5.2015.

SUCHÁNEK V., 2009: Establishing a modern Land administration system: The Case of the Czech Republic. The World Bank, Washington, online: [http://siteresources.worldbank.org/INTIE/Resources/V\\_Suchanek.doc,](http://siteresources.worldbank.org/INTIE/Resources/V_Suchanek.doc) cit. 28.5.2015.

ŠIKNER R., 2012: Cooperation between public and private sector – Project of digitalization of the cadastral maps in the Czech republic. The  $35<sup>th</sup>$  FIG Working Week, Rome, Italy, 6-10 May 2012 online: http://fig.net/resources/proceedings/ [fig\\_proceedings/fig2012/papers/ts03c/TS03C\\_sinkner\\_6136.pdf,](http://fig.net/resources/proceedings/%20fig_proceedings/fig2012/papers/ts03c/TS03C_sinkner_6136.pdf) cit. 18.7.2015.

ŠTENCEL K., 2009: Asi se bavíme každý s jinou odbornou veřejností… Zeměměřič, 1+2/2009, ročník 16, Praha, 8 – 10.

TOMANDL L., 2005: What is new in Cadastre of Czech Republic. FIG Annual Meeting 2005, Madison online: [http://www.fig.net/resources/proceedings/2005/](http://www.fig.net/resources/proceedings/2005/%20madison_2005_comm7/annual_ppt/ts07_02_tomandl_ppt.pdf)  madison 2005 comm7/annual ppt/ts07 02 tomandl ppt.pdf, cit. 19.12.2014.

TOMÁŠEK M., 2014: Přehled kontrolní a dohledací činnosti zeměměřických a katastrálních inspektorátů. Geodetický a kartografický obzor ročník 60/120, 2014, číslo 5. 132 – 137.

ÚSGK, 1961: Instrukce pro technickohospodářské mapování v měřítkách 1:500, 1:1000, 1:2000 a 1:5000 č. 221-331.0-5000/1961. Ústřední správa geodézie a kartografie, Praha.

VEČEŘE K., 1999: Digitalizace katastrálních map v České republice. Referát - 36. Mezinárodní informační dny, Brno.

VEČEŘE K., 2014: Katastr 2014 a výhled do dalšího desetiletí. Geodetický a kartografický obzor, ročník 60/102, 2014, číslo 5, Praha, 9 – 14.

VJAČKA A., 1999: K diskuzi o digitalizaci katastrálních map. GEOINFO 1/99: 4 – 9.

VÚGTK, 2011: Koncepce rozvoje oborů zeměměřictví a katastru nemovitostí v podmínkách České republiky pro období 2012 – 2016. Výzkumný ústav Geodetický, topografický a kartografický - veřejná výzkumná instituce, Zdiby, 139 s.

VÚGTK, 2015: Terminologický slovník zeměměřictví a katastru nemovitostí. Výzkumný ústav Geodetický, topografický a kartografický, Zdiby, online: [http://www.vugtk.cz/slovnik/,](http://www.vugtk.cz/slovnik/) cit. 8.6.2015.

VÚGTK, 2015: Uživatelská příručka MicroGEOS Nautil. Výzkumný ústav Geodetický, topografický a kartografický, veřejná výzkumná instituce, Zdiby.

## **Právní předpisy:**

Návod pro obnovu katastrálního operátu a převod ve znění dodatků č. 1, 2 a 3, ČÚZK, č. j. 6530 / 2007-22 ze dne 20.12.2007 (aktualizovaná verze ze dne 3.6.2013).

Návod pro vedení a správu katastru nemovitostí, ČÚZK, č. j. 4571 / 2001-23

Vyhláška č. 31 / 1995 Sb., ve znění pozdějších předpisů, kterou se provádí zákon č. 200 / 1994 Sb., o zeměměřictví a o změně a doplnění některých zákonů souvisejících s jeho zavedením, ve znění pozdějších předpisů.

Vyhláška č. 26 / 2007 Sb., kterou se provádí zákon č. 265/1992 Sb., o zápisech vlastnických a jiných věcných práv k nemovitostem, ve znění pozdějších předpisů, a zákon č. 344/1992 Sb., o katastru nemovitostí České republiky (katastrální zákon), ve znění pozdějších předpisů (katastrální vyhláška), ve znění vyhlášky č. 164/2009 Sb. (stará katastrální vyhláška).

Vyhláška č. 357 / 2013 Sb., vyhláška o katastru nemovitostí (katastrální vyhláška)

Zákon č. 359 / 1992 Sb., o zeměměřických a katastrálních orgánech ve znění zákona č. 107 / 1994 Sb., zákona č. 200 / 1994 Sb., zákona 62 / 1997, zákona č. 132 / 2000 Sb., zákona č. 186 / 2001 Sb., zákona č. 175 / 2003 Sb., zákona č. 499 / 2004 Sb. a zákona č. 227 / 2009 Sb.

Zákon č. 200 / 1994 Sb., o zeměměřictví a o změně a doplnění některých zákonů souvisejících s jeho zavedením, ve znění pozdějších předpisů.

Zákon č. 500 / 2004 Sb., správní řád, ve znění pozdějších předpisů.

Zákon č. 256 / 2013 Sb., o katastru nemovitostí (katastrální zákon).

## **Seznam příloh:**

Příloha č. 1: Projekt obnovy k.ú. Suchdol

Příloha č. 2: Průvodní záznam

Příloha č. 3: Oznámení o obnově dotčené obci

Příloha č. 4: Protokol o provedení částečné revize katastru nemovitostí

Příloha č. 5: Revize názvosloví – schválený seznam místních názvů

Příloha č. 6: Revize názvosloví – schválený seznam pomístních názvů

Příloha č. 7: Ukázka tabulky pro ověření přesnosti a homogenity výkresu DKM

Příloha č. 8: Část protokolu výpočtu podrobných bodů polohopisu

Příloha č. 9: Ukázka obsahu souboru VFK vytvořeném v ISKN

Příloha č. 10: Ukázka obsahu souboru VFK vytvořený systémem MG Nautil

Příloha č. 11: Ukázka chybového protokolu z načítání VFK do ISKN

Příloha č. 12: Ukázka srovnávacího sestavení pro LV 1475

Příloha č. 13: Oznámení o vyhlášení platnosti obnoveného operátu v k.ú. **Suchdol** 

Příloha č. 14: Přehledný náčrt podrobného polohového bodového pole

Příloha č. 15: Polní náčrt THM č. 67

- Příloha č. 16: Mapový list Kralupy na Vltavou 8-8/44 dosavadní grafické mapy THM (uložena mimo knižní část)
- Příloha č. 17: Mapový list Kralupy na Vltavou 8-8/44 obnovené mapy DKM (uložena mimo knižní část)

## **12. PŘÍLOHY**

*Příloha č. 1: Projekt obnovy k.ú. Suchdol*

Katastrální úřad pro hlavní město Prahu, Katastrální pracoviště Praha

 $\frac{1}{2}$  .

oddělení obnovy a revize KN II

Sp. Zn.  $OO - 15/2012$ 

# PROVÁDĚCÍ PROJEKT

AKCE: Obnova katastrálního operátu přepracováním souboru geodetických informací do digitálního vyjádření (DKM)

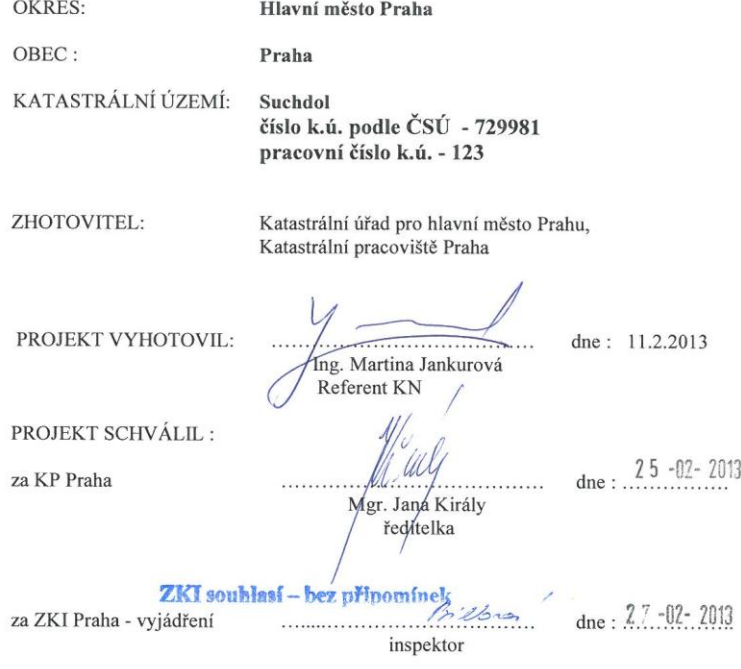

## Obsah:

## Písemná část

- 
- 
- A) Všeobecné údaje<br>B) Realizace prací<br>C) Časový postup<br>D) Použité předpisy

## Přílohy:

- 
- 
- 1) Úhrnné hodnoty druhů pozemků (ÚHDP)<br>2) přehledka kladu měřických náčrtů THM v k.ú. Suchdol<br>3) přehledka kladu ML v S-JTSK spolu s číslováním ML KÚ pro hlavní město Prahu<br>4) přehledka správních hranic k.ú. Suchdol, stav
- 

#### Rozdělovník:

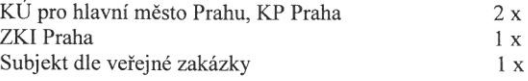

 $\overline{P}$ 

#### A) Všeobecné údaje

#### Vymezení úkolu

 $\underline{\mbox{Odbor GI KN Katastrálního pracoviště Praha KÚ pro hlavní město Prahu}$  provede obnovu katastrálního operátu přepracováním souboru geodetických informací do digitálního vyjádření (DKM) v katastrálním území Suchdol podle § 63 odst. 1 až 8 katastrálním vyhlášky. Dále zajistí oznámení o obnově přepracováním, provede katastianii vymasky. Date zajisti oznaniem o obnove prepracovamini, provede<br>částečnou revizi katastru podle §50, odst. 4, písm. a), e), f) a i) a doplnění neúplných<br>údajů podle písm. g) katastrální vyhlášky /4/, obnovu sou §17 katastrálního zákona /1/.

Katastrální úřad pro Pardubický kraj provede revizi podrobného bodového pole katastru (PPBP) podle §50, odst.4, písm. h) katastrální vyhlášky /4/ a zaměření vybraných bodů pro ověření kvality a zajištění homogenity s bodovým polem.

#### Základní charakteristika přepracování

Katastrální mapa obnovovaná

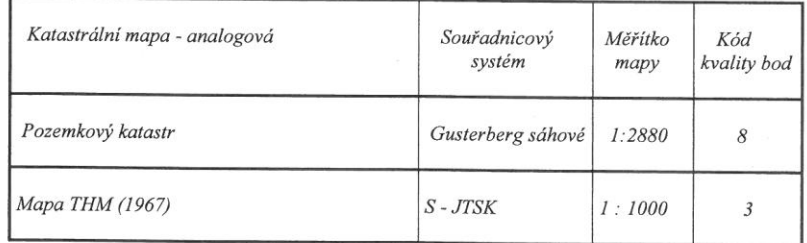

Katastrální mapa obnovená

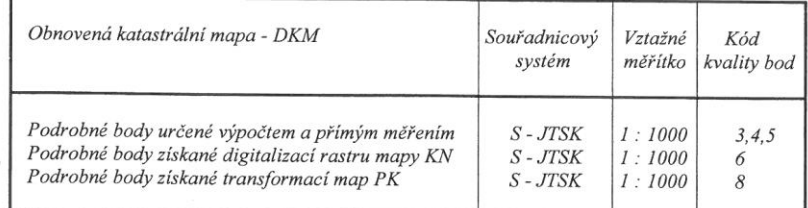

 $\overline{3}$ 

## Rozsah území, údaje o katastrálním území, MJ

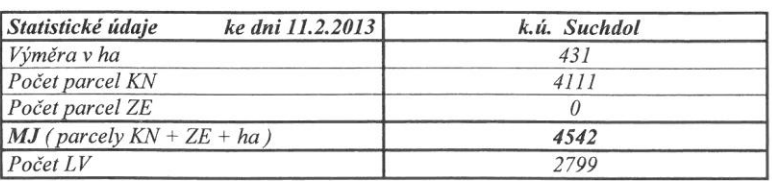

#### Mapové listy katastrální mapy a jejich seznam

Zpracovávané katastrální území je zobrazeno na 25 mapových listech v měřítku 1 : 1000 v kladu S - JTSK. Na katastrálních mapách je navíc uvedeno další číslování map pro Hlavní město Prahu (příloha č. 2).

#### Využitelné podklady

- · Rastrové soubory katastrálních map (KN a PK)
- · Aktuální kopie katastrálních map (KN a PK)
- · Geometrické plány a manuály z celého období vedení mapy
- · ZPMZ od roku 1972 do současnosti + grafický přehled ZPMZ
- $\bullet$ Polní náčrty THM z roku 1963
- Přehledka kladu polních náčrtů THM  $\bullet$
- $\bullet$  RES
- · Přehledka vývoje bodů PPBP na kopii SMO-5
- $RES + PPBP$  ze sousedních k.ú.
- DKM stykových k.ú.  $\bullet$
- Ortofoto  $\bullet$
- Přehledka kladu mapových listů 1:1000 v působnosti KÚ pro hlavní město Praha  $\bullet$ (formát dgn)

 $\overline{4}$ 

#### B) Realizace prací

#### Oznámení o obnově přepracováním a částečné revizi

Katastrální pracoviště Praha zašle s předstihem nejméně 2 měsíců oznámení o zahájení obnovy katastrálního operátu přepracováním příslušné městské části Prahy spolu s žádostí o jeho zveřejnění v souladu s § 13 katastrálního zákona /1/ a § 63 odst. 2 katastrální vyhlášky.

S tímto oznámením KP Praha zašle obci oznámení o vyhlášení částečné revize katastru nemovitostí podle § 50 odst. 4, písm. a), e), f), h) a i) a doplnění neúplných údajů podle písmene g) katastrální vyhlášky /4/ s žádosti o zveřejnění.

#### Revize podrobného polohového bodového pole

Revize bodů PPBP k.ú. Suchdol bude provedena v souladu s § 50 odst. 4, písm. h) a bodem 12 přílohy katastrální vyhlášky /4/ a bodem 2 a 6.2.7.3. návodu pro obnovu /6/.

#### Charakteristika katastrálního území

Katastrální území Suchdol se rozprostírá v severní části okresu Hlavní město Praha v obvodu Prahy 8, mezi katastrálními územími z okresu Praha-západ: Únětice, Roztoky u Prahy, Horoměřice a katastrálními územími z okresu Hlavní město Praha: Lysolaje, Sedlec, Bohnice.

## Body základního polohového bodového pole (ZPBP) a ZhB

V katastrálním území Suchdol jsou 4 zhušťovací body, 3 přidružené body a 1 trigonometrický bod.

#### Stav ZBP v celém k.ú.

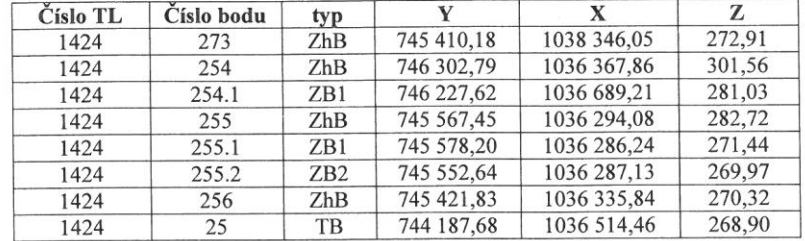

Podrobné polohové bodové pole (PPBP) a jeho vývoj Stávající stav PPBP v celém k.ú.

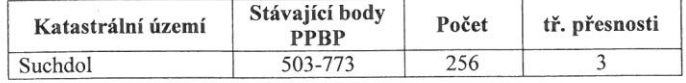

Vývoj podrobného bodového pole

Podrobné bodové pole bylo vyhotoveno jako součást Technicko-hospodářského mapování v roku 1963, stabilizované převážně rohy budovy nebo kamennými mezníky a

5

zaměřené polygonovými pořady. Pevné body byly vesměs určeny geodeticky polygonovými pořady, krátkými rajony a protínáním vpřed. Geodetické údaje jsou vyhotoveny s původními místopisy. Podle seznamu souřadnic, získaného z dálkového přístupu, mají všechny body kód kvality 3.

#### Stabilizace bodů

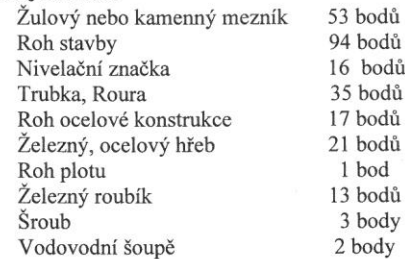

#### Rekognoskace bodů PPBP

Před zahájením prací se vyhotoví přehledný náčrt PPBP v měřítku 1:5000 s využitím digitálních grafických podkladů a stávajícího seznamu souřadnic PPBP. Bude provedeno vyhledání všech bodů dle geodetických údajů nebo vytyčením ze souřadnic geodeticky nebo metodou GNSS. Při pochybnosti o totožnosti bodu se poloha ověří kontrolním měřením. Změněné a nevyhovující místopisy geodetických údajů budou přepracovány tak, aby odpovídaly odstavci 2.7 a příloze č.13 návodu /6/. U bodů bude provedena kontrola dostupných orientací.

Body se stabilizací nevyhovující požadavkům v odstavci č.12 přílohy katastrální vyhlášky /4/ a body nedostupné pro další měřické práce budou zrušeny. Případné výjimky u bodů s netypickou stabilizací budou uvedeny v technické zprávě.

Stav stávajícího PPBP po rekognoskaci bude zapsán do oznámení závad a změn na bodech PPBP, příloha č.10 návodu /6/.

Vzhledem k hustotě stávajícího bodového pole (cca 1 bod na 1,7 ha) se nepředpokládá doplnění dalšími body.

Pro všechny nalezené body budou vyhotoveny nové geodetické údaje v digitální podobě programem WinKokeš ve formátu (\*.vyk). Místopisy bodů se doplní, případně opraví podle platné situace. V GÚ se do poznámky uvede provedení rekognoskace.

Přehledný náčrt PPBP se vyhotoví v měřítku 1:5000 s využitím zmenšenin obrazu katastrální mapy.

Výsledky kancelářských prací na bodech PPBP budou po výstupních kontrolách bezprostředně předány k dalšímu využití oddělení provádějící obnovu katastrálního operátu přepracováním.

Výsledný elaborát bude sestaven podle odstavce 2.10.1 návodu /6/, včetně technické zprávy, kde budou uvedeny všechny odchylky od projektu. Následně bude elaborát v tiskovém výstupu a na záznamovém médiu předán na KP Praha.

6

## Ověření kvality přepracované mapy a zajištění homogenity s bodovým polem

Postupuje se podle bodu 6.3.7 návodu /6/. Ověření kvality se provede pomocí zaměření rovnoměrně rozložených kontrolních bodů vhodně rozvržených podle hustoty obsahu přepracované mapy. Na závěr se vyhotoví protokol obsahující rozdíly mezi souřadnicemi kontrolních bodů získaných měřením a výpočtem z původního měření. Pro posouzení dosaženého výsledku se použijí kritéria podle bodu 13.7 a 13.9 přílohy katastrální vyhlášky /4/. Výsledky ověření kvality budou součástí výsledného elaborátu.

#### Částečná revize katastru

Při obnově katastrálního operátu přepracováním bude provedena částečná revize KN v rozsahu stanoveném katastrální vyhláškou /4/ podle § 63 odst.3 [ § 50 odst.4 písm. a), e), f) a i) a doplnění neúplných údajů podle písm. g)].

#### Přípravné práce

Přípravné práce se provedou v potřebném rozsahu pro zahájení přepracování katastrální mapy na DKM.

V katastrálním území se založí přehled všech výsledků zeměměřických činností zachycených v záznamech podrobného měření změn (ZPMZ). Přehled poslouží k dalšímu výběru a určení podkladů. Přehled ZPMZ se vyhotoví jako grafický soubor automatizovaně s využitím funkcí ISKN, viz. bod 3.1 - 3.4 návodu /6/.

#### Obnova souboru geodetických informací (SGI)

## - Určení souřadnic podrobných bodů

Souřadnice podrobných bodů přepracovávané katastrální mapy se získají postupem stanoveným v § 63, odst. 4 katastrální vyhlášky /4/ a návodu /6/ bod 3.5, 6.28 v tomto pořadí:

- a) výpočtem z původního mapování
- b) výpočtem z výsledků měření dokumentovaných v ZPMZ
- c) převzetí z registru souřadnic (RES)
- c) vektorizací rastrových obrazů (transformované podle bodu 6.2.9 návodu /6/)

Přednost se bude dávat způsobům v uvedeném pořadí. Bodům vypočteným z údajů původních ZPMZ v místním souřadnicovém systému se přiřadí kód kvality podle nejméně přesného bodu použitého pro výpočet.

#### - Vyhotovení grafického souboru

Při zpracování grafického souboru se bude postupovat podle bodu 8 návodu /6/ tak, aby SGI svým obsahem odpovídal § 16 katastrální vyhlášky /4/ a struktura dat odpovídala předpisu /8/.

Hranice katastrálního území jsou zaměřeny dle instrukcí pro THM a budou převzaty beze změny, neprokáže-li se chyba v geometrickém polohovém určení.

V současné době je již platná DKM v katastrálním území Roztoky u Prahy, Sedlec, Bohnice a v katastrálním území Únětice je KMD.

#### $\overline{7}$

Grafický soubor bude doplněn o změny podle geometrických plánů tvořících součást listin zapsaných do KN od doby zahájení obnovy katastrálního operátu do vyhlášení platnosti operátu.

Po kontrolách srovnávacího grafického souboru (SGS) bude vyhotoven programem Final konečný grafický soubor (KGS), na němž se provede kontrola a odstraní se případné nesoulady.

#### - Databáze bodů

Databáze bodů se vytvoří automatizovaně ve shodě s výkresem DKM a obsahuje údaje o podrobných bodech v daném katastrálním území. Obsah databáze je uveden v odstavci 9.1 písmeno a) až d) návodu /6/.

#### - Výpočet výměr parcel

Ze souřadnic lomových bodů hranic ve výkresu DKM se vypočtou výměry jednotlivých parcel. Zásady pro výpočet výměr jsou stanoveny v bodě 10 návodu /6/ a § 77 katastrální vyhlášky /4/.

#### - Srovnávací sestavení parcel

Srovnávací sestavení se zpracuje v podobě porovnání parcel katastru před obnovou s parcelami katastru po obnově v souladu s § 59, odst. 4 katastrální vyhlášky /4/. Porovnáním parcel se ověří úplnost nového stavu a správnost výměr parcel. Zásady pro srovnávací sestavení parcel jsou stanoveny v bodě 12 návodu /6/.

#### Změny údajů o bonitovaných půdně ekologických jednotkách

Zásady pro změny údajů o BPEJ jsou stanoveny v bodě 11 návodu /6/ a pokynu /10/.

#### Obnova souboru popisných informací (SPI)

Obnovu SPI zajistí KP Praha v souladu s § 61, pís. a), b) katastrální vyhlášky /4/.

#### Kontrola a technická zpráva, průvodní záznam

Rozsah kontrol a obsah závěrečné technické zprávy je uveden v bodě 15 návodu /6/. Výsledky obnovy se kontrolují po ucelených etapách obnovy katastrálního operátu nebo převodu se zaměřením na úplnost, návaznost a soulad dílčích operátů, dodržení stanovených charakteristik a kritérií přesnosti, platných předpisů a projektu. K dalším kontrolám bude předkládán hotový grafický soubor v ucelené části území včetně výpočtů.

Ověření jednotlivých etap obnovy se provede po jejich dokončení. Ověření výsledného elaborátu obnovy musí být provedeno nejpozději v den vyhlášení platnosti a ověření výsledku zeměměřické činnosti předáno v elektronické podobě dle odst. 1.10 návodu /6/.

Provedení kontroly se dokládá písemným záznamem a poznamená se v průvodním záznamu.

8

## Námitky a vyhlášení obnoveného katastrálního operátu

Při námitkách se postupuje dle $\S 16$ a $\S 17$ katastrálního zákona /1/, $\S 62$ katastrální vyhlášky /4/ a bodu 16 návodu /6/.

Pro řízení o námitkách se připraví srovnávací sestavení parcel po LV, soupis parcel obnoveného operátu, seznam a rejstřík vlastníků.

Řízení o námitkách podle §16 zákona /1/ a bodu16 návodu /6/ provede Katastrální pracoviště Praha.

Vyhlášení platnosti obnoveného katastrálního operátu se provádí podle §17 katastrálního zákona /1/, §63, odst. 8 katastrální vyhlášky /4/ a bodu 17 návodu /6/.

#### Výsledný elaborát

Výsledný elaborát obnoveného katastrálního operátu bude sestaven v souladu s bodem 18 návodu /6/.

Jednotlivé části elaborátu budou vyhotoveny v tištěné nebo elektronické podobě podle rozsahu jednotlivých činností stanovených projektem.

#### C) Časový postup

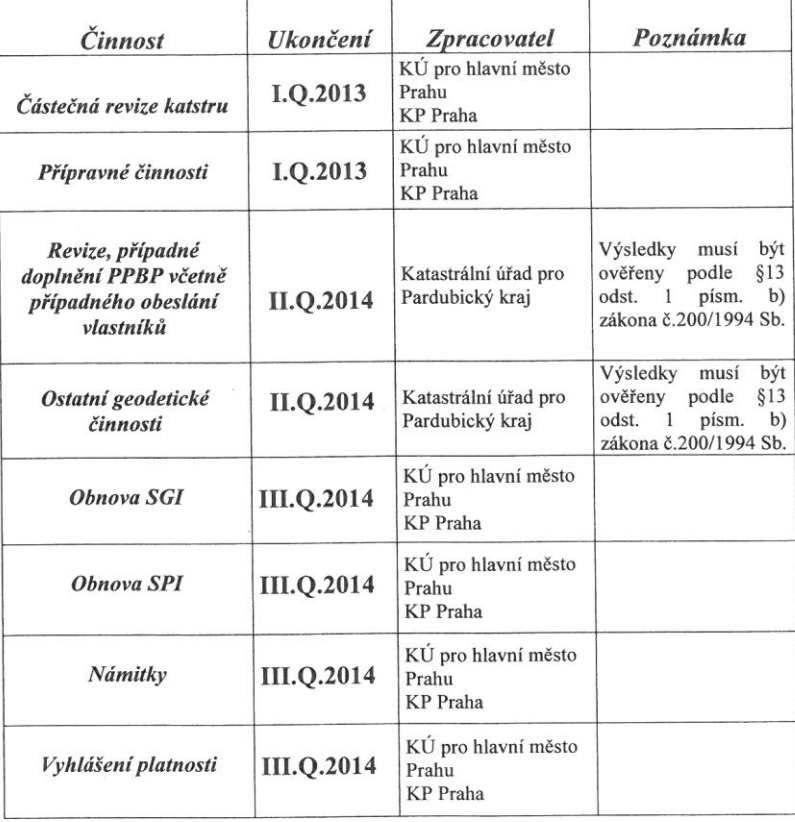

 $\overline{9}$ 

#### Kalkulační list

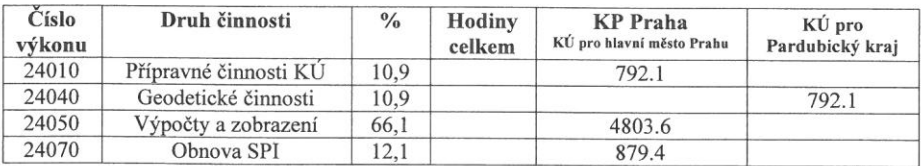

Celková spotřeba času: 7267,2 hodin

#### D) Použité předpisy

/1/ Zákon ČNR č. 344/1992 Sb., o katastru nemovitostí České republiky (katastrální zákon), ve znění pozdějších předpisů.

/2/ Zákon č. 200/1994 Sb., o zeměměřictví a o změně a doplnění některých zákonů souvisejících s jeho zavedením, ve znění pozdějších předpisů.

/3/ Zákon č. 500/2004 Sb., správní řád, ve znění pozdějších předpisů.

/4/ Vyhláška č. 26/2007 Sb., kterou se provádí zákon č. 265/1992 Sb., o zápisech vlastnických a jiných věcných práv k nemovitostem, ve znění pozdějších předpisů, a zákon č. 344/1992 Sb., o katastru nemovitostí České republiky, ve znění pozdějších předpisů, (katastrální vyhláška).

/5/ Vyhláška č. 31/1995 Sb., ve znění pozdějších předpisů, kterou se provádí zákon č. 200/1994 Sb., o zeměměřictví a o změně a doplnění některých zákonů souvisejících s jeho zavedením, ve znění pozdějších předpisů.

/6/ Návod pro obnovu katastrálního operátu a převod, ze 20.12.2007, č.j. ČÚZK 6530/2007-22.

/7/ Návod pro správu a vedení katastru nemovitostí, ČÚZK č.j. 4571/2001-23.

/8/ Struktura a výměnný formát digitální katastrální mapy a souboru popisných informací katastru nemovitostí České republiky, ČÚZK č.j. 5598/2002-24 ve znění dodatku č. 1, ČÚZK č.j. 2893/2003-24, dodatku č. 2 ČÚZK č.j. 5165/2003-24, dodatku č. 3 ČÚZK č.j. 899/2004-24, dodatku č. 4 ČÚZK č.j. 4927/2004-24, dodatku č. 5 č.j. ČÚZK 971/2006-24 a dodatku č. 6 č.j. ČÚZK 3463/2006-24.

/9/ Návod pro převod map v systémech stabilního katastru do souvislého zobrazení v S - JTSK ze dne 25.6.2004, ČÚZK č.j. 1015/2004-22.

/10/ Pokyny č. 22 Mze-ÚPÚ ze dne 26.8.1999 č.j. 1547/99-5010 a ČÚZK ze dne 26.8.1999 č.j. 2846/1999-23 pro zavedení údajů o vztahu bonitovaných půdně ekologických jednotek k<br>parcelám do katastru nemovitostí České republiky, pro jejich vedení a pro aktualizaci bonitovaných půdně ekologických jednotek.

10

str. 1 V době Popis činnosti Provedl Přezkoušel od-do (orgán-osoba, jméno, podpis) Založení řízení **KP** Praha 9.11.2012 00-15/2012 - KP Praha Bc. Knížek Tomáš Oznámení obci o obnově KP Praha **KP** Praha Oznámení o obnově vlastníkům s 12.11.2012 Kurková Zuzana Ing. Vavroch Jan rozsáhlým nemovitým majetkem v zsstoupen! v.2. Br. Knizck be Knizck Projekt obnovy 11.2.2013 KP Praha **KP** Praha 27.2.2013 Ing. Jankurová Mgr. Király Jana Martina **ZKI** V.Z. De Knizek Ing. Bílková Iva 3.12.2012 KP Praha Výběr využitelných podkladů 11.1.2013 Ing. Jankurová Martina  $v.$  be  $ku$  izek 14.1.2013 KP Praha **KP** Praha Částečná revize katastru 16.8.2014 Ing. Jankurová M. Ing. Vavroch Jan RO-2/2012 - KP Praha Predescul Adrian v.z. Bc. Knizek  $\overline{\mathcal{X}}$ 14.1.2013 KP Praha Založení a naplnění přehledu ZPMZ 21.1.2013 Ing. Jankurová M. V.Z. BC. Kalzek **KP** Praha Přehled identických bodů 22.1.2013 Ing. Jankurová M. 29.1.2013 U.Z. Bc. Knizck 10 1.2.2013 KP Praha **KP** Praha Určení souřadnic podrobných bodů, Ing. Jankurová M. 15.8.2014 Ing. Vavroch Jan transformace rastr. obrazů základních Němcová Jitka v.z. Bc. Knižek podkladů Balvínová Jana  $\pi$ Balach

str. 2

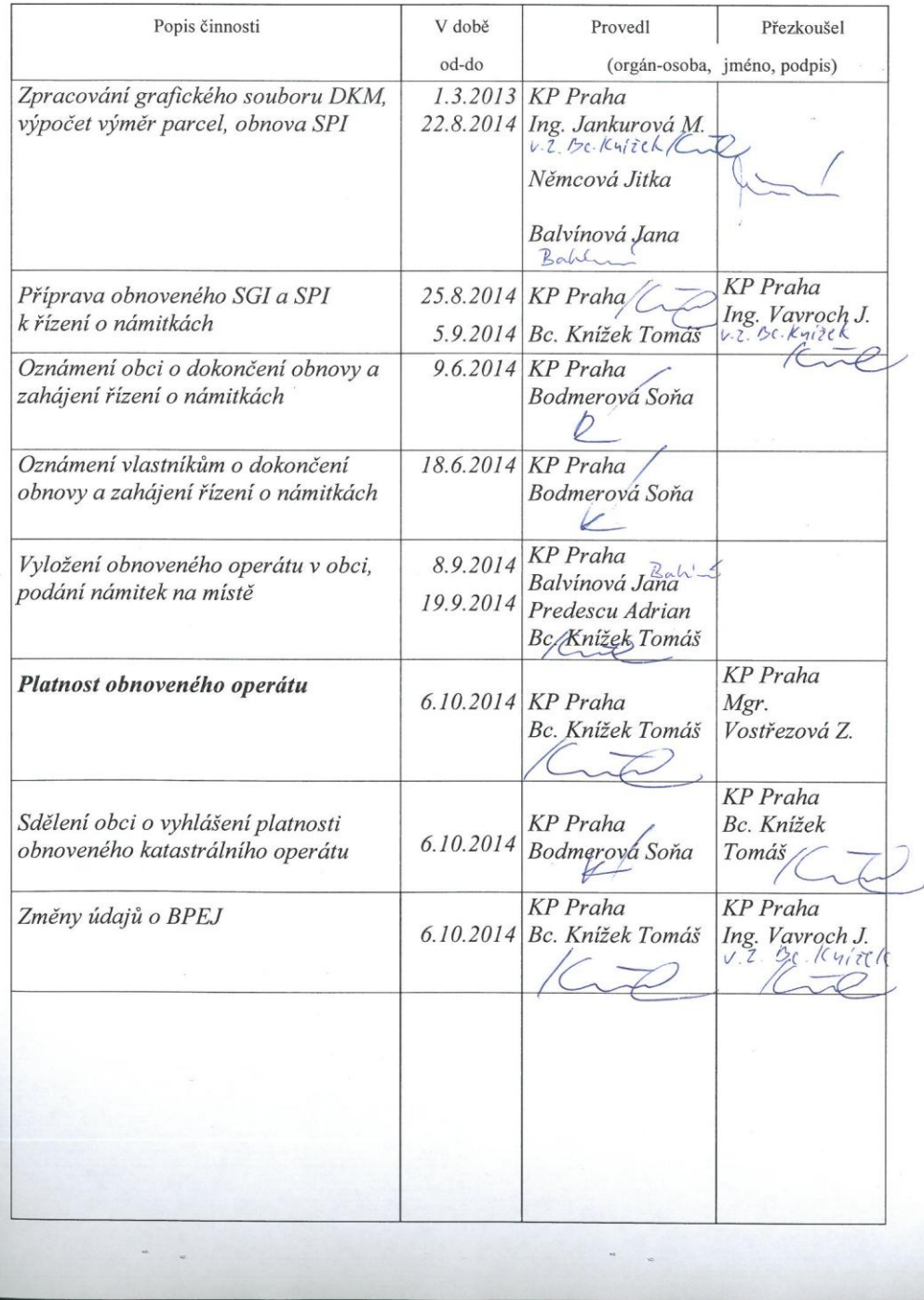

 $\label{eq:2.1} \frac{\partial}{\partial t} \left( \frac{\partial}{\partial t} \right) \frac{\partial}{\partial t} \frac{\partial}{\partial t} \left( \frac{\partial}{\partial t} \right) = \frac{1}{\sqrt{2 \pi}} \, .$ 

## Příloha č. 3: Oznámení obci o obnově

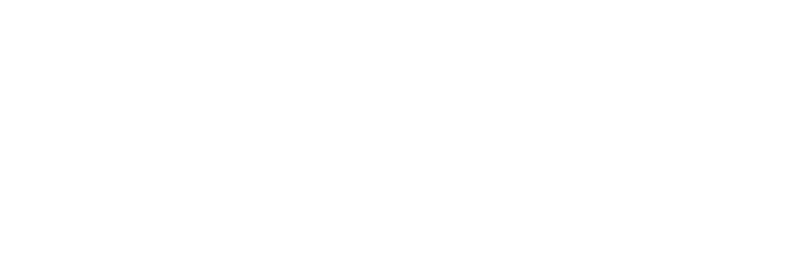

Katastrální úřad pro hlavní město Prahu, Katastrální pracoviště Praha Pod sídlištěm 9/1800, 182 14 Praha 8

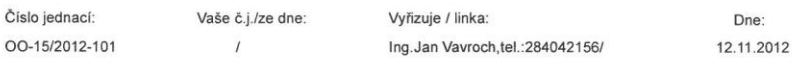

#### Věc: Oznámení o zahájení obnovy katastrálního operátu přepracováním souboru geodetických informací do digitální podoby

Katastrální úřad pro hlavní město Prahu, Katastrální pracoviště Praha (dále jen "katastrální úřad"), oznamuje podle § 13 odst. 3 zákona č. 344/1992 Sb., o katastru nemovitostí České republiky (katastrální zákon), ve znění (katastrální zákon), ve znění pozdějších předpisů (katastrální vyhláška), že v katastrálním území<br>Suchdol bude obnoven katastrální operát přepracováním do digitálního vyjádření (dále jen "obnova katastrálního operátu").

V souladu s § 11 odst. 1 písm. a) a c) katastrálního zákona se na Vás obracíme s žádostí o poskytnutí nezbytné součinnosti našemu katastrálnímu úřadu v tomto rozsahu. V příloze k tomuto průvodnímu dopisu zasíláme oznámení

Dovolujeme si Vás požádat o zaslání výše uvedené přílohy oznámení (Oznámení o zahájení obnovy katastrálního operátu přepracováním do digitální podoby v k.ú. Suchdol) s údaji o době jeho zveřejnění zpět na Katastrální úřad pro hlavní město Prahu.

Děkujeme Vám za poskytnutou součinnost.

sto Prahu Katastrální úřad viště Praha se sídlem v Ing. Jan Vavroch

vedoucí oddělení obnovy a revize KN II

Příloha: Oznámení o zahájení

Rozdělovník:

1 x Městská část Praha - Čakovice, náměstí 25. března 121/1. Čakovice, 196 00 Praha 96 1 x Městská část Praha - Ďáblice, Květnová 553/52, Ďáblice, 182 00 Praha 82

tel.: 284041111

fax: 284042022

e-mail: kp.praha@cuzk.cz

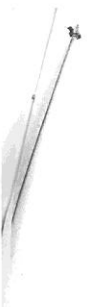

#### OZNÁMENÍ

#### o obnově katastrálního operátu přepracováním souboru geodetických informací

#### do digitální podoby

#### (dále jen "obnova katastrálního operátu")

Hlavní město Praha a Městská část Praha 8 podle ustanovení § 11 odst. 1 písm. a) zákona č. 344/1992<br>Sb. o katastru nemovitostí České republiky (katastrální zákon), ve znění pozdějších předpisů, a na základě<br>přípisu, sp. zn

#### vyhlašují

v katastrálním území Suchdol, obnovu katastrálního operátu přepracováním souboru geodetických informací do digitální podoby.

Obnova katastrálního operátu přepracováním souboru geodetických informací do digitální podoby (dále<br>jen "obnova katastrálního operátu") se provádí postupně na celém území České republiky a je vyvolána potřebou<br>vést katastr

Obnovou katastrálního operátu nejsou dotčena vlastnická ani jiná práva k nemovitostem.

Vlastníci nemovitostí a jiní oprávnění (dále jen "vlastníci") se upozorňují na tato ustanovení katastrálního zákona:

- $1)$ Součástí obnovy katastrálního operátu není zjišťování průběhu hranic pozemků v terénu (§ 14 katastrálního zákona).
- $2)$ Při obnově katastrálního operátu se zavedou do katastru nemovitostí výměry parcel vypočtené ze souřadnic grafického počítačového souboru, pokud nebyly v dřívějším období určeny přesněji z údajů zjištěných<br>měřením v terénu (§ 15 katastrálního zákona), výměra parcely nepatří mezi závazné údaje katastru (§ 20 katastrálního zákona).
- 3) Katastrální úřad vyloží na dobu nejméně 10 pracovních dnů nový obnovený katastrální operát k veřejnému nahlédnutí (§16 odst. 1 katastrálního zákona).
- 4) Obec způsobem v místě obvyklým oznámí termín a dobu vyložení obnoveného katastrálního operátu nejméně 30 dnů před jeho vyložením. Současně oznámí, že obnovený katastrální operát nabude platnosti dnem, který určí katastr úřad oznámení o těchto skutečnostech nejméně 30 dnů před vyložením obnoveného katastrálního operátu na jejich adresu zapsanou v katastru nemovitostí (§ 16 odst. 2 katastrálního zákona).
- 5) Vlastníci mohou během vyložení obnoveného katastrálního operátu a ve lhůtě 15 dnů ode dne, kdy skončilo jeho vyložení, podat námitky proti obsahu obnoveného katastrálního operátu. O podaných námitkách rozhoduje katastrální úřad. (§ 16 odst. 3 katastrálního zákona).
- 6) Proti rozhodnutí katastrálního úřadu o námitkách je možno podat odvolání k Zeměměřickému a katastrálnímu inspektorátu v Praze (§ 16 odst. 4 katastrálního zákona).
- 7) Katastrální úřad vyhlásí platnost obnoveného katastrálního operátu, pokud ve stanovené lhůtě nebyly proti obsahu obnoveného operátu podány námitky, nebo bude o námitkách pravomocně rozhodnuto. Jestliže o některých námitkách nebylo dosud pravomocně rozhodnuto, může katastrální úřad vyhlásit platnost obnoveného katastrálního ope právní moci rozhodnutí o námitkách katastrální úřad toto vyznačení odstraní (§ 17 odst. 1 katastrálního zákona).
- 8) Dnem vyhlášení platnosti obnoveného katastrálního operátu se dosavadní katastrální operát stává neplatný a nadále se používá obnovený katastrální operát (§ 17 odst. 2 katastrálního zákona).

Podpis a razítko:

Oznámení vyvěšeno dne:

#### Oznámení sňato dne:

#### Příloha č. 4: Protokol o provedení částečné revize katastru nemovitostí

 $Okres$ Praha Obec: Praha Katastrální území: Suchdol Ve věci sp. zn.: RO-13/2012-101

#### PROTOKOL

#### o provedení částečné revize údajů katastru nemovitostí

podle ustanovení § 55 odst. 2 písm. a) Vyhlášky č. 357/2013 Sb.

Katastrální úřad pro hl. m. Prahu, katastrální pracoviště Praha (dále jen "katastrální úřad"), v součinnosti s Městskou částí Praha - Suchdol provedl v katastrálním území Suchdol částečnou revizi údajů katastru nemovitostí. Zástupci obce se revize nezúčastnili.

Částečná revize byla provedena na podkladě přípisu katastrálního úřadu ze dne 12.11.2012 sp. zn. RO-13/2012-101 (příloha č. 1) a v tomto rozsahu údajů katastru nemovitostí:

1. byla provedena revize dříve provedených zápisů řízení ZDŘ pro uvedené katastrální území (příloha č. 3). Dále byly založeny a obeslány ZDŘ pro stavby u nichž nebyly nalezeny podklady (kolaudační rozhodnutí) pro změnu obvodu stavby (přístavby). Jednalo se o tyto ZDŘ: ZDŘ-348/2013, ZDŘ-349/2013, ZDŘ-350/2013, ZDŘ-354/2013, ZDŘ-355/2013 (příloha č. 2)

2. byla provedena kontrola seznamu budov s čísly popisnými a budov s čísly evidenčními (příloha č. 4) a seznamu budov bez čísel popisných a čísel evidenčních (příloha č. 5). Zástupci obce neposlali závady ve výše uvedených seznamech. Dále byla Katastrálním úřadem provedena kontrola duplicitních č.p. a č.e. V uvedeném kat. území bylo poslední zbývající duplicitní číslo popisné 923 zrušeno pod Z-56413/2013 (ZDŘ-346/2006). Další dvě duplicitní čísla byly zrušeny ještě dříve. (příloha č. 6).

3. byla provedena aktualizace seznamu místních a pomístních názvů, včetně vyhotovení grafického přehledu aktualizovaného místního a pomístního názvosloví, dokladovaného v nových seznamech (příloha č. 7).

4. Katastrálním úřadem pro Pardubický kraj se sídlem v Pardubicích byla provedena revize bodů podrobného polohového bodového pole. Výsledky této revize jsou zdokumentovány v elektronické podobě ve složce Phm\_OO\Suchdol\_729981\03\_PREP\04\_PBPP a v geodetických údajích uvedených ûbod

5. revize jmen, příjmení a adres fyzických osob byla provedena v souladu s pokyny ČÚZK č. 29. Změny v údajích jmen, příjmení a adres fyzických osob jsou přebírány z ROB průběžně v záznamech pro zápis změn v příslušném katastrálním území. Nebyly založeny záznamy jen pro změnu v údajích fyzických osob.

6. hranice katastrálního území byla určena následujícím způsobem: katastrální hranice s k.ú. Lysolaje – novým výpočtem z k.ú. Suchdol katastrální hranice s k.ú. Sedlec – převzetím z DKM k.ú. Sedlec katastrální hranice s k.ú. Bohnice – převzetím z DKM k.ú. Bohnice katastrální hranice s k.ú. Únětice u Prahy - převzetím z KMD k.ú. Únětice u Prahy katastrální hranice s k.ú. Roztoky u Prahy – převzetím z DKM k.ú. Roztoky u Prahy katastrální hranice s k.ú. Horoměřice - novým výpočtem z k.ú. Suchdol

Katastrální úřad pro hlavní město Prahu

 $\lambda$ 

se sídlem v Praze, pracoviště Praha

 $-68-$ 

Knížek Tomáš Bc. Oddělení obnovy a revize KN II

## *Příloha č. 5: Revize názvosloví - Schválený seznam místních názvů*

## SEZNAM MÍSTNÍCH NÁZVŮ

Okres:<br>Obec: Praha<br>Katastrální území: Suchdol

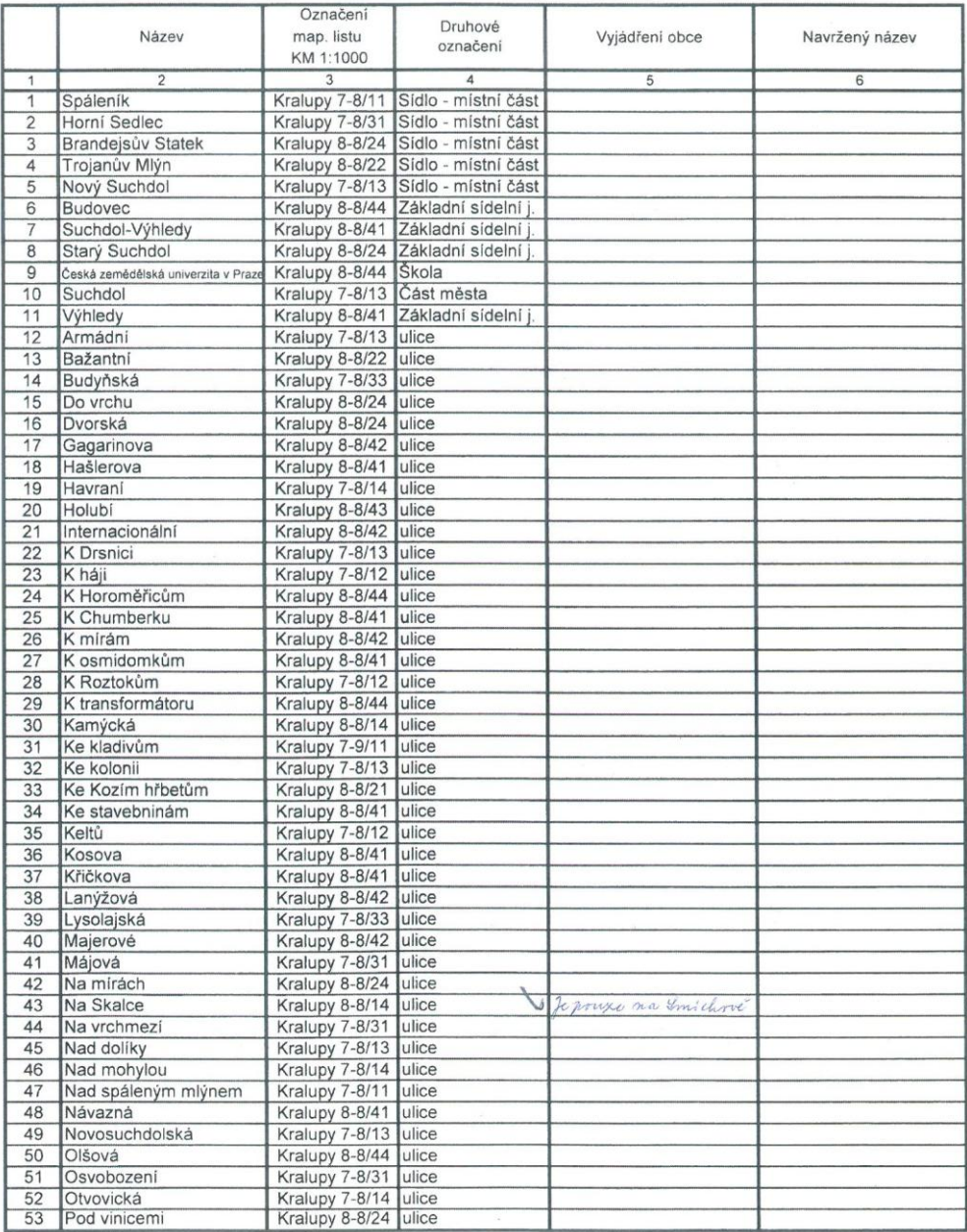

SEZNAM MÍSTNÍCH NÁZVŮ

# Okres:<br>Obec: Praha<br>Katastrální území: Suchdol

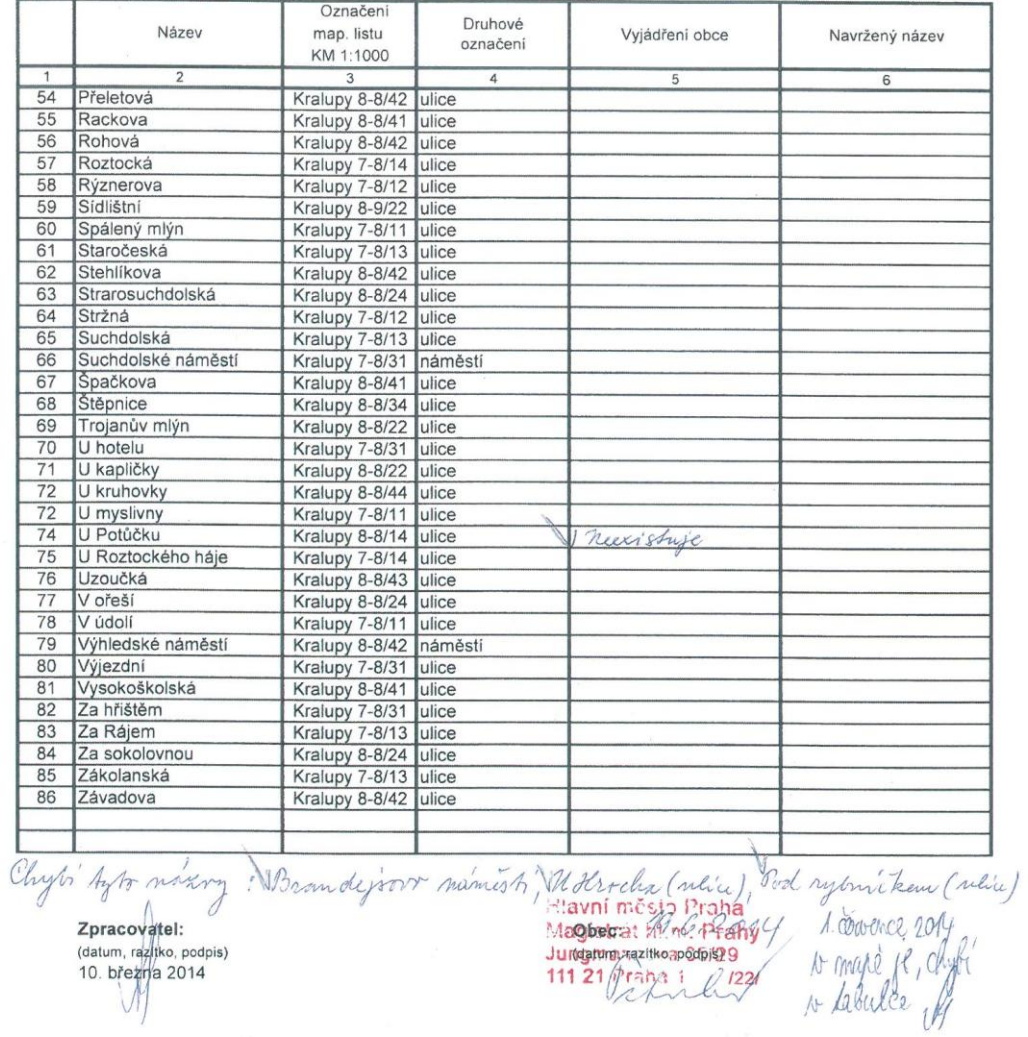

latastrální uřad pro hlavní město Prahu se sídlem v Praze pracoviště Praha

 $-3-$ 

129

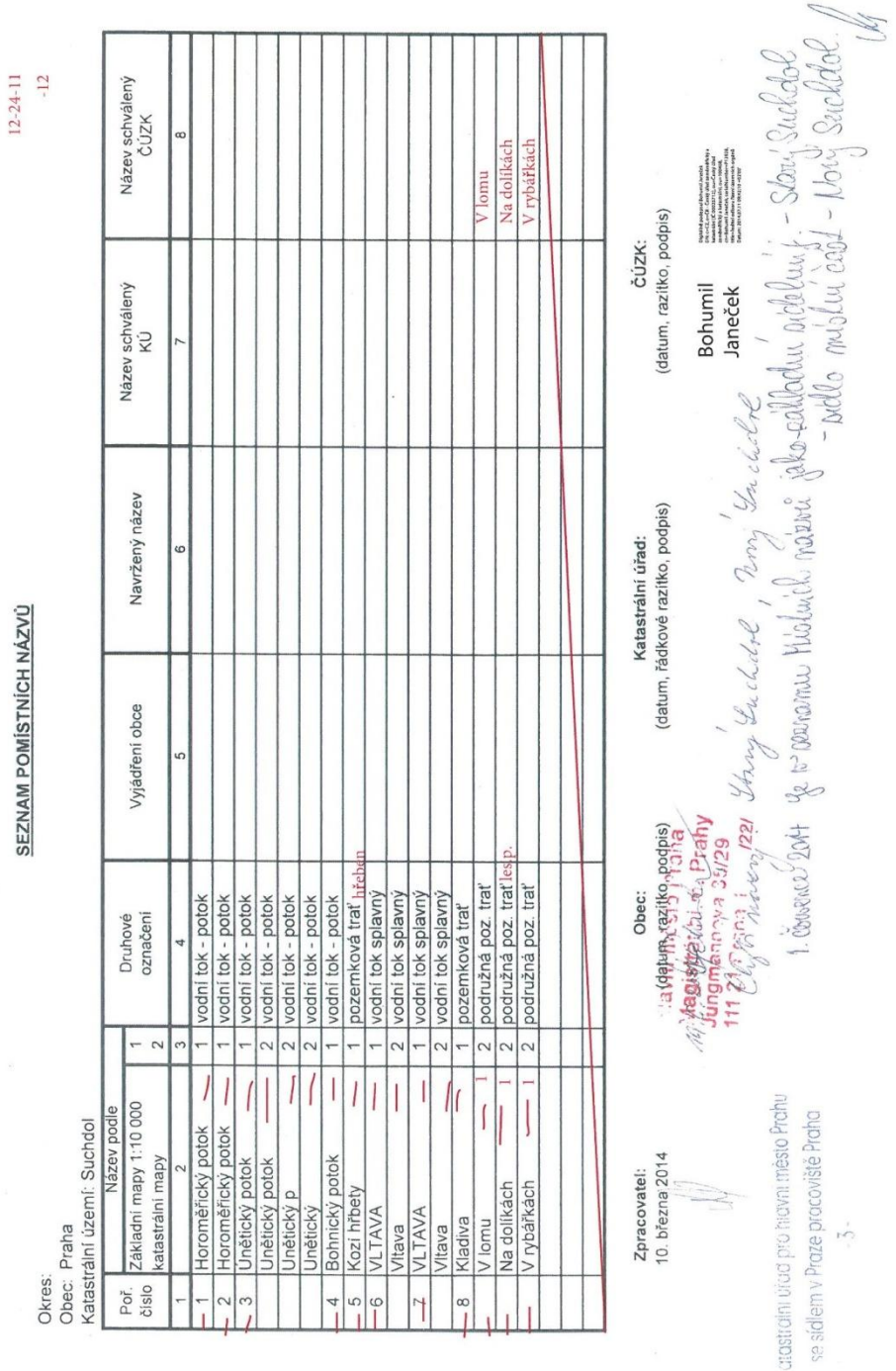

*Příloha č. 6: Revize názvosloví - Schválený seznam pomístních názvů*

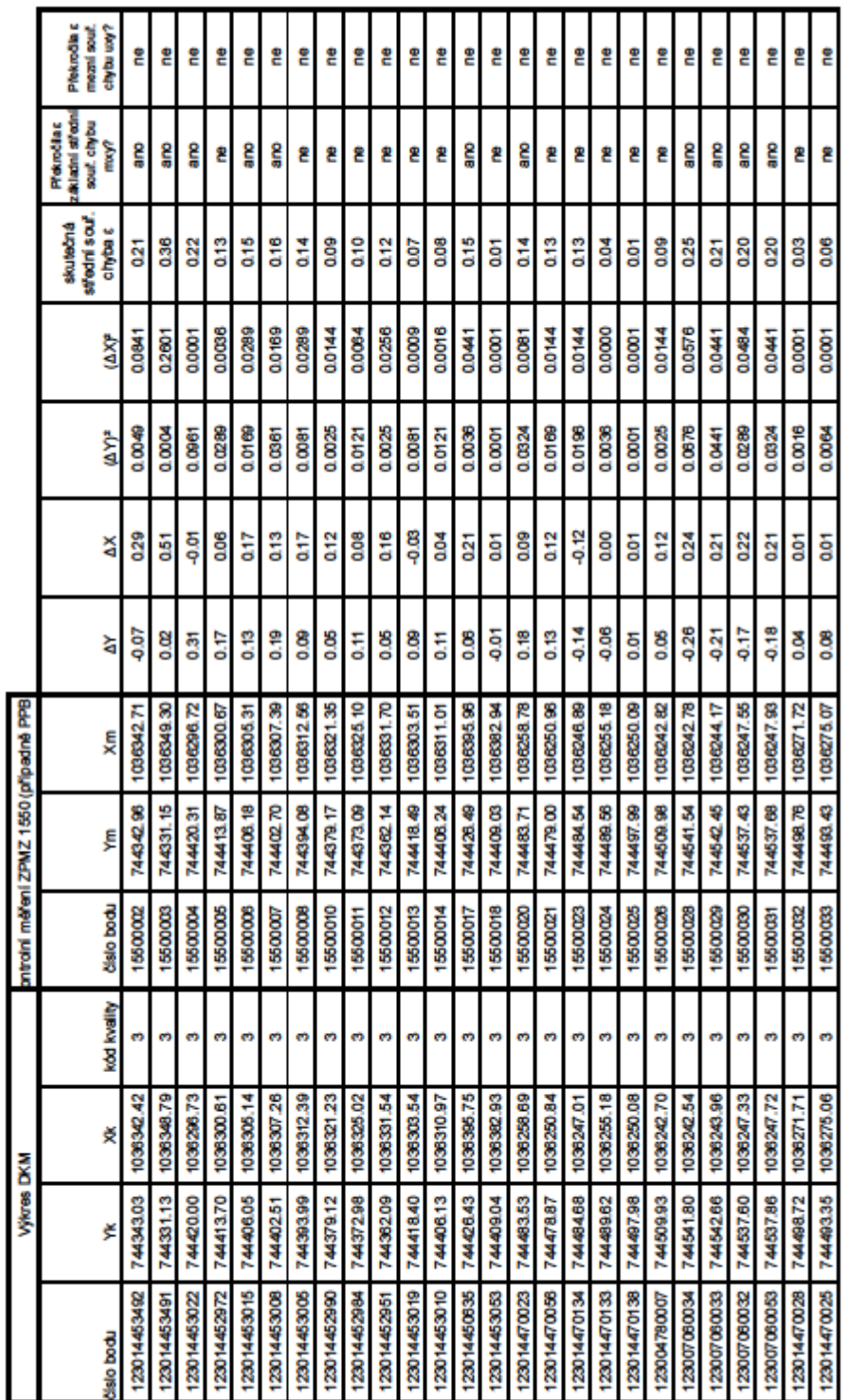

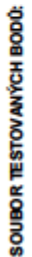

 $\mathbf{a}$ 

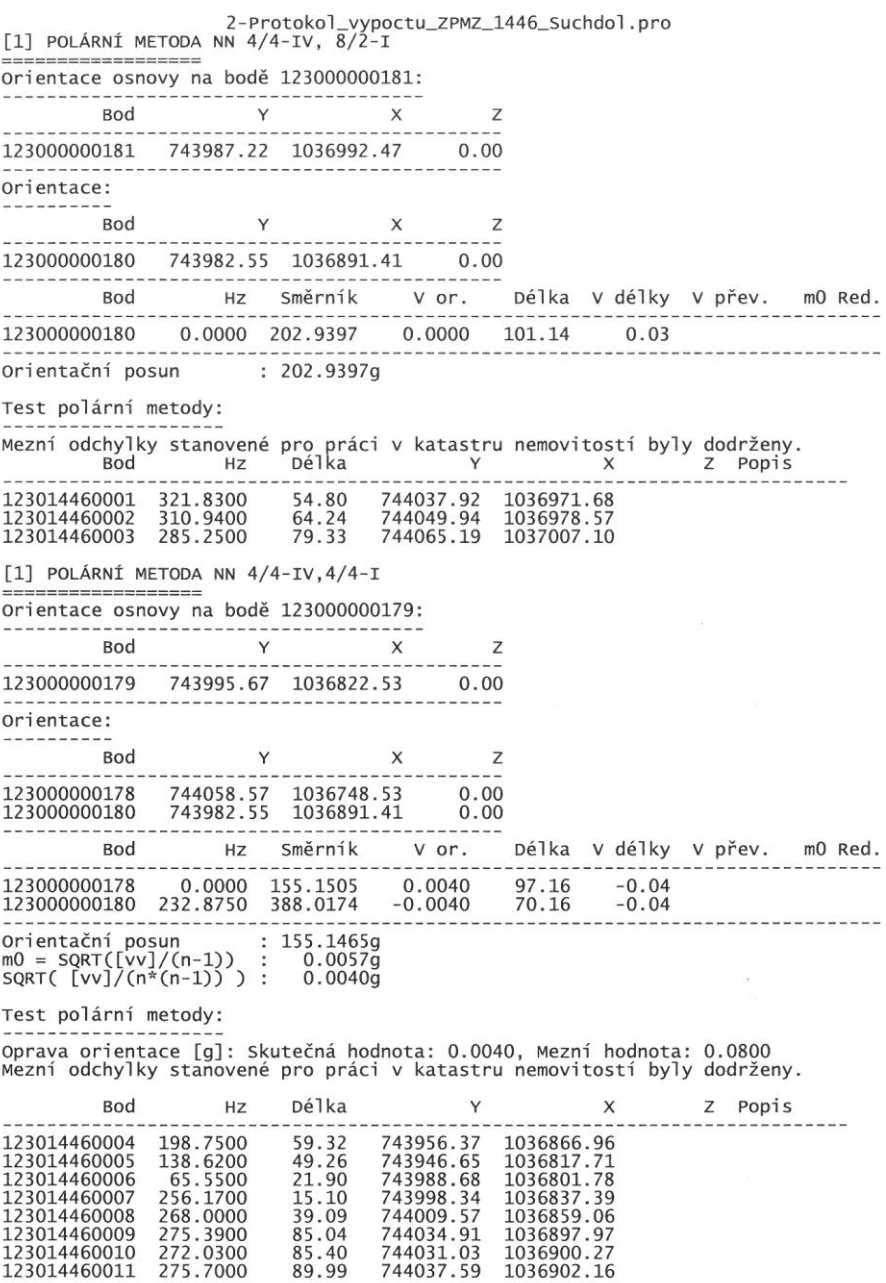

 $\frac{1}{\sqrt{2}}\left( \begin{array}{ccccc} \mathbf{a} & & & \\ & \mathbf{b} & & \\ & & \mathbf{a} & \\ & & \mathbf{a} & \end{array} \right)$ 

Stránka 1

68989390010. VFK &HVERZE;"5.0" &HVERZE;"5.0"<br>&HVYTVORENO;"01.09.2014 18:52:28"<br>&HPUVOD;"ISKN"<br>&HCODEPAGE;"WE8ISO8859P2"<br>&HSKUPINA;"NEMO";"JEDN";"BDPA";"VLST";"JPVZ";"PKMP";"BPEJ";"REZE";"DEBO";"ADRM"<br>&HJMENO;"Kníľek Tomáa Bc."<br>&HJMENO;"Kníľek Tomáa Bc." δωματιος: 1'01.03.2014 11:54:00","01.03.2014 11:54:00"<br>
δωματιος: 2012<br>
δωματιος: 2012<br>
δωματιος: 2012<br>
δωματιος: 2012<br>
δωματιος: 2012<br>
δωματιος: 2012<br>
δωματιος: 2013<br>
δωματιος: 2013<br>
δωματιος: 2013<br>
δωματιος: 2013<br>
δωμα &HZMENY;0<br>&HXMENY;0<br>&HPOLYG;0

 $\sim$ 

Stránka 1

*Příloha 10: Ukázka obsahu souboru VFK vytvořený systémem MG Nautil*

00\_100001\_3.v<br>
&HYCTVORENO;"03.09.2014 17:52:33"<br>
&HCVVOO;"MGNautil"<br>
&HCODEPAGE;"WE8ISO8859P2"<br>
&HCODEPAGE;"WE8ISO8859P2"<br>
&HSKUPINA;"NEMO";"PKMP";"BPEJ";"BDPA"<br>
&HJMENO;"knizekt"<br>
&HPLATNOST;"01.09.2014";"03.09.2014 17:5 00 100001 3. vfk &HPOLYG; 0

 $\bar{z}$ 

Stránka 1

*Příloha č. 11: Část výpisu chybového žurnálu z 1. pokusu načítání VFK do ISKN*

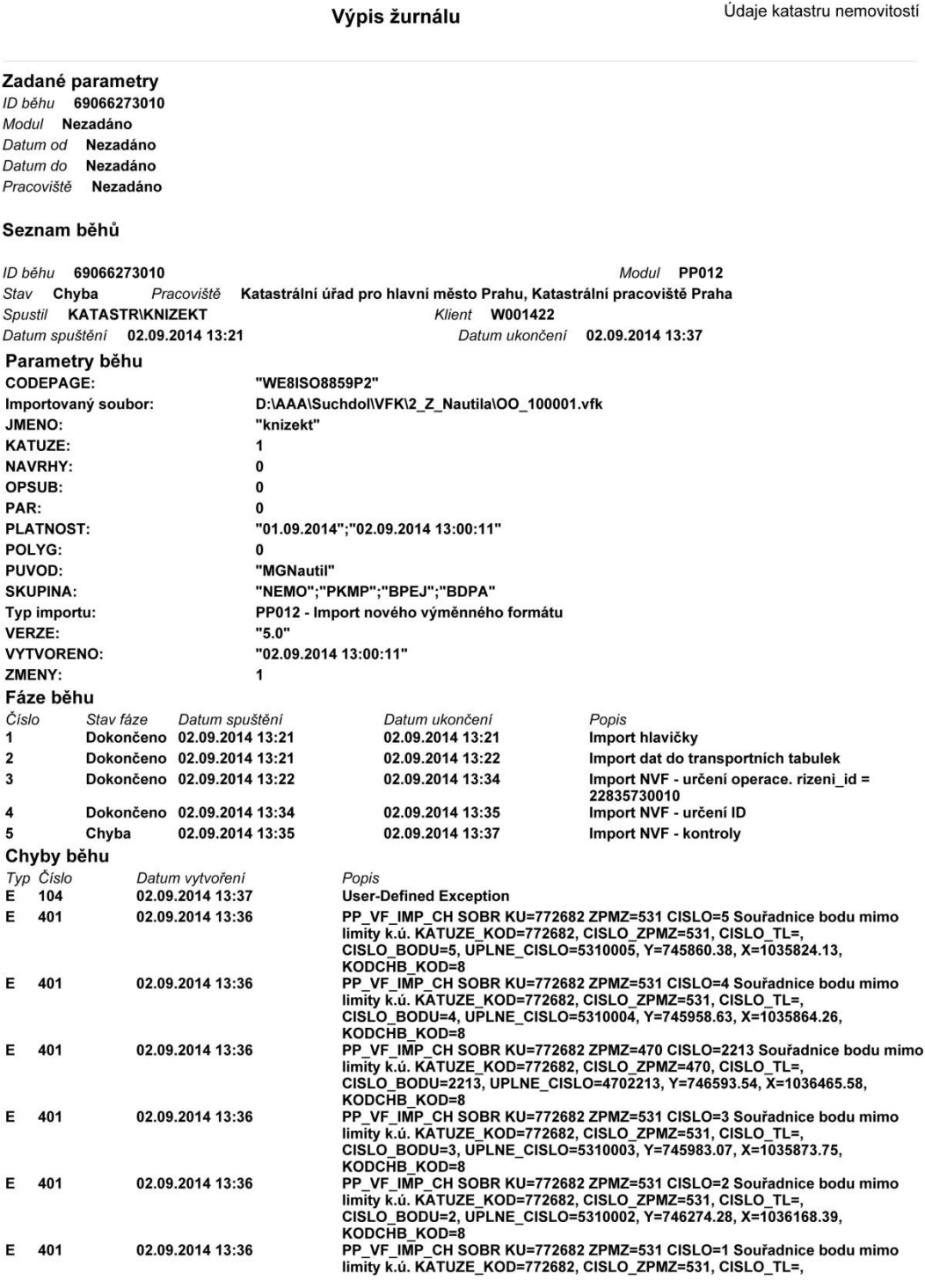

Vyhotovil: KATASTR\KNIZEKT Katastrální úřad pro hlavní město Prahu, Katastrální (2.09.2014 13:42)<br>pracoviště Praha 1/2

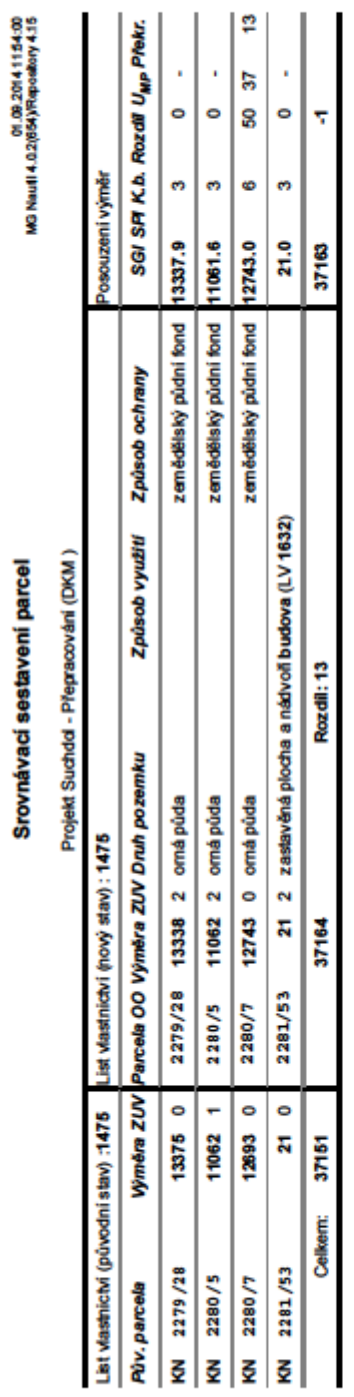

## *Příloha 12: Ukázka srovnávacího sestavení pro LV 1478*

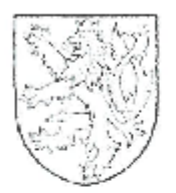

 $\sim$ 

#### Katastrálni úřad pro hlavní město Prahu, Katastrální pracoviště Praha Pod sídlištěm 9/1800, 182 14 Praha 8

V. Praze dne 08:10.2014<br>Číslo jednací: OO-15/2012-101

## VYHLÁŠENÍ PLATNOSTI

#### obnoveného katastrálního operátu

Katastrálni úřad pro hlavní město Prahu, Katastrální pracoviště Praha (dále jen "katastrální úřad") oznamuje, że dokončil obnovu katastrálního operátu přepracovácím v katastrálním územi Suchdol obce Praha.

V souladu s ustanovením § 46 odef. 1 zákona č. 256/2013 Sb., o katastru nemovitosti (katastrální zákon), katastrální úřad

#### vyhlašuje

platnost obnoveného katastrálního operátu v katastrálním území. Suchdol obce Praha dnem 6. 10.

V souladu s ustanovením § 46 odst. 2 katastrálního zákona se dnem vyhlášení platnosti obnoveného katestrálního operátu dosavadní katastrální operát stává neplatným, a nadále se používá obnovaný katastrální operát.

atad pro higun **Company of the Second Property** 66

Mgr. Zuzana Vostfezová - povětena<br>Katastrální úřad pro hlavní město Prahy Katastrální pracoviště Praha pověřená vedením<br>KP Praha

X

Podpis a razitko: